# **CONTROL Y AUTOMATIZACIÓN EN LOS PROCESOS GERENCIALES**  CON TECNOLOGÍA OPEN **HARDWARE**

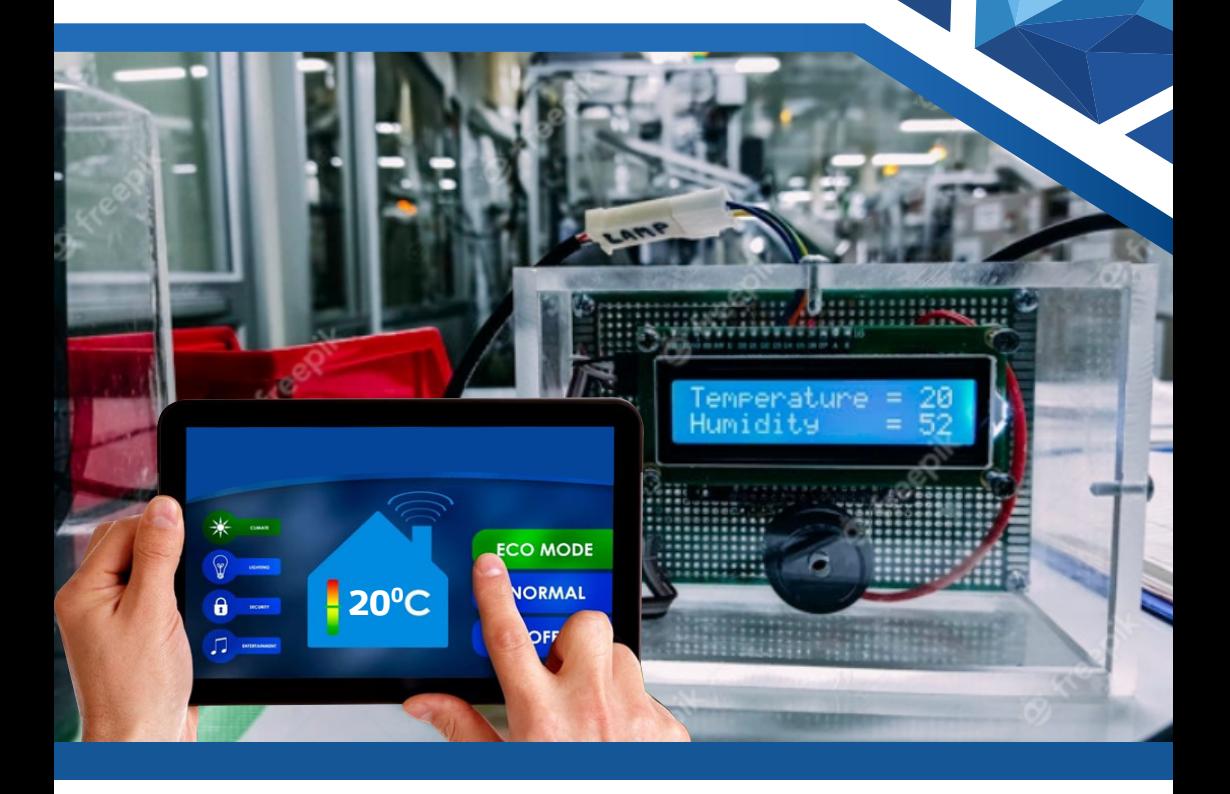

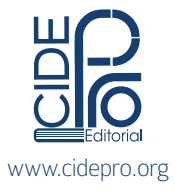

Milton Fabián Vásconez Barrera Julio Mauricio Oleas López Byron Fernando Castillo Parra

Milton Fabián Vásconez Barrera Julio Mauricio Oleas López Byron Fernando Castillo Parra

# CONTROL Y AUTOMATIZACIÓN EN LOS PROCESOS GERENCIALES CON TECNOLOGÍA OPEN HARDWARE

# CONTROL AND AUTOMATION OF MANAGEMENT PROCESSES WITH OPEN HARDWARE TECHNOLOGY

 $=$  III  $=$ 

Milton Fabián Vásconez Barrera Julio Mauricio Oleas López Byron Fernando Castillo Parra

Control y automatización en los procesos gerenciales con tecnología open hardware

Control and automation of management processes with open hardware technology

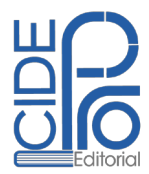

#### *Autores:*

Milton Fabián Vásconez Barrera Facultad de Ciencias Pecuarias Escuela Superior Politécnica de Chimborazo fvasconez@espoch.edu.ec https://orcid.org/0000-0003-2858-3853

Julio Mauricio Oleas López Facultad de Ciencias Pecuarias Escuela Superior Politécnica de Chimborazo joleasl@espoch.edu.ec **https://orcid.org/0000-0002-8576-248X** 

Byron Fernando Castillo Parra Facultad de Ciencias Pecuarias Escuela Superior Politécnica de Chimborazo byron.castillo@espoch.edu.ec **https://orcid.org/0000-0003-0661-8648** 

Advertencia: Está prohibido, bajo las sanciones penales vigentes que ninguna parte de este libro puede ser reproducida, grabada en sistemas de almacenamiento o transmitida en forma alguna ni por cualquier procedimiento, ya sea electrónico, mecánico, reprográfico, magnético o cualquier otro sin autorización previa y por escrito del Centro de Investigación y Desarrollo Profesional (CIDEPRO).

Primera Edición, agosto 2021

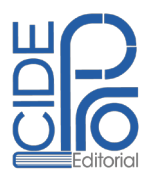

*Control y automatización en los procesos gerenciales con tecnología open hardware*

**ISBN:** 978-9942-823-79-3 (eBook) **ISSN:** 2600-5719 (electronic) https://doi.org/10.29018/978-9942-823-79-3

Editado por: Centro de Investigación y Desarrollo Profesional **© CIDEPRO Editorial 2021** Babahoyo, Ecuador Móvil - (WhatsApp): (+593) 9 8 52-92-824 [www.cidepro.org](http://www.cidepro.org) **E-mail:** editorial@cidepro.org

Este texto ha sido sometido a un proceso de evaluación por pares externos con base en la normativa editorial de CIDEPRO.

Diseño y diagramación: CIDEPRO Editorial

Diseño, montaje y producción editorial: CIDEPRO Editorial

Hecho en Ecuador Made in Ecuador

 $=$  VI  $=$ 

# ÍNDICE

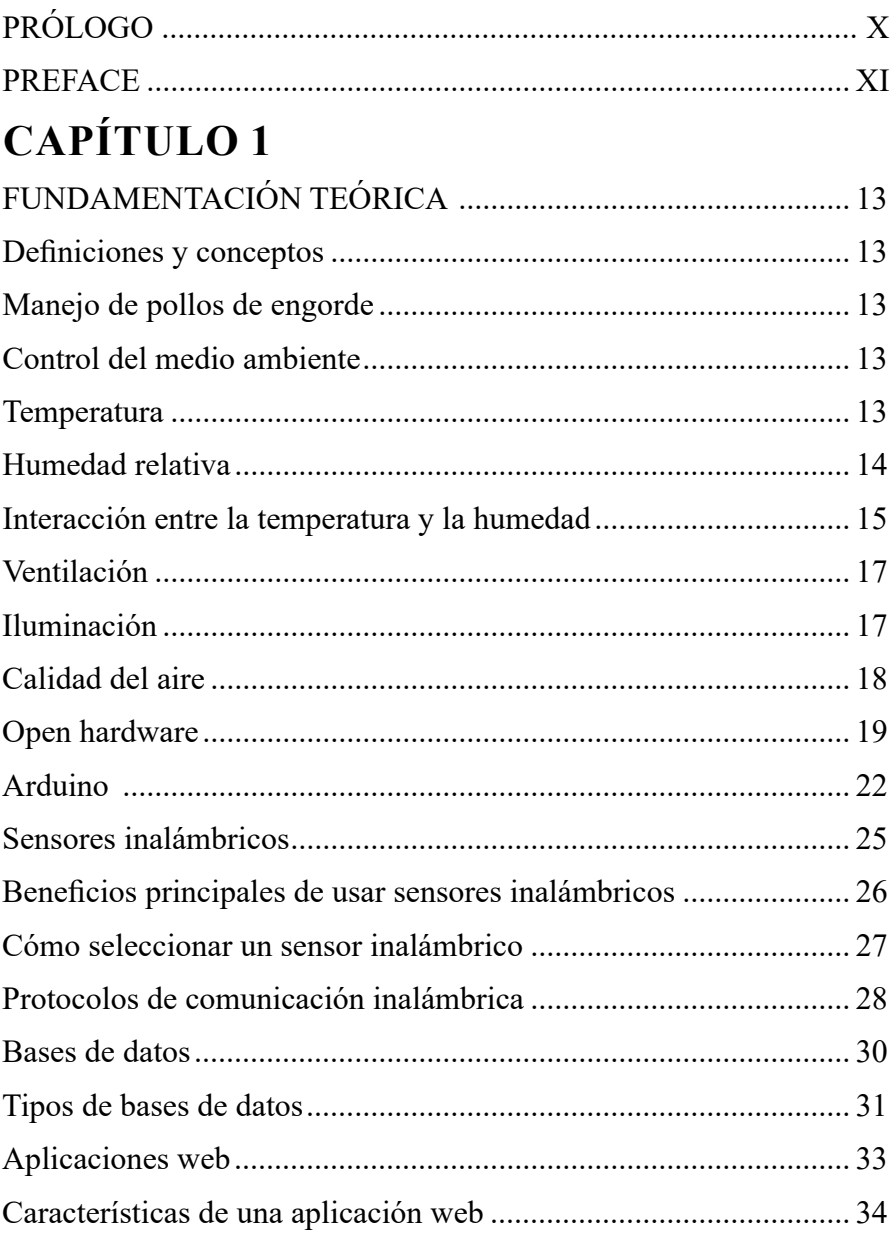

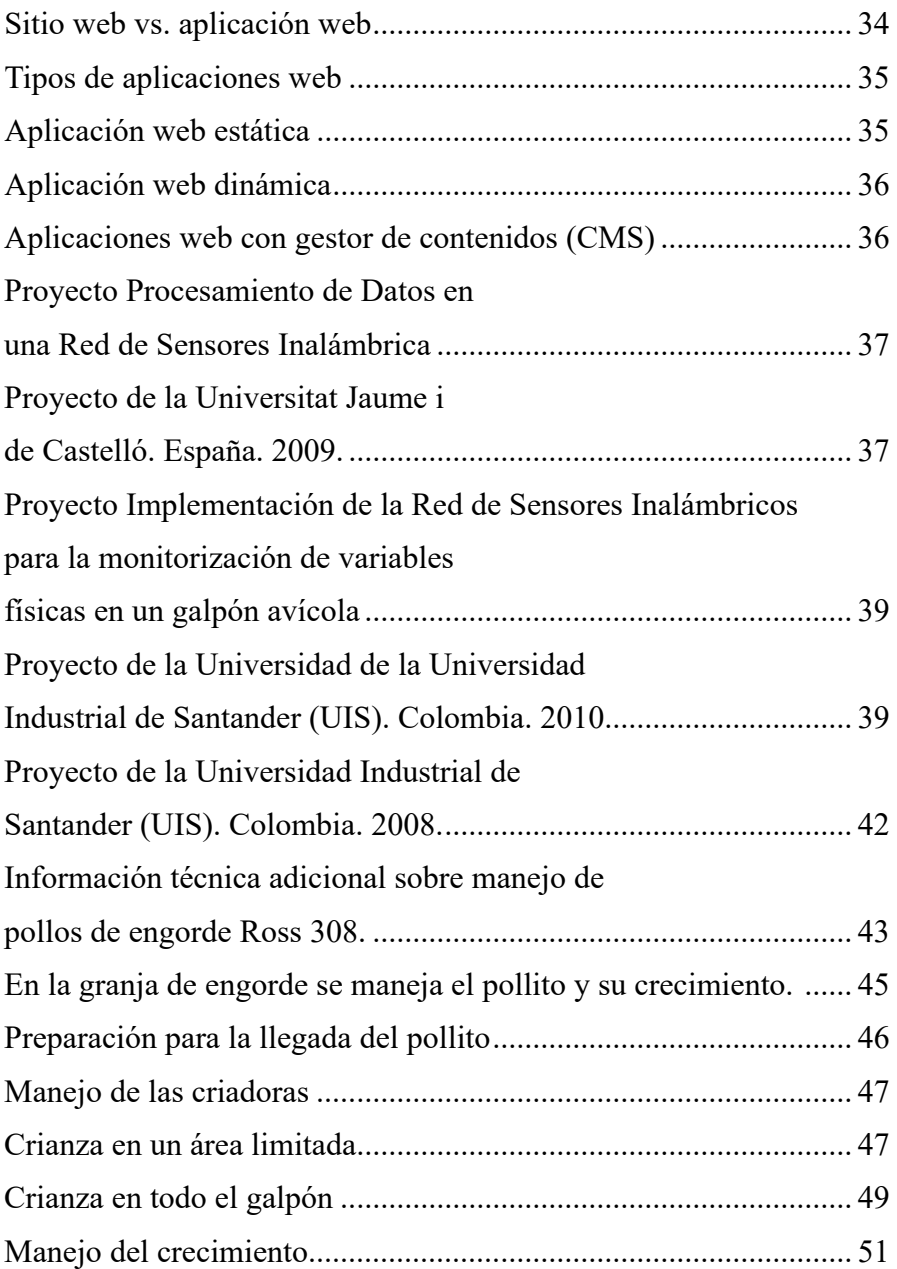

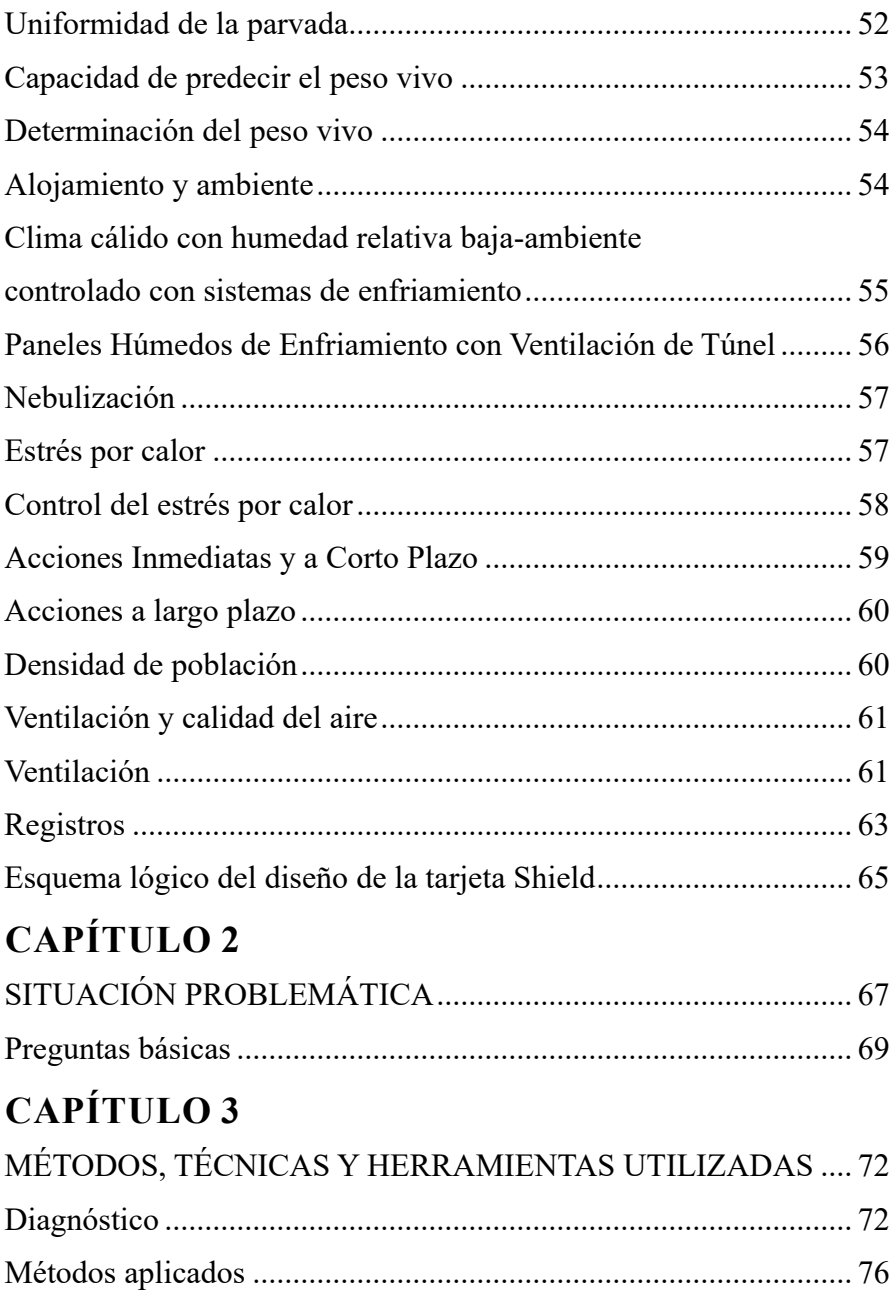

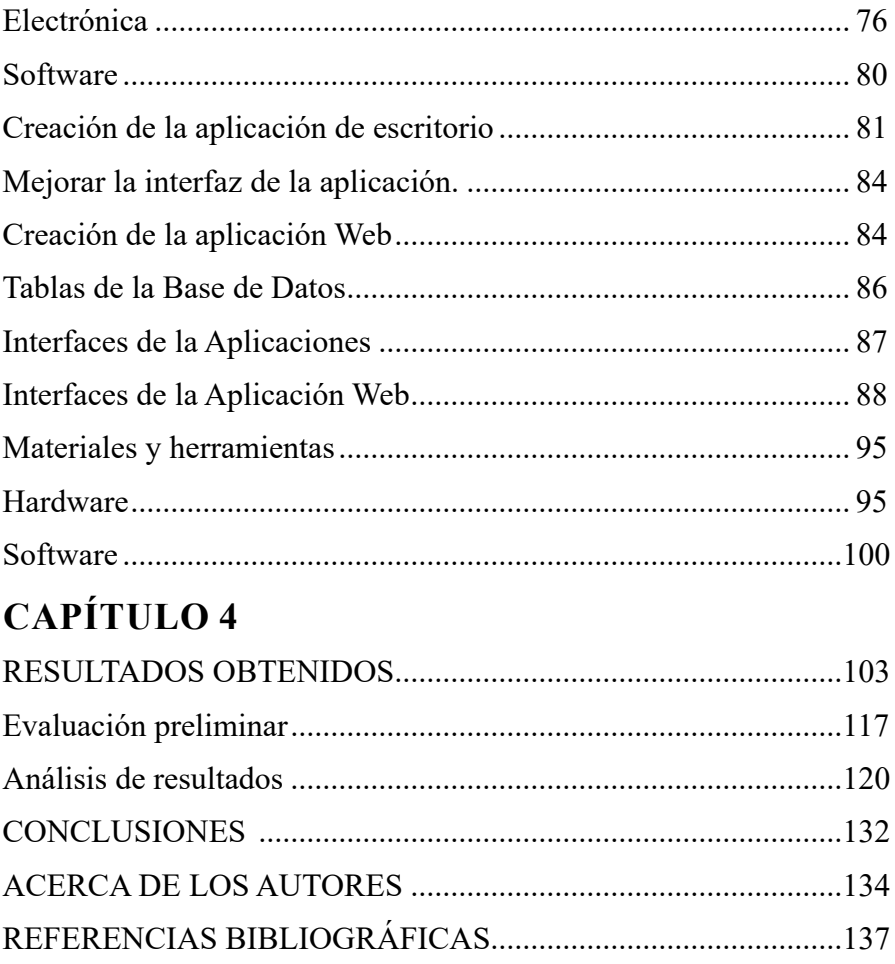

# <span id="page-10-0"></span>**PRÓLOGO**

El desarrollo de la presente obra ha sido implementado en la Planta Académica Avícola de la Espoch, la cual ha permitido realizar el diseño del control automatizado de una planta avícola utilizando tecnología Open Hardware Arduino que permitió una solución económica. Se acopló una tarjeta microcontroladora a otra tarjeta que se diseñó específicamente para la conexión de los sensores y actuadores. Los sensores se seleccionaron de acuerdo a las características técnicas de un proceso de crianza de pollos de engorde, miden temperatura, humedad, intensidad de luz, amoníaco, monóxido de carbono y gases inflamables. Este módulo debe colocarse a una altura entre 0,80 y 1,5 m. y fuera de la influencia directa de calefactores o ventiladores. El módulo envía las mediciones inalámbricamente utilizando dispositivos con protocolo ZigBee a un computador que, por medio de un software desarrollado, las compara con parámetros ingresados por el avicultor, si hay una medición fuera de los parámetros considerados normales se activan alertas y se controlan actuadores que permiten encender o apagar aparatos eléctricos de acuerdo a las especificaciones técnicas avícolas. La aplicación web implementada permite el monitoreo y control desde cualquier lugar. A través de este sistema se logró obtener una tasa de mortalidad de 0,2% y promedios de ganancia de peso superiores a 2600 g., lo que justifica el proyecto y es una opción a considerar por las avícolas debido al ahorro de recursos permitido.

## <span id="page-11-0"></span>**PREFACE**

The development of this work has been implemented in the Espoch Poultry Academic Plant, which has made it possible to design the automated control of a poultry plant using Open Hardware Arduino technology that allowed an economical solution. A microcontroller card was attached to another card that was specifically designed for connecting sensors and actuators. The sensors were selected according to the technical characteristics of a broiler rearing process, they measure temperature, humidity, light intensity, ammonia, carbon monoxide and flammable gases. This module must be placed at a height between 0.80 and 1.5 m. and out of the direct influence of heaters or fans. The module sends the measurements wirelessly using devices with the ZigBee protocol to a computer that, through developed software, compares them with parameters entered by the poultry farmer, if there is a measurement outside the parameters considered normal, alerts are activated and actuators are controlled. They allow electrical appliances to be turned on or off according to poultry technical specifications. The implemented web application allows monitoring and control from anywhere. Through this system, it was possible to obtain a mortality rate of 0.2% and averages of weight gain above 2,600 g., Which justifies the project and is an option to be considered by poultry due to the saving of resources allowed.

# **FUNDAMENTACIÓN TEÓRICA**

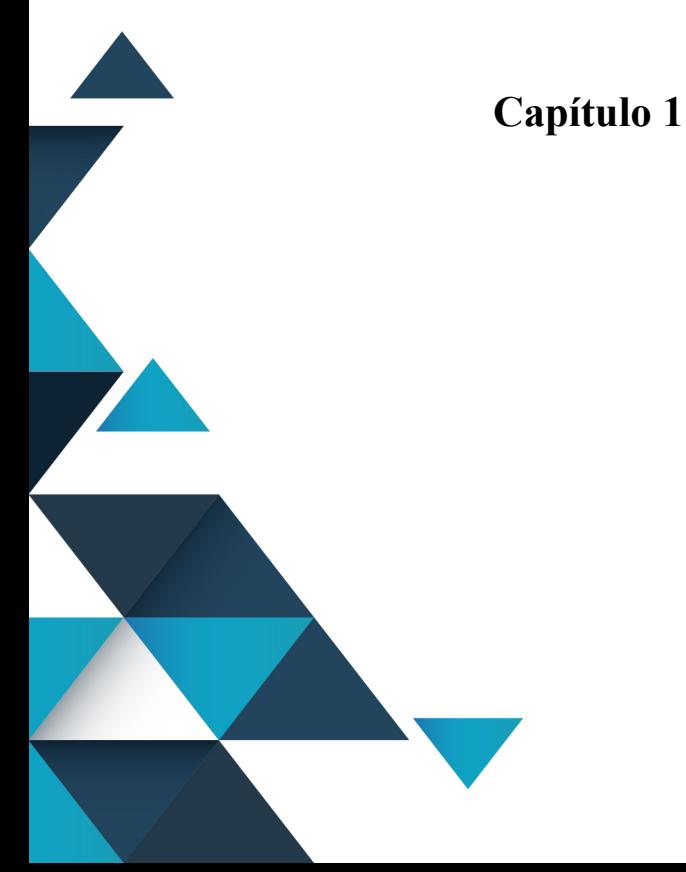

# <span id="page-13-0"></span>**FUNDAMENTACIÓN TEÓRICA**

### *Definiciones y conceptos*

### *Manejo de pollos de engorde*

Los resultados del proceso de crianza son directamente influenciados por varios elementos, entre ellos el manejo de la parvada, el estado de la salud, la calidad del alimento y las condiciones climáticas. Se utilizó información del Manual de Pollos de engorde de Aviagen, creadora de la línea genética Ross 308, utilizada en el país y en este estudio (1).

### *Control del medio ambiente*

La temperatura y la humedad relativa se deben monitorear regularmente, por lo menos dos veces al día durante los primeros cinco días y, después, una vez al día. Se deben usar termómetros convencionales para supervisar la precisión de los sensores electrónicos que controlan a los sistemas automáticos.

#### *Temperatura*

Cuando la crianza se realiza en un área limitada, se crea un gradiente de temperaturas. El calor se proporciona utilizando criadoras convencionales de campana. Se pueden usar cercas redondas, pero lo más común es que las aves se confinen proporcionando luz sólo en el área de crianza y apagando el resto de las luces del galpón.

En los galpones provistos de cortinas a los lados es común realizar la crianza en una mitad del galpón para reducir el espacio y la energía requerida. La Tabla 1 contiene una guía de las temperaturas que se requieren cuando la crianza se realiza en un área limitada del galpón.

| Edad (días) | <b>Temperatura</b> |
|-------------|--------------------|
|             | (°C)               |
| $\mathbf 1$ | 29                 |
| 3           | 28                 |
| 6           | 27                 |
| 9           | 26                 |
| 12          | 25                 |
| 15          | 24                 |
| 18          | 23                 |
| 21          | 22                 |
| 24          | 21                 |
| 27          | 20                 |

<span id="page-14-0"></span>Tabla 1: Temperaturas durante el proceso de crianza

Fuente: Manual de Manejo de Pollos de Engorde. Empresa Aviagen

#### *Humedad Relativa*

La Humedad Relativa en la incubadora y al final del proceso de incubación debe ser elevada (80% aproximadamente). Los sistemas en los que se calienta todo el galpón, particularmente si cuentan con bebederos de niple (tetina o chupón) pueden tener niveles de humedad relativa de tan solo 25%. Si el equipo es más convencional (como por ejemplo las criadoras de campana que producen humedad como subproducto de la combustión, y los bebederos de campana que presentan superficies abiertas de agua) generan niveles más elevados de humedad relativa, por lo general rebasando el 50%. Con el objeto de reducir el impacto que sufre el pollo después de sacarlo de la incubadora, los niveles de humedad relativa durante los primeros 3

<span id="page-15-0"></span>días deben ser del 70% aproximadamente.

Es necesario supervisar y registrar diariamente la humedad relativa del galpón, porque si cae por debajo del 50% durante la primera semana, los pollitos comienzan a deshidratarse y esto tiene efectos negativos sobre el rendimiento. En tales casos deberá tomarse acción para incrementar la humedad relativa.

Conforme crece el pollito, el nivel ideal de humedad relativa disminuye. El exceso de humedad relativa de los 18 días en adelante, puede causar cama húmeda y todos los problemas con ella asociados. Conforme se incrementa el peso corporal de los pollos, se pueden controlar los niveles de humedad relativa usando los sistemas de ventilación y calefacción.

#### *Interacción entre la temperatura y la humedad*

Todos los animales generan calor y lo eliminan hacia el medio ambiente mediante evaporación de la humedad procedente de su tracto respiratorio y a través de la piel. Cuando se eleva la humedad relativa, disminuye la pérdida evaporativa de calor y esto aumenta la temperatura aparente de los animales. La temperatura que siente un animal depende de la combinación de la temperatura de bulbo seco y de la humedad relativa. La humedad relativa elevada aumenta la temperatura aparente ante una misma temperatura de bulbo seco, mientras que al reducirse la humedad relativa disminuye también la temperatura aparente. La Tabla 2 predice la temperatura de bulbo seco que se requiere para lograr el perfil deseado de temperatura ante

diferentes niveles de humedad relativa. La información que se presenta en la Tabla 2 se puede usar en situaciones en las que la humedad relativa varía a partir del rango objetivo (del 60 al 70%).

| Edad<br>(días) |      | <b>Ideal</b> |      |      |
|----------------|------|--------------|------|------|
|                | 50%  | 60%          | 70%  | 80%  |
| 0              | 33.0 | 30.5         | 28.6 | 27.0 |
| 3              | 32.0 | 29.5         | 27.6 | 26.0 |
| 6              | 31.0 | 28.5         | 26.6 | 25.0 |
| 9              | 29.7 | 27.5         | 25.6 | 24.0 |
| 12             | 27.2 | 25.0         | 23.8 | 22.5 |
| 15             | 26.2 | 24.0         | 22.5 | 21.0 |
| 18             | 25.0 | 23.0         | 21.5 | 20.0 |
| 21             | 24.0 | 22.0         | 20.5 | 19.0 |
| 24             | 23.0 | 21.0         | 19.5 | 18.0 |
| 27             | 23.0 | 21.0         | 19.5 | 18.0 |

Tabla 2: Temperaturas ante Niveles de Humedad Relativa

Fuente: Manual de Manejo de Pollos de Engorde. Empresa Aviagen

Si la humedad relativa está fuera del rango meta, la temperatura del galpón al nivel de los pollitos se deberá ajustar a los niveles indicados en la Tabla 2. En todas las etapas es necesario supervisar la conducta de los animales para asegurar que éstos experimentan una temperatura adecuada. Si el comportamiento subsecuente de los animales indica que tienen demasiado frío o demasiado calor, será necesario hacer los ajustes apropiados en el galpón.

#### <span id="page-17-0"></span>*Ventilación*

La calidad del aire es un factor crítico durante el periodo de crianza. Se requiere usar la ventilación durante el periodo de crianza para mantener la temperatura y la humedad relativa a los niveles correctos, permitiendo suficiente recambio de aire para impedir la acumulación de gases nocivos como monóxido de carbono, bióxido de carbono y amoníaco. Una buena práctica es establecer una tasa mínima de ventilación desde el primer día de vida, lo cual asegura el aporte de aire fresco para los pollitos a intervalos frecuentes.

#### *Iluminación*

El sistema que han utilizado convencionalmente los productores de pollo ha sido el de luz continua, con el objeto de elevar al máximo la ganancia diaria de peso. Este sistema consiste en un periodo prolongado de iluminación continua, seguido de una breve oscuridad (de media a una hora) para hacer que las aves se acostumbren a la oscuridad en caso de que falle la corriente eléctrica.

Después se debe reducir gradualmente la intensidad de la luz de tal manera que hacia los 21 días se encuentre alrededor de los 10 lux. No se ha demostrado que mejore el bienestar de los animales con intensidades de luz superiores a 10 lux. La intensidad de la luz debe ser uniforme en todo el galpón. La fuente de la luz puede ser con filamento de tungsteno o fluorescente. La luz fluorescente genera ahorros significativos en el costo de la electricidad, después de haber cubierto el costo más elevado de su instalación.

### <span id="page-18-0"></span>*Calidad del Aire*

A medida que crecen los pollos consumen oxígeno y producen gases de desecho. La combustión de las criadoras contribuye a generar gases nocivos en el galpón. El sistema de ventilación debe eliminar estos gases de desecho del galpón y proporcionar aire de buena calidad.

Los principales contaminantes del aire en el ambiente de la nave son el polvo, el amoníaco, el bióxido de carbono, el monóxido de carbono y el exceso de vapor de agua. Cuando se encuentran a niveles demasiado elevados dañan el tracto respiratorio y disminuyen la eficiencia de la respiración, reduciendo el rendimiento de las aves. La exposición continua al aire contaminado puede desencadenar Ascitis y Enfermedad Respiratoria Crónica. El exceso de vapor de agua puede afectar la capacidad de regular la temperatura y contribuir a empeorar la calidad de la cama.

La Tabla 3 muestra los principales efectos de cada contaminante del aire y los niveles a los que pueden producir problemas.

| Factor   | Efecto                                        |
|----------|-----------------------------------------------|
| Amoníaco | Se puede detectar por el olfato a 20 ppm o    |
|          | más.                                          |
|          | Más de 10 ppm dañan la superficie pulmonar.   |
|          | Más de 20 ppm aumentan la susceptibilidad a   |
|          | enfermedades respiratorias.                   |
|          | Más de 50 ppm reducen la tasa de crecimiento. |

Tabla 3: Efecto de los contaminantes del aire en galpones

<span id="page-19-0"></span>

| Bióxido de Carbono | Más de 0.35% causa Ascitis. Es fatal a niveles<br>altos.                                                                                             |
|--------------------|----------------------------------------------------------------------------------------------------|
| Monóxido<br>de     | 100 ppm reducen el enlace del oxígeno. Fatal                                                                                                    |
| Carbono            | a niveles elevados.                                                                                                    |
| Polvo              | Daño al recubrimiento interno del tracto<br>respiratorio.<br>Incrementa la susceptibilidad a enfermedades.                                           |
| Humedad            | Sus efectos varían dependiendo de la<br>temperatura.<br>A más de 29° C y con más de 70% de humedad<br>relativa se puede ver afectado el crecimiento. |

Fuente: Manual de Manejo de Pollos de Engorde. Empresa Aviagen

La mejor manera de lograr aire de buena calidad es manteniendo tasas de ventilación constantes, especialmente durante la etapa de crianza. Existen en el mercado aditivos químicos para usar en el alimento o en la cama, con el fin de reducir la producción de amoníaco.

#### *Open Hardware*

El software libre (1) ofrece al usuario cuatro libertades: libertad de uso, de estudio y modificación, de distribución, y de redistribución de las mejoras. Existen licencias que las garantizan y que dan una cobertura legal, como por ejemplo la GPL (2). El hardware abierto o libre toma estas mismas ideas para aplicarlas en su campo. Sin embargo su empleo no es tan directo. Compartir diseños hardware es más complicado. Se puede llamar open hardware a aquellos dispositivos de hardware cuyas especificaciones y diagramas esquemáticos son de acceso público, ya sea bajo algún tipo de pago o de forma gratuita. La filosofía del software libre es aplicable a la del hardware libre y forma parte de la cultura libre. OSHD (Open Source Hardware) no es una licencia sino la colección de principios que ayudan a identificar como open source a un producto. (3)

El proyecto surgió durante el Open Hardware Summit en Nueva York de 2010 en donde desarrolladores, organizaciones y emprendedores relacionados con la cultura libre y el hardware, como Arduino, Adafruit, entre otros, se reunieron para discutir los modelos de negocios, normas, licencias y posibilidades del hardware abierto. (4)

Después de varios meses de colaboración a través de un foro y wiki, la gestora del proyecto (la investigadora libanesa Ayah Bdeir) anunció en Febrero de 2011 el lanzamiento de la Definición de Open Hardware 1.0, misma que aplica para artefactos, máquinas, dispositivos y cosas físicas que respetan la libertad de sus creadores de controlar su tecnología y al mismo tiempo compartir conocimiento y fomentar el comercio a través del intercambio abierto de diseños.

Esta definición está inspirada en la definición de Open Source de Bruce Perens y desarrolladores de Debian. Algunos de los principios que se pretenden promover para considerar productos físicos como open hardware son los siguientes:

**•** Publicar la documentación incluyendo los archivos de los diseños,

mismos que deben permitir su modificación y distribución.

- Especificar que porción del diseño es abierta en caso de que no se liberen todos sus componentes.
- Ofrecer el software necesario para leer el archivo del diseño o la documentación suficiente de las funcionalidades requeridas, para que se puede escribir el código open-source del mismo fácilmente.
- Ofrecer una licencia que permita producir derivados y modificaciones, además de su re-distribución bajo la licencia original, así como su venta y manufactura.
- La licencia no debe restringir otro hardware o software.

El grupo que redactó esta definición reconoce que el open-source es una de muchas formas de compartir información, por lo que dan su apoyo y fomento a todas las demás formas de colaboración abierta y colaborativa, aunque no se ajusten a esta definición.

Con el auge de los dispositivos de lógica programable reconfigurables, el compartir los diseños lógicos es también una práctica de hardware libre. En vez de compartir los diagramas esquemáticos, el código HDL es compartido. Esto difiere del software libre. Las descripciones HDL son usadas comúnmente para instalar sistemas SoC en FPGA o directamente en diseños ASIC. Los módulos HDL, cuando se distribuyen, son llamados semiconductor intellectual property cores, o núcleos IP.

#### <span id="page-22-0"></span>*Arduino*

Arduino (5) es una plataforma de tipo electrónico de código abierto, conocido también como open source basada en hardware y software flexibles y fáciles de usar. Está dirigido a cualquier persona que hace proyectos interactivos. Se originó en Italia en 2007 y su objetivo fue didáctico, la idea era tener hardware listo para armar para no perder tiempo y preocuparse de programarlo para desarrollos específicos. (6) Arduino puede manejar un ambiente mediante la acogida de entradas desde una diversidad de sensores y puede afectar a su entorno mediante el control de motores, luces, y otros artefactos eléctricos. El microcontrolador del PCB se programa usando el Arduino Programming Language y el Arduino Development Environment. Utiliza microcontroladores de Atmel. Los proyectos de Arduino pueden ser autónomos o se pueden comunicar con software en ejecución en un computador.

Las placas se pueden ensamblar manualmente o comprarlas ya ensambladas, el software se puede descargar de forma gratuita desde la misma página web de Arduino (www.arduino.cc). Los diseños de referencia del hardware, que son archivos CAD (Diseño Asistido por Computadora) están disponibles bajo licencia open-source, por lo que se es libre de adaptarlos a necesidades concretas.

Hay muchos otros microcontroladores y plataformas microcontroladoras disponibles para computación física (7), entre ellos Parallax Basic Stamp, Netmedia's BX-24, Phidgets, MIT's

Handyboard, y muchas otras ofertas de funcionalidad similar. Todas estas herramientas toman los desordenados detalles de la programación de microcontrolador y la encierran en un paquete fácil de usar. Arduino también simplifica el proceso de trabajo con microcontroladores, pero ofrece algunas ventajas para profesores, estudiantes y aficionados interesados sobre otros sistemas (8):

- Barato: Las placas Arduino son baratas comparadas con otras plataformas microcontroladoras.
- Información completa y de fácil acceso, además de encontrarse en boga para solución de proyectos multidisciplinarios.
- Multiplataforma: El software de Arduino se ejecuta en sistemas operativos Windows, Macintosh OSX y Linux. Casi todos los sistemas microcontroladores están limitados a Windows.
- Entorno de programación simple y clara: El entorno de programación de Arduino es de fácil uso para principiantes, pero tan flexible como para que usuarios expertos puedan explotarlo también.
- Código abierto y software extensible: El software Arduino está publicado como herramientas de código abierto, disponible para extensión por programadores con experiencia. El lenguaje puede ser expandido por medio de librerías C++, y los entendidos que quieran comprender los detalles técnicos pueden hacer el salto desde Arduino a la programación en lenguaje AVR C en el cual está basado.

**•** Código abierto y hardware extensible: El Arduino está basado en microcontroladores ATMEGA de Atmel. Los planos para los módulos están publicados bajo licencia Creative Commons, por lo que diseñadores de circuitos con experiencia pueden hacer su propia versión del módulo, mejorando y extendiendo su diseño.

Puedes usar Arduino para crear objetos interactivos, leyendo datos de una gran variedad de interruptores y sensores y controlar multitud de tipos de luces, motores y otros actuadores físicos. Los proyectos de Arduino pueden ser autónomos o comunicarse con un programa (software) que se ejecute en tu ordenador. La placa puedes montarla tú mismo o comprarla ya lista para usar, y el software de desarrollo es abierto y lo puedes descargar gratis.

El lenguaje de programación de Arduino es una implementación de Wiring, una plataforma de computación física parecida, que a su vez se basa en Processing, un entorno de programación multimedia.

Una placa hardware libre que incorpora un micro-controlador reprogramable y una serie de pines-hembra (los cuales están unidos internamente a las patillas de E/S del micro-controlador) que permiten conectar allí de forma muy sencilla y cómoda diferentes sensores y actuadores. Cuando hablamos de "placa hardware" nos estamos refiriendo en concreto a una PCB (del inglés "printedcircuitboard", o sea, placa de circuito impreso). Las PCB son superficies fabricadas de un material no conductor (normalmente resinas de fibra de vidrio <span id="page-25-0"></span>reforzada, cerámica o plástico) sobre las cuales aparecen laminadas ("pegadas") pistas de material conductor (normalmente cobre).

Las PCBs se utilizan para conectar eléctricamente, a través de los caminos conductores, diferentes componentes electrónicos soldados a ella. Una PCB es la forma más ompacta y estable de construir un circuito electrónico (en contraposición a una breadboard, perfboard o similar) pero, al contrario que éstas, una vez fabricada, su diseño es bastante difícil de modificar. Así pues, la placa Arduino no es más que una PCB que implementa un determinado diseño de circuitería interna.

#### *Sensores inalámbricos*

Una red de sensores inalámbricos o WSN (Wireless Sensors Networks) se puede definir como una gran cantidad de dispositivos pequeños, con independencia de uso y distribución física denominados nodos de sensores, instalados en las inmediaciones de un fenómeno para ser monitoreado y almacenar y transmitir datos en una red inalámbricamente (9) (10). Estos nodos forman redes ad hoc que no tienen infraestructura física preestablecida ni poseen administración central.

Las WSN son un concepto novel en adquisición y procesamiento de datos que tienen utilización en un sinnúmero de aplicaciones en áreas tales como entornos industriales, domótica, entornos militares, detección ambiental. (11)

<span id="page-26-0"></span>Estas redes se identifican por su fácil implementación y por ser autoparametrizables, pudiendo ser en todo momento emisor o receptor y ofrecer servicios de enrutamiento entre nodos sin línea de vista directa, así como registrar datos de los sensores locales de cada nodo. Una característica adicional es su administración eficaz de la energía, que les permite tener un alto porcentaje de autonomía, lo que las hace completamente operativas.

#### *Beneficios principales de usar sensores inalámbricos*

### **1.** Seguridad

Los instrumentos inalámbricos se pueden usar en ubicaciones que son de difícil acceso debido a condiciones como alta temperatura, pH, presión, etc. Con el uso de sensores inalámbricos, los operadores pueden supervisar continuamente procesos en entornos peligrosos e informar los datos a un operador en una instalación de monitoreo ubicada a una distancia segura. La medición inalámbrica también es útil para obtener datos en ubicaciones de difícil acceso.

### **2.** Comodidad

Los sensores inalámbricos se pueden usar para formar una malla o red que permita a un ingeniero monitorear varias ubicaciones diferentes desde una estación. Esto proporciona un control centralizado de una fábrica. Además, varios sensores inalámbricos tienen la capacidad de crear una página web única con datos actualizados al minuto y accesibles en desde cualquier parte del mundo.

#### <span id="page-27-0"></span>**3.** Reducir costos

El control de proceso inalámbrico puede reducir el costo de monitorear y operar una fábrica al eliminar la necesidad de alambre de extensión, conducto y otros costosos accesorios.

#### *Cómo seleccionar un sensor inalámbrico*

Hay diversos elementos a tener en cuenta al seleccionar un instrumento de medición inalámbrica.

- Tipo de medición: Es importante comprender lo que se está midiendo. Los transmisores inalámbricos (que incorporan una medición de proceso y un control inalámbricos) típicamente tienen una función única. Los sensores están diseñados específicamente para temperatura, presión, flujo, etc., y se deben seleccionar en consecuencia.
- Precisión y tiempo de respuesta: ¿Qué tan precisa necesita ser la medición, y con qué rapidez se deberá actualizar la medición? Casi todos los sensores inalámbricos son tan preciso como su contraparte cableada; sin embargo las lecturas típicamente se transmiten cada pocos segundos para preservar la energía de la batería. Si es necesaria una medición instantánea, eso se debe tomar en cuenta al seleccionar el transmisor inalámbrico porque algunos modelos pueden no ofrecer el tiempo de respuesta deseado.
- Rango: El rango de sensores inalámbricos varía ampliamente. Algunos están diseñados para aplicaciones en interiores de

<span id="page-28-0"></span>corto alcance de unos cuantos cientos de pies, mientras otros sensores pueden transmitir datos a un receptor ubicado a varios kilómetros.

Sin importar la capacidad de los sensores, el rango de la señal inalámbrica siempre está limitado por las obstrucciones. Transmitir a través de máquinas, paredes y estructuras degrada la intensidad de la señal y reduce la capacidad del rango. En consecuencia, el rango de un transmisor ubicado en interiores típicamente es significativamente menos que el mismo transmisor que difunde en el exterior en campo abierto.

**•** Frecuencia: También es importante tener en cuenta la frecuencia de transmisión de radio. Las leyes respecto a qué partes del espectro inalámbrico están disponibles para usarse sin licencias específicas varían de un país. En Estados Unidos, las frecuencias de 915 MHz y 2.4 GHz (WiFi) son las principales que las fábricas pueden usar para transmitir señal. Como parte de la banda industrial, científica y médica, los usuarios no necesitan una licencia de radio para operar en estas frecuencias. En Europa, los productos inalámbricos operan típicamente a 868 MHz o 2.4 GHz. Es posible que debido a requisitos de reglamentos, los productos sólo estén disponibles en algunas regiones.

#### *Protocolos de comunicación inalámbrica*

Los protocolos de comunicación inalámbrica se han venido desarrollando en los últimos años permitiendo la evolución de la tecnología de redes de sensores inalámbricos. Entre los estándares más utilizados y comercializados para esta tecnología se encuentran el IEEE 802.15.1 Bluetooth y el IEEE 802.15.4 ZigBee.

Bluetooth es una especificación para WPAN (Redes Inalámbricas de Área Personal) que permite transmitir datos y voz entre diferentes dispositivos mediante un enlace de radio de corto alcance. Se pretende facilitar las comunicaciones entre equipos móviles y fijos, eliminar los cables y conectores entre éstos y ofrecer la posibilidad de crear pequeñas redes inalámbricas y facilitar la sincronización de datos entre equipos personales. (12)

ZigBee hace prácticamente lo mismo pero minimizando el tiempo de actividad de la radio para evitar el consumo de energía. En las redes encargadas de transmitir paquetes de información los nodos sólo necesitan estar activos mientras se transmiten las tramas o cuando se les asigna tiempo para transmitir, por lo que si no hay paquetes para transmitir en la red el consumo es asimétrico, repartido entre equipos permanente activos y otros que sólo lo están esporádicamente. (13) Para decidir cuál protocolo utilizar se tomaron en cuenta los siguientes aspectos (14):

- Una red ZigBee puede constar de hasta 65535 nodos, distribuidos en subredes de 255 nodos, Bluetooth trabaja con máximo 8 nodos en una subred.
- Bluetooth tiene un mayor consumo de electricidad que ZigBee. Esta última consume 30mA transmitiendo y 3uA en reposo,

<span id="page-30-0"></span>comparado a los 40mA en transmisión y 0,2mA en reposo de Bluetooth, esto porque ZigBee permanece casi siempre en letargo mientras Bluetooth pasa transmitiendo y/o recibiendo.

**•** ZigBee tiene una velocidad de transmisión de hasta 250 kbps, Bluetooth transmite hasta 1 Mbps.

Por estas razones ZigBee se centra en control y automatización y Bluetooth en conectividad entre dispositivos. ZigBee utiliza una baja velocidad de transmisión, bajo consumo de energía y trabaja con pequeños paquetes de datos y es por esto que es el protocolo escogido para trabajar en esta solución.

#### *Bases de Datos*

Una base de datos es una colección de información organizada de forma que un programa de ordenador pueda seleccionar rápidamente los fragmentos de datos que necesite, se puede decir entonces que es un sistema de archivos electrónico.

Se puede definir un SGBD (Sistema Gestor de Bases de Datos) o, también llamado Data Base Management System (DBMS) como una colección de datos relacionados entre sí, estructurados y organizados, y un conjunto de programas que acceden y gestionan esos datos (15). SGBD conocidos son Oracle, DB2, PostgreSQL, MySQL, etc.

La información que miden las variables en el proyecto se deben almacenar en una base de datos y de ahí la aplicación web sustraerá los datos para presentarlos a quien tenga el acceso correspondiente.

#### <span id="page-31-0"></span>*Tipos de bases de datos*

Hay muchos tipos diferentes de bases de datos. La mejor base de datos para una organización específica depende de cómo la organización pretende utilizar los datos.

- Bases de datos relacionales. Las bases de datos relacionales se popularizaron en los años ochenta. Los elementos de una base de datos relacional se organizan como un conjunto de tablas con columnas y filas. La tecnología de base de datos relacional proporciona la manera más eficiente y flexible de acceder a información estructurada.
- Bases de datos orientadas a objetos. La información en una base de datos orientada a objetos se representa en forma de objetos, como en la programación orientada a objetos.
- Bases de datos distribuidas. Una base de datos distribuida consta de dos o más archivos ubicados en diferentes sitios. La base de datos puede almacenarse en múltiples computadoras, ubicadas en la misma ubicación física o dispersas en diferentes redes.
- Almacenes de datos. Un almacén de datos es un tipo de base de datos diseñada específicamente para consultas y análisis rápidos, y funciona como un depósito central de datos.
- Bases de datos NoSQL. Una NoSQL, o una base de datos no relacional, permite que los datos no estructurados y semiestructurados se almacenen y manipulen, a diferencia de una base de datos relacional, que define cómo deben componerse

todos los datos insertados en la base de datos. Las bases de datos NoSQL se hicieron populares a medida que las aplicaciones web se hacían más comunes y más complejas.

- Bases de datos orientadas a grafos. Una base de datos orientada a grafos almacena datos en términos de entidades y las relaciones entre entidades.
- Bases de datos OLTP. Una base de datos OLTP es una base de datos analítica y rápida diseñada para un gran número de transacciones realizadas por múltiples usuarios.

Estas son solo algunas de las varias docenas de tipos de bases de datos en uso hoy en día. Otras bases de datos menos comunes se adaptan a funciones científicas, financieras u otras funciones muy específicas. Además de los diferentes tipos de bases de datos, los cambios en los enfoques de desarrollo de tecnología y los importantes avances, como la nube y la automatización, llevan a las bases de datos en direcciones totalmente nuevas. Algunas de las bases de datos más recientes incluyen

- Bases de datos de código abierto. Un sistema de base de datos de código abierto es aquel cuyo código fuente es de código abierto; dichas bases de datos podrían ser bases de datos SQL o NoSQL.
- Bases de datos en la nube. Una base de datos en la nube es una colección de datos, ya sean estructurados o no estructurados, que reside en una plataforma de computación en la nube privada, pública o híbrida. Hay dos tipos de modelos de base de datos en

<span id="page-33-0"></span>la nube: tradicional y database as a service (DBaaS). Con DBaaS, las tareas administrativas y el mantenimiento son realizados por un proveedor de servicios.

- Base de datos multimodelo. Las bases de datos multimodelo combinan diferentes tipos de modelos de base de datos en un único back-end integrado. Esto significa que pueden acomodar varios tipos de datos.
- Base de datos documental/JSON. Diseñadas para almacenar, recuperar y administrar información orientada a documentos, las bases de datos documentales son una forma moderna de almacenar datos en formato JSON en lugar de filas y columnas.
- Bases de datos independientes. Las bases de datos independientes, el tipo de base de datos más nuevo e innovador (también conocidas como bases de datos autónomas), se basan en la nube y utilizan el aprendizaje automático para automatizar el ajuste, la seguridad, las copias de seguridad, las actualizaciones y otras tareas de administración de rutina de las bases de datos que tradicionalmente realizan los administradores de bases de datos.

### *Aplicaciones Web*

Con el avance de Internet se han abierto un sinnúmero de posibilidades para aplicaciones que no dependen del Sistema Operativo pues son ejecutadas desde un navegador Web. Esto demanda de un esfuerzo para los desarrolladores que deben crear aplicaciones cada vez más robustas y ligeras para que puedan ser accesadas por medio de un servidor Web.

<span id="page-34-0"></span>Las aplicaciones de escritorio llegaron a su madurez mientras que las aplicaciones web crecen en tecnología y funcionalidad, permitiendo tomar decisiones con información en tiempo real desde casi cualquier lugar del mundo. Actualmente existe un número significativo de herramientas que permiten desarrollar soluciones web acordes a cada necesidad, por lo que depende del desarrollador escoger la que mejor se adapte a cumplir su finalidad.

#### *Características de una aplicación web*

No obstante, todas las aplicaciones web tienen una serie de características en común:

- No necesitan descargarse e instalarse en el dispositivo, se alojan en el servidor y se accede a ellas desde cualquier navegador, evitando cualquier limitación de espacio.
- Son muy compatibles y accesibles. Se requiere un sólo desarrollo para que puedan ejecutarse en distintos sistemas operativos y sean accesibles desde cualquier dispositivo con conexión a internet.
- Su mantenimiento y actualización es sencilla. No hay incompatibilidad entre versiones porque todos los usuarios utilizan la misma.

### *Sitio web vs. aplicación web*

Las principales diferencias entre un sitio web y una aplicación web son que, como veremos con los siguientes tipos de aplicaciones, éstas se centran en la interacción del usuario, están orientadas a cumplir una <span id="page-35-0"></span>tarea concreta y presentan mayor complejidad. Al proporcionar más funcionalidades, las aplicaciones web disponen de backend, base de datos, autenticación, etc.

Además, en ellas se utilizan diversos lenguajes de programación, como JavaScript, Python, Ruby o PHP, y se aplican diferentes frameworks y tecnologías, como Rails, Django, CakePHP o Angular.

### *Tipos de aplicaciones web*

Estos son cinco de los principales tipos de desarrollo de aplicaciones web que existen en la actualidad:

## *Aplicación web estática*

Una aplicación web estática es lo que normalmente entendemos como sitio web y se caracteriza por lo siguiente:

- Se suelen desarrollar en HTML y CSS y puede utilizarse algo de JavaScript. Pueden presentar contenido digital con movimiento, como vídeos, audio, banners, o GIF animados.
- No dispone de muchas funcionalidades y el usuario no puede 3Su actualización es compleja, es un proceso lento, tedioso y manual.
- Cambiar los contenidos también es complicado, se necesita modificar el HTML (recodificar la página) y actualizarlo en el servidor.
- Se suelen emplear para ofrecer información concisa y permanente.

Algunos ejemplos de aplicaciones web estáticas son portfolios,
currículums digitales, páginas de presentación de empresas, WebQuest, etc.

### *Aplicación web dinámica*

Las aplicaciones web dinámicas presentan los siguientes rasgos:

- Mayor complejidad técnica.
- Utilizan bases de datos para cargar la información y los contenidos se actualizan cada vez que el usuario accede a la aplicación.
- La actualización de los contenidos es sencilla, la mayoría se administra mediante un CMS. No se requiere acudir al servidor.
- Para su desarrollo existen numerosos lenguajes, como PHP o ASP.
- Permiten implementar numerosas funcionalidades, como foros o bases de datos.
- Admite muchas posibilidades de diseño y presentación.
- Hay interacción en ellas. El usuario puede realizar cambios.

Algunos ejemplos de aplicaciones web dinámicas son los blogs personales y corporativos, las páginas de noticias y actualidad y las revistas y periódicos digitales.

### *Aplicaciones web con gestor de contenidos (CMS)*

Los sistemas de gestión de contenidos o CMS (Content Management System) permiten a los usuarios administradores crear y gestionar el contenido de la aplicación web de forma sencilla. Es la opción más recomendable cuando el contenido de la aplicación deba ser actualizado continuamente, como en los ejemplos de aplicaciones mencionados en el apartado anterior. Por ello, muchas aplicaciones web dinámicas suelen disponer de un gestor de contenidos.

Tres de los CMS más habituales son:

- WordPress. Es el más conocido y extendido de todos. Destaca por ser más asequible para principiantes que otras opciones, por la comunidad existente a su alrededor y por la infinidad de opciones que proporciona.
- Joomla!. Gestor de contenidos de software libre con largo recorrido como WordPress. Proporciona gran flexibilidad, aunque es más recomendable para desarrolladores o diseñadores web con experiencia que para principiantes. Si bien cuenta también con una gran comunidad en la que apoyarse.
- Drupal. Otro CMS de código abierto. Su arquitectura modular permite mucha personalización. Se emplea sobre todo para la construcción de plataformas de social publishing y comunidades.

## *Proyecto Procesamiento de Datos en una Red de Sensores Inalámbrica*

#### *Proyecto de la Universitat Jaume i de Castelló. España. 2009.*

Este trabajo ha consistido en el diseño, implementación y validación experimental para el procesamiento de datos en una red de sensores inalámbricos. Los recursos de los que se ha dispuesto han sido varios módulos de plataforma Micaz que forman los nodos inalámbricos de la red, una estación base mib520 a la que se le une un nodo para recoger datos de la red en un ordenador, y varias placas de sensor mda100cb que recogen del medio en el que se encuentran datos de temperatura y luz ambiental. Estas placas de sensores unidas a los módulos han formado la red de sensores inalámbrica. El proyecto se divide en tres aplicaciones en las que se han aprovechado los datos recogidos por los sensores de temperatura y luz ambiental, y la capacidad de movilidad y autonomía de los nodos que forman la red de sensores inalámbricos.

La primera de las aplicaciones detecta cuando incide un foco de luz artificial sobre un nodo. A partir de detectar esta situación, la aplicación será capaz de detectar cuando no está incidiendo ese foco de luz artificial sobre el nodo. Es decir, la red de sensores será capaz de determinar cuándo una luz está encendida y cuando está apagada en cada uno de sus nodos. La segunda aplicación que forma este proyecto detecta subidas y bajadas bruscas de temperatura en un tiempo determinado. Es por ello que se ha creado una aplicación orientada a saber cuándo hay un posible fuego encendido en un espacio determinado, y cuando se está extinguiendo. En la tercera aplicación, se ha aprovechado el sensor de luz ambiental de la placa de sensor para detectar cuando es de día y cuando es de noche. La aplicación también detectará cuando se está haciendo de día y cuando se está haciendo de noche.

Es una aplicación de Redes de Sensores Inalámbricos que recoge datos de sensores de temperatura e intensidad de luz del fabricante Micaz y procesa la información para detectar situaciones específicas.

No trabaja en aplicaciones web ni resuelve o mejora una situación puntual. No se utiliza tecnología Open Hardware.

## *Proyecto Implementación de la Red de Sensores Inalámbricos para la monitorización de variables físicas en un galpón avícola*

## *Proyecto de la Universidad de la Universidad Industrial de Santander (UIS). Colombia. 2010.*

En este trabajo se plantea el desarrollo de una herramienta que le permite al agricultor observar y analizar la evolución de algunas variables físicas presentes en un galpón avícola artesanal dedicado a la cría y levante de pollos de engorde con el fin de facilitar la formulación de estrategias en tiempo real por parte de los avicultores para nivelar los valores de dichas variables según las recomendaciones de los manuales de raza y para que se puedan obtener mejores resultados productivos.

El sistema propuesto es una red inalámbrica de sensores orientada a la monitorización de variables físicas presentes en un galpón avícola artesanal colombiano que permite medir la temperatura, la humedad relativa, la intensidad luminosa, la concentración de amoníaco y la de monóxido de carbono presente en el interior de dichos recintos.

El sistema se integra a un aplicativo para la captura, monitorización y análisis de datos desarrollado por el grupo Conectividad y Procesamiento de Señales (CPS) de la Universidad Industrial de

#### Santander (UIS).

Uno de los objetivos era empatar este proyecto con otro desarrollado por el mismo grupo y la Facultad de Sistemas que desarrolló una aplicación web para revisar y analizar los datos que en este caso eran lanzados por los sensores, esta herramienta se denominó REDSI por lo que se hizo la conexión entre la Base de Datos de REDSI y la red de nodos.

La unión de los dos proyectos hacen que sea similar al Proyecto desarrollado en este trabajo, el presente proyecto sin embargo desarrolla una aplicación local o de escritorio en la que al principio del proceso de crecimiento y engorde de una parvada permite al técnico zootecnista guardar los datos del actual proceso así como determinar las condiciones para el mismo, partiendo de la premisa que ningún proceso es igual a otro, por la llegada de aves de diferente línea genética (Ross, Cobb, etc.) y diferencias en el clima por diferentes estaciones o condiciones que cambian los niveles de los parámetros a medir. No utilizan el concepto de Open Hardware.

Proyecto Automatización del galpón de crianza avícola A – 1 de pollos broilers del IASA Fase I: Diseño, simulación y construcción prototipo Proyecto de la Escuela Politécnica del Ejército (ESPE). Ecuador. 2007. El presente proyecto es el diseño e implementación de un prototipo de galpón a escala que sirve para simular la realidad.

Dentro del modelo se implementan los sistemas de control de

temperatura y humedad, supervisión y control remoto que servirán como interfaz hacia el usuario o criador. Además se encuentra el estudio del proceso de alimentación, para automatizarlo en su totalidad, analizando el sistema ya instalado y observando la posibilidad de la implementación de otros sistemas que complementen la alimentación y simplifiquen su procedimiento para este tamaño de galpón.

Con el presente trabajo se pretende crear las condiciones medioambientales ideales para la crianza de aves. Esto se puede lograr mediante la automatización y control electrónico de los principales factores que influyen directamente en los resultados a obtenerse. Esto es factible al diseñar e implementar un prototipo a escala que servirá para simular el funcionamiento en condiciones reales.

Este proyecto se basa en la utilización de Controladores Lógicos Programables (PLC's), que se puede resumir como una computadora para automatización industrial, lo que la hace una solución más costosa. Es un prototipo a escala que utiliza para comunicación inalámbrica un radio módem y pretende ser la base para una futura solución real, difiriendo en estos aspectos del proyecto desarrollado. Por supuesto, no se utiliza Open Hardware.

Aplicación Web para la captura, monitoreo y análisis de datos transmitidos a través de Redes de Sensores Inalámbricos utilizando tecnología ZigBee

#### *Proyecto de la Universidad Industrial de Santander (UIS). Colombia.*

 $-42-$ 

#### *2008.*

Este es el proyecto denominado REDSI y es el más parecido al proyecto desarrollado. Es un sistema diseñado para capturar, almacenar y analizar datos obtenidos de una red de sensores inalámbricos implementada en un galpón, desarrollada utilizando herramientas de libre distribución como MySQL, PHP, Ajax y Java. La aplicación cuenta con una interfaz web que permite acceder al usuario a la información capturada desde cualquier lugar, ver lecturas en tiempo real y detectar fallas en los sensores mediante una interfaz gráfica, hacer un análisis gráfico y estadístico de la información almacenada y tener un historial de ella. Todas estas funcionalidades con el fin de ejercer un control centralizado del sistema y sus procesos.

Este sistema no trabaja con actuadores por lo que no se puede controlar aparatos desde la aplicación web, el sistema en estudio simula el control de aparatos eléctricos y será fácilmente implementado cuando se cuente con este tipo de aparatos en el mercado nacional o se desarrollen a medida. No utiliza tecnología Open Hardware en su solución.

Estos son los proyectos e investigaciones que más se asemejan a lo que el proyecto quiere llegar, cada uno desarrolla una solución de acuerdo a las características propias de su entorno.

#### *Información técnica adicional sobre manejo de pollos de engorde*

### *Ross 308.*

Esta información también se ha tomado del manual de Aviagen. (19)

### **Introducción**

El logro del potencial genético en cualquier especie doméstica depende de lo siguiente:

- Que el genotipo sea capaz de alcanzar el rendimiento requerido.
- Que el ambiente se maneje para proporcionar a las aves todos sus requerimientos de temperatura, calidad de aire, etc.
- Que el alimento aporte suficientes nutrientes y en las proporciones correctas.
- Que el estado inmune sea apropiado y que se controlen las enfermedades.

Todos estos factores son interdependientes, por lo que si cualquiera de ellos está a niveles por debajo de lo óptimo, se afectará adversamente el rendimiento del pollo.

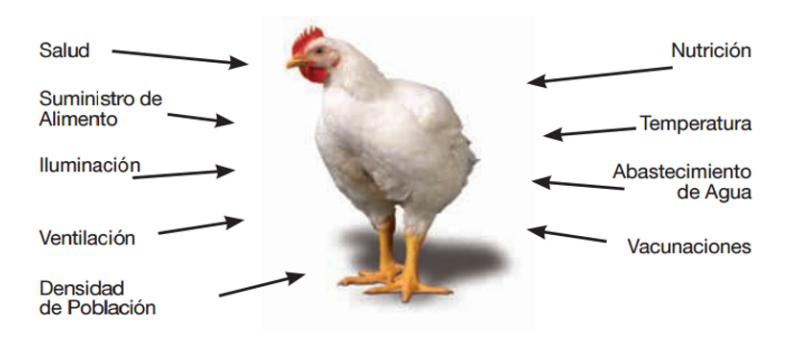

La fase de crecimiento del pollo es una parte integral del proceso total de producción de carne, que incluye a las granjas de reproductoras, las plantas de incubación, las unidades de crecimiento del pollo, las plantas de procesamiento, los centros de venta al detalle y los consumidores.

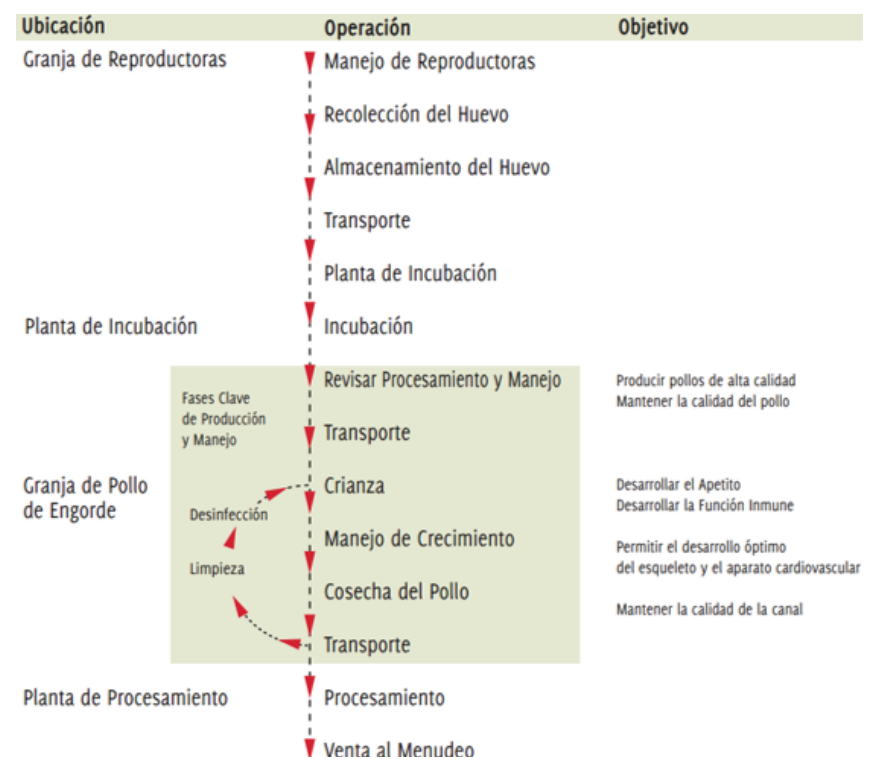

**Diagrama 2: proceso total de producción de pollo de calidad**

El objetivo del manejo del pollo de engorde debe ser el de alcanzar el rendimiento de la parvada en términos de peso vivo, conversión alimenticia, uniformidad y rendimiento en carne. El desarrollo de las funciones vitales de apoyo como son el aparato cardiovascular, pulmonar, esquelético y el sistema inmunitario es crucial para este objetivo. Los periodos críticos en el desarrollo de estos sistemas fisiológicos ocurren durante la incubación y a lo largo de las dos

primeras semanas de vida. Por lo tanto se deberá prestar particular atención al manejo durante estos periodos.

Con el propósito de elevar al máximo el rendimiento, los procedimientos que se apliquen en la planta de incubación, el manejo del pollito, la crianza y el manejo temprano del crecimiento, son factores de suma importancia. La producción del pollo es un proceso en secuencia, por lo que el desempeño que se obtenga al final dependerá del éxito que se tenga en cada paso. Para lograr el máximo rendimiento, se deberá evaluar cada etapa, aplicando para ello un juicio crítico y realizando mejoras siempre que se requieran.

### *En la granja de engorde se maneja el pollito y su crecimiento.*

La complejidad en la producción de pollo significa que las personas que lo manejan deben comprender con claridad los factores que afectan a todo el proceso de producción, así como los principios del manejo de las aves.

No existen dos galpones completamente idénticos, por lo que los requerimientos de cada parvada de engorde presentan diferencias sutiles. En la granja de pollo de engorde, las personas encargadas del manejo deben entender los requerimientos de las aves y satisfacer los requerimientos individuales para asegurar el rendimiento óptimo de cada parvada.

#### *Preparación para la llegada del pollito*

En toda la granja debe haber aves de una sola edad (todo dentro-todo fuera), pues los programas de vacunación y limpieza se dificultan y son menos efectivos cuando hay aves de edades múltiples en una misma granja.

Los galpones y las áreas que los rodean así como todo el equipo se deben limpiar y desinfectar perfectamente antes de la llegada del pollito.

El material de cama se debe distribuir homogéneamente a una profundidad de 3 a 10 cm (de 1 a 4 pulgadas) y después nivelarse y compactarse en el área de crianza.

Todo el equipo necesario se debe acomodar siguiendo una configuración apropiada. Durante la fase de crianza, el equipo dentro del galpón (comederos, bebederos, calefactores y ventiladores) se debe distribuir de tal manera que los pollos puedan mantener la temperatura corporal sin deshidratarse, teniendo fácil acceso al alimento y al agua.

Los galpones se deben precalentar estabilizando la temperatura y la humedad relativa durante cuando menos 24 horas antes de la llegada del pollito. Es necesario monitorear con regularidad tanto la temperatura como la humedad relativa, para asegurar un ambiente uniforme en toda el área de crianza.

Los sistemas de control ambiental deben ser capaces de aportar aire de calidad óptima al nivel de las aves, eliminando los gases de desecho que producen los pollitos.

Es necesario tener cuidado de evitar que existan corrientes de aire.

### *Recepción del pollito*

Es necesario dejar transcurrir de 1 a 2 horas para que el pollito se calme y se acostumbre a su nuevo ambiente. Después de este tiempo, hay que hacer una revisión para ver que todos tengan fácil acceso al agua y al alimento, haciendo los ajustes necesarios en el equipo y en la temperatura.

#### *Manejo de las criadoras*

En el pollo de engorde se utilizan dos sistemas básicos de control de la temperatura, a saber

- Crianza en área limitada
- Crianza en todo el galpón

### *Crianza en un Área limitada*

**Diagrama 3: distribución típica del equipo en el área de crianza** 

**para 1.000 Pollitos de 1 día**

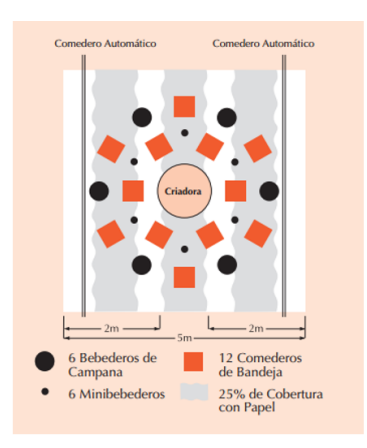

- 48 -

**Diagrama 4: crianza en un área limitada - áreas con gradientes de** 

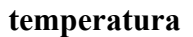

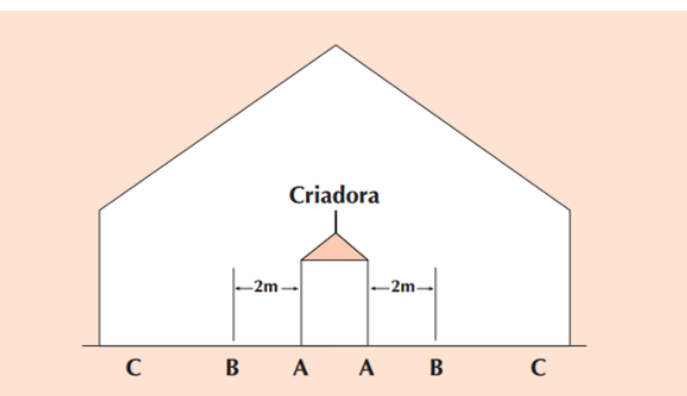

El comportamiento del pollo es el mejor indicador de la temperatura correcta de la criadora. Cuando la crianza se realiza en áreas limitadas del galpón, los pollitos nos indican si la temperatura es correcta distribuyéndose homogéneamente en toda el área de crianza (véase el Diagrama 5).

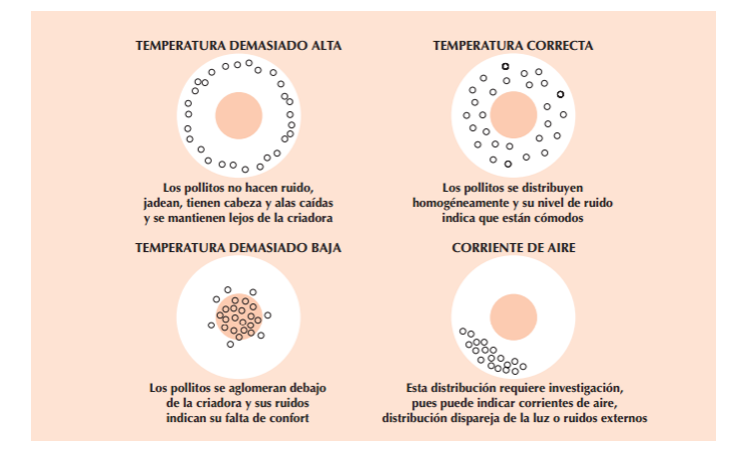

### **Diagrama 5: distribución de las aves bajo las criadoras**

#### *Crianza en todo el galpón*

En el sistema de crianza en todo el galpón no hay gradientes de temperatura dentro del mismo. Se pueden usar criadoras u otras fuentes de calor radiante para suplementar este sistema.

El Diagrama 6 ilustra la distribución típica del equipo con los sistemas de crianza en galpón completo. La fuente principal de calor puede ser directa o indirecta. El sistema indirecto –generalmente basado en la quema de gas u otro combustible– sopla el aire caliente en uno o más puntos del galpón.

Los pollitos se deben colocar homogéneamente en toda el área de crianza. El uso de ventiladores internos complementarios en el galpón favorece la calidad del aire, la uniformidad de la temperatura y la humedad relativa.

**Diagrama 6: distribución típica del equipo bajo un sistema de crianza en galpón completo**

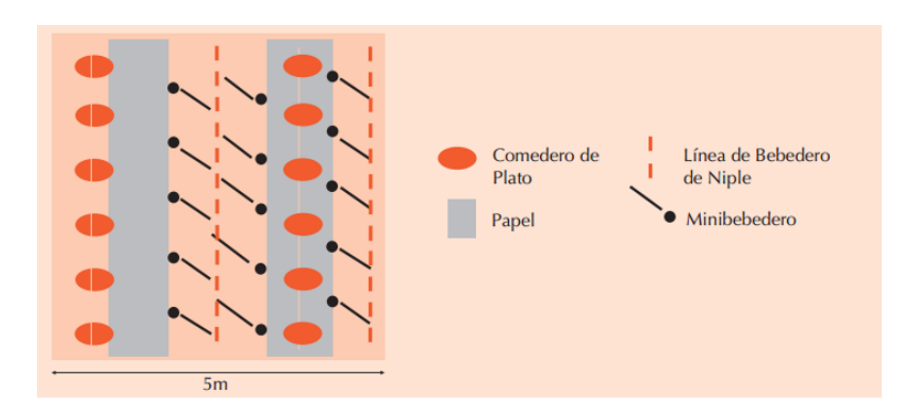

#### **Diagrama 7: conducta típica de los pollitos en la crianza en galpón**

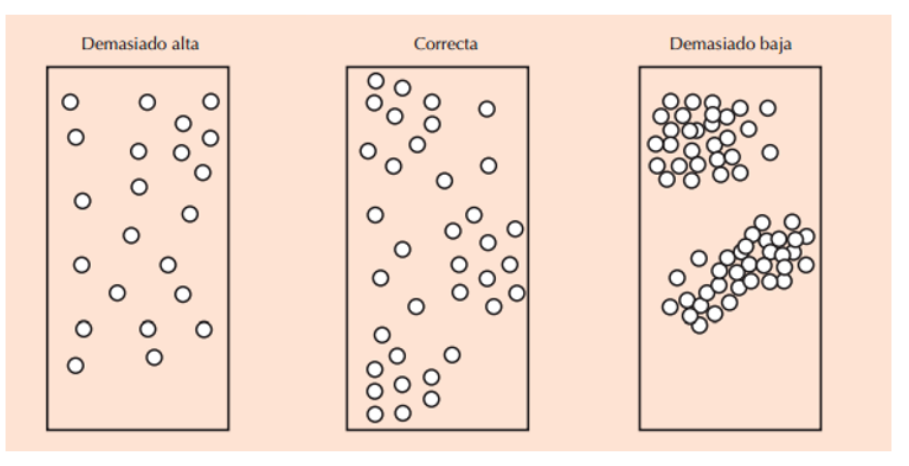

#### **completo, a diferentes temperaturas**

Al igual que con la crianza en zonas parciales del galpón, el comportamiento del pollito es el mejor indicador de la temperatura correcta. El diagrama 7 muestra cómo se modifica la distribución de los pollitos durante la crianza en todo el galpón, a diferentes temperaturas. Cuando la crianza se realiza en el galpón completo la temperatura correcta estará indicada por la presencia de grupos de 20 o 30 pollos, con movilización entre grupos. Siempre debe haber animales comiendo y bebiendo.

Cuando se realiza la crianza en todo el galpón se debe prestar atención especial a la supervisión, registro y control de la temperatura y la humedad relativa del galpón.

Tanto en los sistemas de crianza parcial como en galpón completo, el objetivo es desarrollar el apetito lo antes posible. La actividad y el apetito se estimulan cuando la temperatura se encuentra en el límite inferior de lo que se conoce como la zona de confort del pollo, por lo que para estimular el apetito es necesario mantener la temperatura a un nivel ligeramente inferior.

#### *Manejo del crecimiento*

Cada vez serán más exigentes los requerimientos de los comerciantes de alimentos al detalle. Las utilidades de los avicultores aumentan en la medida en que logran elevar al máximo la proporción de aves cuyo crecimiento satisface las especificaciones. Las parvadas que tienen un crecimiento predecible y uniforme son las que tienen las mayores probabilidades de lograr este objetivo.

La selección genética activa y efectiva de los pollos Ross ha mejorado la salud de las patas y la fisiología cardiovascular. En ocasiones, el manejo del crecimiento puede resultar de ayuda para el bienestar general de la parvada, aunque es necesario pensar con todo cuidado en los detalles a fin de que no ocurran pérdidas en el rendimiento biológico general. Existe el peligro de perder rendimiento productivo si se aplica un control excesivo.

El manejo del crecimiento puede lograrse controlando directamente el consumo de alimento, limitando la cantidad de luz, lo que a su vez regula el consumo de alimento, o mediante la dilución de la ración. Estos métodos sólo resultan de utilidad si se desea producir aves de más de 2.5 Kg, en cuyo caso un arranque con tasas de crecimiento más lentas puede beneficiar el rendimiento de las aves durante toda su vida. De manera alternativa, para asegurar un rendimiento predecible, se puede aplicar el control del crecimiento de tal manera que todas las parvadas crezcan a un ritmo ligeramente inferior a su potencial genético.

El éxito en la aplicación de los programas de modificación del crecimiento, depende de lograr una parvada uniforme, que haya alcanzado un buen crecimiento al principio; en otras palabras, el peso meta a siete días se logra mediante un buen manejo durante la etapa de crianza.

#### *Uniformidad de la parvada*

Al igual que con cualquier otro sistema biológico, el peso corporal del pollo de engorde sigue una distribución normal. La variabilidad de una población se describe mediante su coeficiente de variación (CV, %) que es la desviación estándar de la población expresada en términos porcentuales con respecto a la media estadística. Las parvadas muy desuniformes tienen un coeficiente de variación elevado, mientras que en las parvadas uniformes éste es bajo. Cada sexo presenta una distribución normal del peso vivo mientras que, si se consideran ambos sexos en una misma parvada, su coeficiente de variación será más amplio que si se analiza cada sexo por separado.

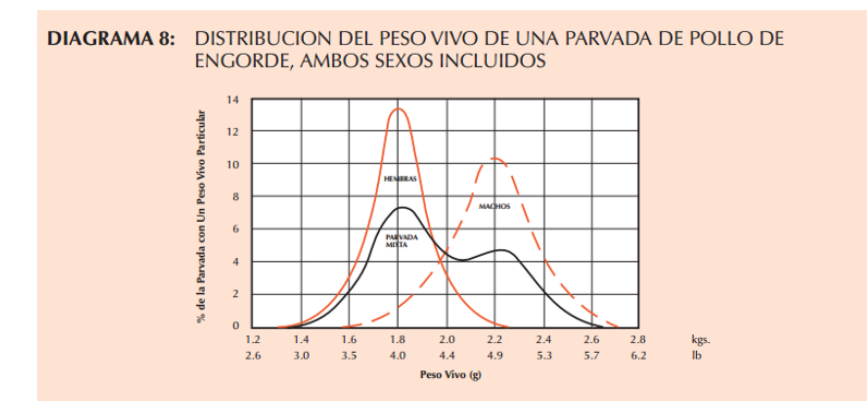

#### *Capacidad de predecir el peso vivo*

Es esencial contar con información precisa sobre el peso vivo y sobre el %CV de cada parvada, para poder planear la edad correcta de sacrificio y para asegurar que el máximo número de aves quede comprendido en las bandas deseadas de peso después del sacrificio. A medida que aumenta la tasa de crecimiento y que la edad de sacrificio se reduce, la predicción de la ganancia de peso corporal durante más de 2 a 3 días es menos precisa. El cálculo preciso y la predicción del peso vivo de la parvada al sacrificio, requiere del muestreo repetido de grandes cantidades de aves (más de 100 animales) cerca de la edad del sacrificio (por ejemplo: de 2 a 3 días antes).

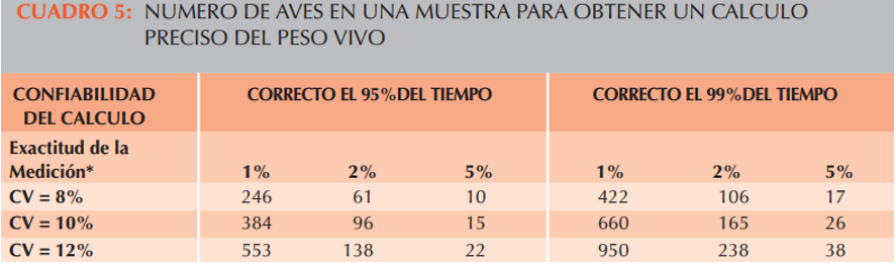

 $*A + x$  % del peso vivo real.

El Cuadro 5 muestra el número de animales que es necesario muestrear para obtener un cálculo del peso corporal con confiabilidad y precisión definidas, en parvadas con diferentes grados de variabilidad.

Ejemplo: Para calcular el peso vivo con una precisión de + 2% del peso vivo real y para estar en lo correcto el 99% de las veces en una parvada uniforme (digamos con un CV del 8%) se requiere obtener una muestra de 106 aves.

### *Determinación del peso vivo*

Cuando se utilicen programas de control del alimento, del consumo de nutrientes y de iluminación, para mejorar la capacidad de predicción, será necesario monitorear el peso vivo y la respuesta a cualquier cambio de manejo. Las aves se pueden pesar usando básculas manuales o automáticas, debiendo investigar cualquier cambio inesperado en el peso corporal.

Si se utilizan básculas manuales será necesario pesar a los animales cuando menos 3 veces por semana tomando, en cada ocasión, muestras de 50 a 75 animales procedentes de dos ubicaciones distintas de cada galpón.

### *Alojamiento y ambiente*

Climas templados – ambiente controlado

Los galpones con ambiente controlado deben proporcionar:

**•** Aislamiento efectivo con un valor U de 0.4 W/m2/ C (o sea un

valor R de 12 a 14). Esto equivale a 10 cm (4 pulgadas) de fibra de vidrio. En climas extremadamente fríos tal vez se necesite un mayor aislamiento térmico.

- Construcción hermética, a prueba de luz, especialmente cuando se utilicen programas de iluminación (véase Manejo del Pollito Recién Nacido, Iluminación, Sección Uno, página 20). La intensidad máxima de la luz dentro de un galpón oscuro no debe rebasar los 0.4 lux (0.04 pie candela). El sistema de iluminación artificial debe proporcionar distribución uniforme de la luz en todo el galpón e intensidad de luz –para la cual el control es infinitamente variable– hasta un máximo de 25 lux.
- Ventilación efectiva y libre de corrientes de aire capaz de proporcionar y mantener un flujo adecuado, uniforme y controlado de aire de buena calidad al nivel de las aves.
- Pisos que deben contener un sello de vapor elaborados en concreto de acabado liso para facilitar la limpieza.

#### *Clima cálido con humedad relativa baja-ambiente controlado con*

#### *sistemas de enfriamiento*

Los sistemas de enfriamiento evaporativo usados más comúnmente son los que combinan paneles de enfriamiento con ventilación de túnel y/o nebulizadores (véase el Cuadro 19).

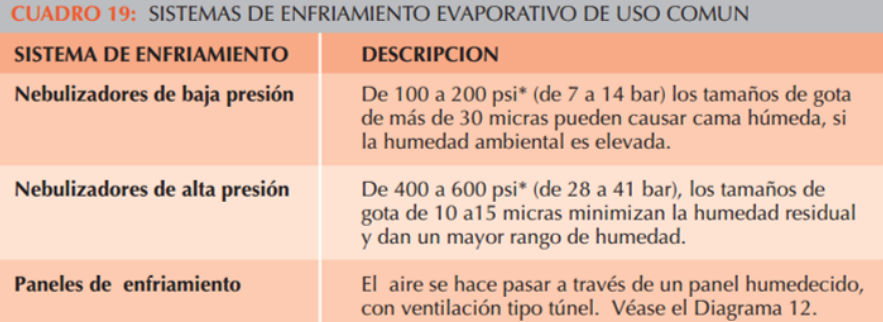

\* psi = libras por pulgada cuadrada.

### *Paneles Húmedos de Enfriamiento con Ventilación de Túnel*

Los sistemas de enfriamiento con paneles, mediante los cuales el aire se enfría haciéndolo pasar a través del agua contenida en dichos paneles fabricados en mineral o celulosa, son relativamente sencillos, confiables y su mantenimiento es fácil (véase el Diagrama 12). El aire enfriado se moviliza a todo lo largo del galpón mediante ventilación tipo túnel. El efecto doble del enfriamiento con el tablero húmedo y la velocidad del aire permite controlar el ambiente de la galera cuando las temperaturas son sumamente altas (más de 30 C [86 F]).

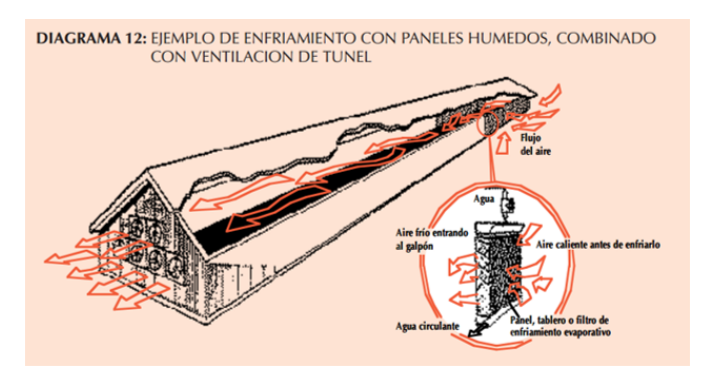

#### *Nebulización*

En este sistema, el aire de ingreso se enfría mediante la evaporación de diminutas gotas creadas mediante el bombeo de agua a través de mangueras y boquillas. Son 2 los tipos de sistemas de nebulización más comunes: de alta y de baja presión. Los sistemas de nebulización de alta presión (de 400 a 600 psi [de 28 a 41 bares]) que producen gotas de 10 a15 micras –mismas que se evaporan con más efectividad– minimizan la humedad residual dentro de la nave. También amplían el rango de humedad relativa dentro del cual se puede obtener algún beneficio, hasta el 80%.

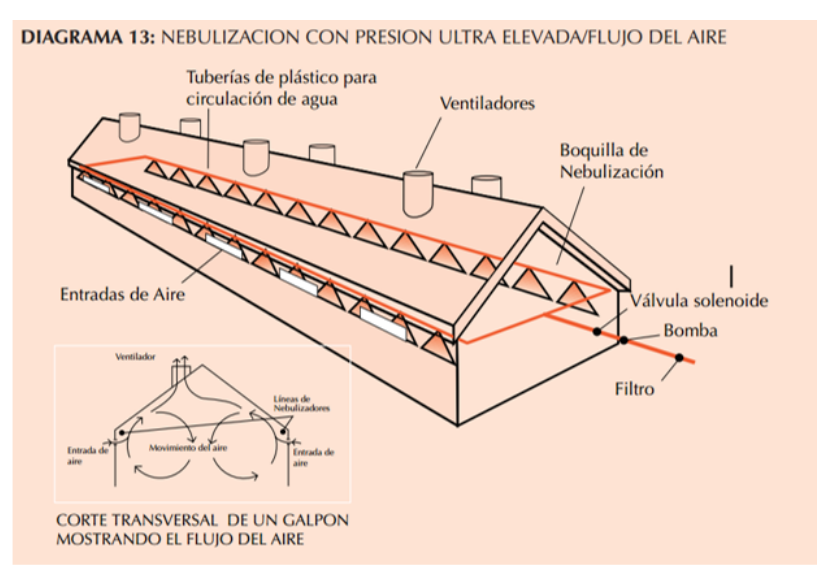

#### *Estrés por calor*

En las regiones tropicales y durante el verano en las regiones templadas, el estrés por calor y sus efectos sobre el crecimiento y la mortalidad se pueden convertir en un problema. Es posible reducir al mínimo los efectos del estrés por calor modificando el ambiente para reducir la temperatura que experimentan las aves y/o para permitirles controlar su propia temperatura mediante mecanismos fisiológicos o de comportamiento.

#### *Control del estrés por calor*

La temperatura corporal normal del pollo de engorde es 41 C (106 F). Cuando la temperatura del ambiente sobrepasa los 35 C (95 F), es probable que el pollo sufra estrés por calor. Mientras más prolongada sea la exposición a temperaturas elevadas mayor será el estrés y sus efectos.

Los pollos de engorde regulan su temperatura corporal mediante dos métodos, a saber: Pérdida de calor sensible e insensible. Dentro del rango de temperatura de 13 a 25 C de (55 a 77 F) la pérdida de calor se logra principalmente mediante radiación física y convección hacia el ambiente más frío (pérdida sensible de calor). Conforme se eleva la temperatura por encima de los 30 C (86 F), la mayor parte de la pérdida de calor se logra mediante enfriamiento evaporativo y jadeo, y mediante un incremento en la frecuencia respiratoria (pérdida insensible de calor). La relación entre estos dos tipos de pérdida de calor y la temperatura ambiental se ilustra en el cuadro 20.

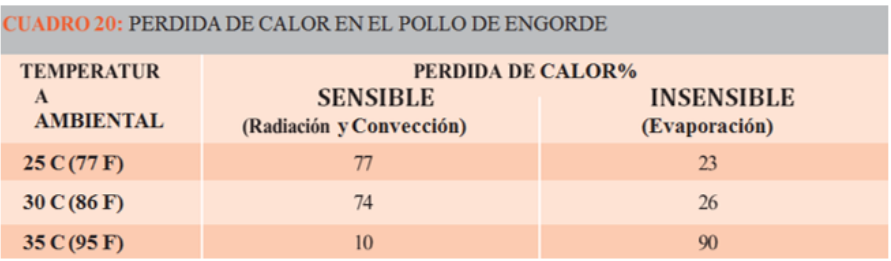

El jadeo permite al ave controlar la temperatura corporal por evaporación de agua a partir de la superficie del tracto respiratorio y los sacos aéreos. Este proceso utiliza energía. En condiciones de humedad elevada el jadeo es menos efectivo. Donde la temperatura elevada se mantiene por periodos prolongados o donde la humedad es demasiado alta, el jadeo puede ser insuficiente para controlar la temperatura corporal, por lo que el ave puede sufrir estrés por calor. Conforme el animal entra en esta condición, se eleva su temperatura rectal, su frecuencia cardíaca y su metabolismo, y disminuye la oxigenación de la sangre. El estrés fisiológico inducido por estas reacciones puede ser fatal.

#### *Acciones Inmediatas y a Corto Plazo*

El reducir la densidad de población disminuirá la temperatura que sienten las aves.

Las aves pierden calor evaporando la humedad durante el jadeo y, por lo tanto, requieren mayores cantidades de agua de bebida. En todo momento deberá haber disponible agua fresca, limpia y adecuada. La colocación de material termoaislante en los tanques de almacenaje y

las tuberías de agua ayudará a reducir el estrés por calor, al igual que la adición de hielo en el tanque elevado.

La digestión genera calor dentro del animal, por lo que se deberá evitar alimentar a la parvada durante la parte más calurosa del día. Esto se puede lograr mediante el uso de algún programa de alimentación intermitente.

El hecho de incrementar el flujo de aire sobre las aves promueve la pérdida de calor por convección. Una velocidad del aire de 2 a 3 m/ segundo medida inmediatamente por encima de las aves, proporciona la pérdida óptima de calor por convección. Esto se puede lograr utilizando ventiladores independientes de 91 cm (36 pulgadas) colocados en un ángulo de 32, cada 10 m (33 pies) a lo largo de la nave. Los ventiladores se deben colocar de tal manera que movilicen el aire en la misma dirección del viento dominante.

#### *Acciones a largo plazo*

Un periodo de temperatura alta durante la primera semana de vida puede acondicionar a las aves y reducir los efectos de las temperaturas elevadas posteriormente durante el periodo de engorde. Esta aclimatación se puede lograr sometiendo a las aves de 5 días de edad a temperaturas de 36 a 38 C (de 97 a 100 F) durante 24 horas.

#### *Densidad de población*

La densidad de población tiene una influencia significativa sobre el rendimiento del pollo de engorde y sobre el producto final en términos de uniformidad y calidad. La sobrepoblación incrementa la presión ambiental sobre las aves, poniendo en riesgo su bienestar y, a la larga, reduciendo su rentabilidad. La calidad de los galpones y, especialmente, el control ambiental ejercerán influencia sobre la densidad de población que se aplique. Si ésta se incrementa se deberá aumentar acordemente el espacio de comederos y bebederos.

La superficie de piso necesario para cada pollo dependerá de:

- Objetivo de peso vivo y/o edad al sacrificio.
- Clima y época del año.
- Tipo y/o sistema de galpón y equipo, particularmente la ventilación.

### *Ventilación y calidad del aire*

### *Ventilación*

Es esencial lograr un aporte constante y uniforme del aire de buena calidad al nivel de las aves. En todas las etapas del crecimiento se requiere aire fresco para que los animales conserven su buen estado de salud y logren expresar todo su potencial.

La tasa mínima de ventilación para el crecimiento de los pollos se define como el mínimo recambio de aire necesario para mantener la calidad del aire a una biomasa dada.

## **Tasa de Ventilación Mínima: 0.702m3/hora/Kg0.75 de peso corporal\***

La tasa de ventilación mínima se puede usar para calcular el ritmo de recambio de aire requerido por los pollos de diferentes pesos vivos. Estos números se pueden usar para calcular los puntos de ajuste mínimos requeridos para los sistemas de ventilación en los galpones individuales para pollo de engorde, a medida que se incrementa la edad de las parvadas. El sistema de ventilación debe estar diseñado para permitir que éste sea infinitamente ajustable entre puntos de ajuste máximos y mínimos. Las tasas de ventilación mínima se pueden obtener haciendo funcionar los ventiladores de manera intermitente.

Una tasa de ventilación máxima para pollos de engorde en crecimiento, en galpones con ambiente controlado y en clima templado, se ha definido como la cantidad de aire requerida para disipar el calor, de tal manera que la temperatura interna de la nave no se eleve más de 3 C (5.4 F) por encima de la temperatura del aire exterior.

## **Tasa de Ventilación Máxima: 7.20m3/hora/Kg0.75 de peso corporal**

Cuando se utilice un sistema de enfriamiento evaporativo, la tasa de ventilación máxima deberá mantener temperaturas dentro de 3 C (5.4 F) de la temperatura del aire de ingreso. Para lograr esto, el sistema debe ser capaz de enfriar el aire a la tasa máxima de ventilación. Si se rebasa la capacidad del sistema de enfriamiento o si no se emplea enfriamiento evaporativo, las aves se deberán enfriar mediante pérdida de calor por convección, usando ventilación tipo túnel –o ventiladores suplementarios según se describe en el manual. Cuando se esté utilizando la ventilación tipo túnel para enfriar a las aves mediante pérdida de calor por convección, se habrá excedido la tasa de ventilación máxima.

#### *Registros*

Es esencial contar con registros precisos durante la producción, para poder aplicar con efectividad el manejo encaminado a respuestas. El análisis y la interpretación de los datos de producción (peso vivo, conversión alimenticia y mortalidad) son esenciales para elevar y mejorar el rendimiento. Se debe supervisar y registrar ("monitorear") la higiene y las enfermedades. El análisis de los registros es esencial para determinar los efectos de los cambios que se realicen en la nutrición, el manejo, el medio ambiente y el estado de salud.

Una buena práctica para todos los procesos de la operación del pollo de engorde es contar con procedimientos estándar de operación (SOP, por su sigla en inglés) que deben incluir la documentación de protocolos establecidos y sistemas de monitoreo.

CUADRO: REGISTROS REQUERIDOS EN LA PRODUCCIÓN DE POLLO DE ENGORDE

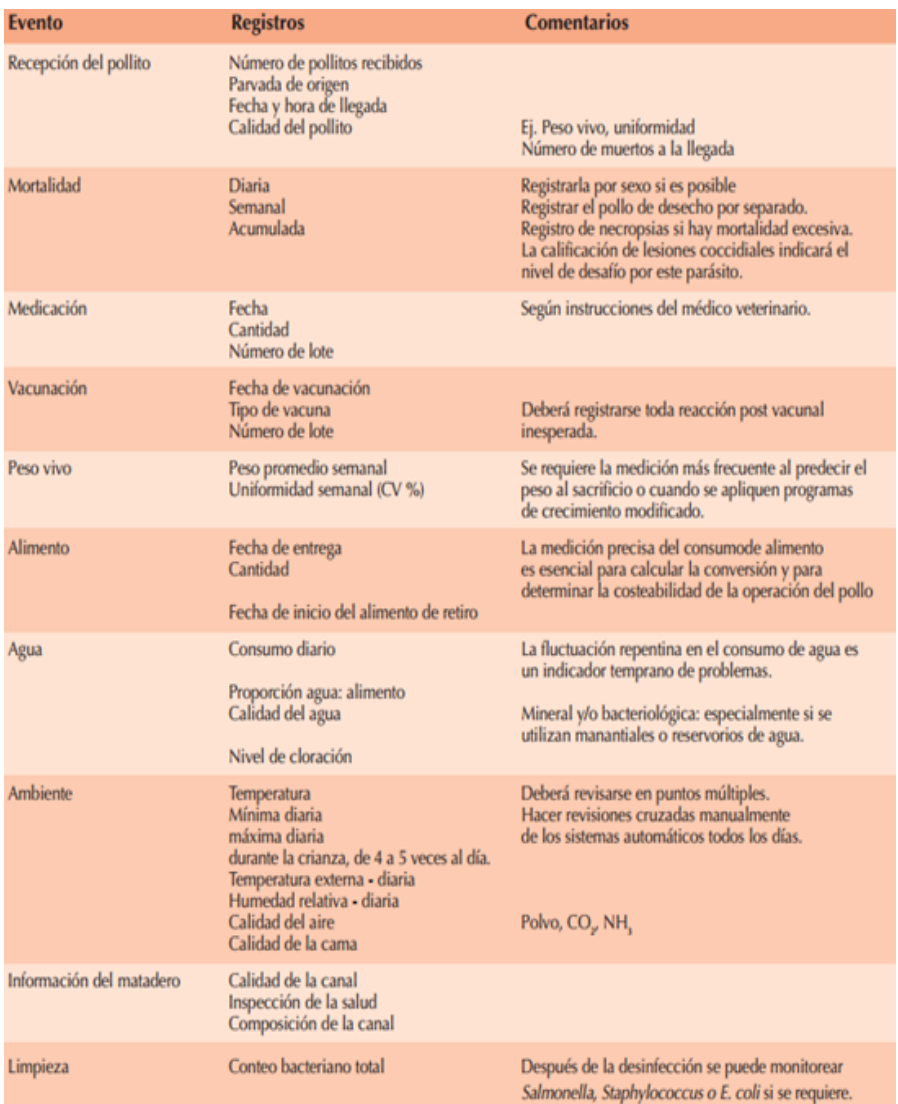

## *Esquema lógico del diseño de la tarjeta Shield*

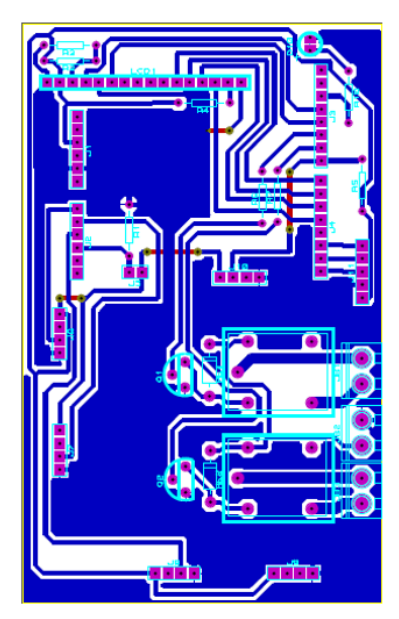

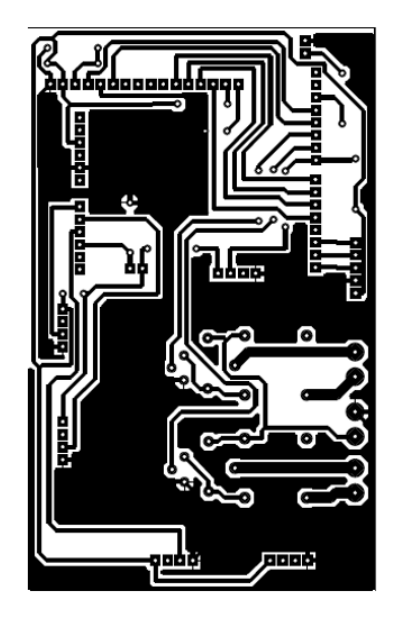

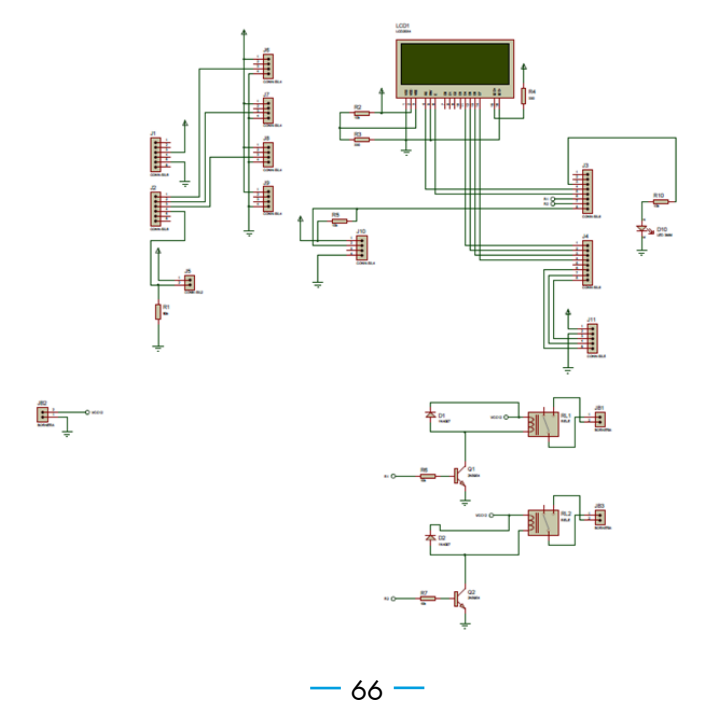

# **SITUACIÓN PROBLEMÁTICA**

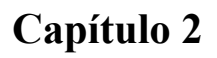

## **SITUACIÓN PROBLEMÁTICA**

La investigación se llevó a cabo en el Plantel Avícola de la Facultad de Ciencias Pecuarias de la Escuela Superior Politécnica de Chimborazo. La razón es que es el lugar de trabajo del maestrante y de donde se pueden obtener facilidades para la investigación, tratando además de colaborar con proyectos de investigación que involucren tecnología y automatización para ir de la mano con los objetivos del Plan Nacional del Buen Vivir, del cambio de matriz productiva y de los planes regionales y locales de desarrollo.

La situación del Plantel Avícola, así como de muchos emprendimientos y empresas dedicadas al engorde de pollos en la zona central del país, es de problemas fundamentales como el de construcción civil, se arman galpones o casetas de condiciones inapropiadas para su función, con deficiencias incluso en contar con los servicios básicos necesarios, así como en que las mismas construcciones no son de fácil clausura, en el sentido de que se pueda cerrar totalmente el área para mantener un ambiente cien por ciento controlable climáticamente.

Frente a esta realidad que mucho tiene que ver con insuficiencia de recursos económicos, se puede distinguir que el control que debe haber en cuanto a parámetros técnicos zootecnistas no se cumple óptimamente. Variables muy importantes a tomar en cuenta como los gases tóxicos que al sobrepasar el límite permitido pueden generar enfermedades o mortalidad y, en el menor de los casos, que las aves no tengan un desarrollo normal y el peso que adquieran al final del proceso de engorde no sea el esperado. Lo mismo para otras variables como la temperatura o la humedad.

El control en el plantel lo hace un encargado o administrador, en el caso que compete es realizado por tesistas de la facultad de Ciencias Pecuarias que realizan sus investigaciones para obtener su título de Pregrado. La única variable que se controla es la temperatura y se lo realiza con termómetros comunes, tratando de lograr el microclima necesario en base a calefactores, también llamadas cunas, que trabajan en base a gas licuado de petróleo. Debido al cambio de la matriz productiva de nuestro país se propende a que existan soluciones con artefactos eléctricos, por lo que se propone el trabajo con este tipo de equipos como calefactores, ventiladores o persianas.

Los sitios donde se trabaja con los pollos de engorde son construcciones de espacios pequeños que pueden albergar entre 200 y 500 aves y para encerrar los lugares de crecimiento suelen utilizarse sacos lo que obviamente no permite un buen control del microclima. Además, para una óptima crianza de la parvada se necesitaría que el personal encargado pase tiempo completo controlando las variables, cuestión que logísticamente es imposible.

Por todas estas razones se justifica desarrollar una solución que admita utilizar tecnología existente que permita un control eficiente de variables como temperatura, humedad y gases tóxicos, que permita acciones rápidas para evitar efectos negativos en las aves proponiendo que esta propuesta sea de baja inversión económica, bajo consumo energético, que ocupe poco espacio y que además facilite realizar el control desde casi cualquier lugar del mundo aprovechando las ventajas del Internet a través de una página web.

### *Preguntas básicas*

### **¿Cómo aparece el problema que se pretende solucionar?**

El problema que se quiere solucionar aparece cuando se desarrolla el proceso de crianza de una parvada. El control lo realiza el encargado del Plantel avícola o los tesistas, se lo hace manualmente y sin herramientas tecnológicas que mejoren los procesos. Se genera una des disparidad de la parvada y no se satisfacen especificaciones predecibles y predefinidas.

### **¿Por qué se origina?**

Porque no se controla efectivamente variables que permitan mantener condiciones técnicamente aceptables para el óptimo crecimiento de las aves de engorde, generándose mortalidad, enfermedades o situaciones que impiden lograr los resultados esperados.

### **¿Qué lo origina?**

Lo origina la falta de recursos técnicos y tecnológicos que permitan tener una infraestructura con las condiciones mínimas requeridas y la tecnología pertinente. También la poca investigación de soluciones tecnológicas de bajo coste pero eficientes.

¿Cuándo se origina?

En el mes de enero de 2013 se da el aval por parte de las autoridades de la Facultad para poner en fase de desarrollo el plantel avícola anteriormente en desuso, pero con control manual por falta de presupuesto y de gestión, desde esa fecha quedaron en evidencia los problemas expuestos pues parámetros importantes como emisión de gases tóxicos y humedad relativa no se miden de ninguna forma generando un control poco eficiente de la planta.

### **¿Dónde se origina?**

Se origina en el plantel avícola de la Facultad de Ciencias Pecuarias de la Escuela Superior Politécnica de Chimborazo.

### **¿Dónde se detecta?**

En las casetas dónde se dan procesos de crecimiento de parvadas con fines de investigación para tesis de pregrado.

# **MÉTODOS, TÉCNICAS Y HERRAMIENTAS UTILIZADAS**

**Capítulo 3**
## **MÉTODOS, TÉCNICAS Y HERRAMIENTAS UTILIZADAS**

#### *Diagnóstico*

Un control automatizado como el requerido en este trabajo requiere elementos electrónicos que obtengan datos y estos a su vez deben ser utilizados por una aplicación informática para procesarlos y entregar información que permita tomar acciones. La solución requiere que se utilice tecnología barata, de bajo consumo energético, de tamaño pequeño y que permita medir varias variables, diferenciándose de soluciones adoptadas por avícolas privadas y de envergadura en el costo de la solución, mientras estas avícolas invierten varios miles de dólares, la solución propuesta debe tener un costo asequible a avícolas artesanales cuyos propietarios no tienen el poder adquisitivo de grandes empresas.

Por las razones expuestas se estudió la posibilidad de trabajar con hardware libre (open hardware) que además de liberar las especificaciones para que puedan ser utilizadas por cualquier persona con conocimientos no tan profundos en electrónica, permiten también su adquisición en costos muy moderados, cumpliendo los propósitos enunciados. Así se llegó a trabajar con una solución Arduino que básicamente trabaja con una placa que contiene un microcontrolador y puertos de entrada y salida que facilita el trabajo en proyectos multidisciplinarios. En cuanto a software se utiliza un entorno de desarrollo que implementa un lenguaje de programación que se basa en el lenguaje C.

Otra ventaja de Arduino es que posee un número grande de sensores que permiten valorar un sinnúmero de variables, lo que lo hace oportuno para intervenir en diversas soluciones. En el trabajo que se describe se utilizaron sensores de temperatura, humedad relativa, intensidad de luz, detector de amoníaco, detector de monóxido de carbono y detector de metano y otros gases que conforman el gas licuado de petróleo. Estos factores son los que más inciden en el crecimiento de los pollos de engorde.

Una vez hecha una placa que se conoce como Shield, que se conecta a la microcontroladora y permite acoplar los sensores, se realizó la conexión de un módulo de transmisión de datos de tecnología ZigBee que se conecta inalámbricamente a un módulo igual enchufado al CPU que se encuentra en la oficina del Plantel Avícola (16). Además se conectaron dos actuadores que permiten el control de encendido y apagado de aparatos eléctricos, el mismo que se simula en este trabajo. También se colocó una pantalla led para que se puedan ver las mediciones in situ. Todo lo especificado forma en conjunto un nodo que es capaz de enviar inalámbricamente la información de cada sensor para ser almacenada en una base de datos para su análisis. En la Figura 1 se describen las partes que componen el módulo Arduino.

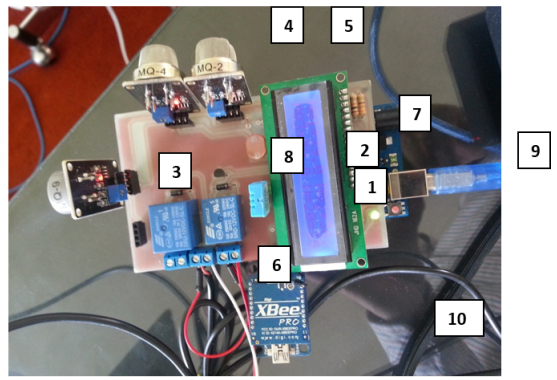

Figura 1: Nodo Arduino

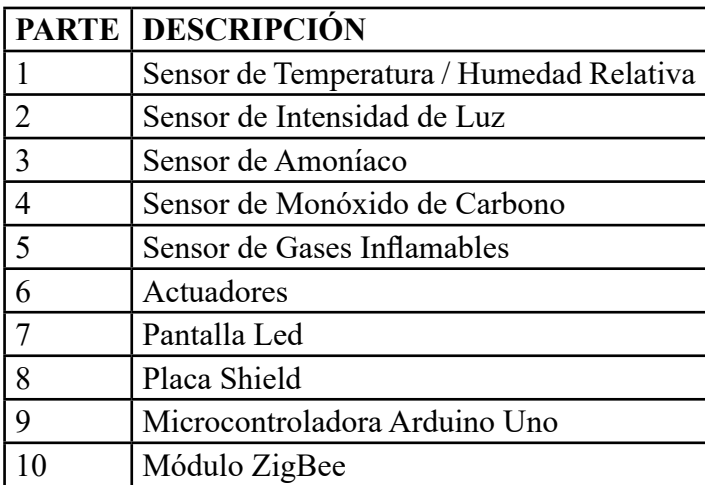

En cuanto al software desarrollado consta de una aplicación de escritorio que el encargado del plantel avícola debe utilizar para ingresar datos necesarios tanto para determinar la parvada que ingresa al galpón designado así como los parámetros en los cuales se basará la aplicación para controlar las variables a medir. En este punto se debe aclarar que ningún proceso de crecimiento de pollos de engorde

se puede basar en los mismos parámetros pues son muchos factores los que influyen en un óptimo desarrollo de las aves y que hacen la diferencia. Por ejemplo, las parvadas pueden ser de diferentes líneas genéticas (Ross, como en este estudio, Cobb, etc.), llegar en diferentes días desde su nacimiento, en diferente época del año, entre otras que inciden en la determinación de los parámetros a determinar.

Ajustados los valores de inicio, que pueden cambiarse si se modifican ciertas condiciones, se empieza la recolección de los datos que envían los sensores, los mismos que son almacenados en PostgreSQL, Sistema Gestor de Base de Datos que es de código abierto para seguir la línea del proyecto. Se utiliza el entorno de desarrollo integrado (IDE) de código libre llamado NetBeans, hecho para el lenguaje de programación Java principalmente, es libre, gratuito y sin restricción de uso. En esta herramienta se desarrolla la aplicación Web que tiene pantallas tanto para resumir datos y graficarlos como también para presentarlos y lanzar alarmas cuando una variable pasa de los parámetros establecidos (en mayor o menor de ser el caso), haciendo que se activen los actuadores y simulando el encendido o apagado de un ventilador o de un calefactor, dependiendo del caso. Por ejemplo, si las medidas de los gases tóxicos sobrepasan las partes por millón determinadas como máximas, entonces se activa una alarma y automáticamente se simula el encendido del ventilador para que se evacúen estos gases nocivos y del calefactor para que no se enfríe el microclima, en la programación también se toma en cuenta la

acción de persianas para que circule aire limpio. Cuando se consigan estos aparatos simplemente se los conecta a los actuadores o relés electrónicos y se los podrá controlar automáticamente o de forma manual desde la aplicación web en cualquier lugar del planeta.

Además se pueden grabar datos durante el proceso de crecimiento y engorde que permitan compararlos con métodos manuales anteriores o con nuevos controles automatizados y medir la eficiencia del control. Este es básicamente el mecanismo que se utilizó para obtener la información, procesarla, presentarla a los técnicos o avicultores, así como, en última instancia, poder controlar las variables mediante los actuadores.

#### *Métodos aplicados*

#### *Electrónica*

Con la asesoría de Ingenieros Zootecnistas expertos en Avicultura y docentes de la facultad de Ciencias Pecuarias de la Espoch se hizo un análisis de las necesidades que debía cubrir el proyecto, tomando en cuenta además las especificaciones de manuales de crianza de aves que corresponden a la línea Ross 308, línea genética de aves de engorde que se está utilizando en los galpones del plantel avícola.

Hecho esto se procedió a estudiar las opciones que mejor se adaptaban a solucionarlo, en primera instancia debía elegirse la tecnología Open Hardware a manejar. Por las ventajas se optó por Arduino como la plataforma a utilizar, además de ser la más accesible en el mercado

ecuatoriano (17). Se procedió a buscar una empresa que ofrezca partes y piezas Arduino y con su asesoría electrónica se eligieron los componentes. Como tarjeta microcontroladora se eligió la Arduino Uno R3 (Revisión 3) con controlador ATmega328 y 32Kb de memoria flash, suficiente para controlar la solución.

Se determinó en base a información técnica y de los especialistas los sensores Arduino que debían utilizarse y se investigó en el mercado las especificaciones de la diversidad de sensores Arduino o compatibles que podían utilizarse, finalmente se procedió a la adquisición. Los sensores escogidos fueron: DHT11 (Temperatura y Humedad Relativa) es un sensor digital. Sensor de luz o fotocelda, sensor de Metano MQ-2, sensor de Monóxido de Carbono MQ-9 y Sensor de Amoníaco MQ-135. Todos los determinados son sensores análogos excepto el primero. Explicación detallada de la determinación de estos sensores se da en el Capítulo 5.

Se diseñó una placa tipo accesorio denominada Shield que se conecta directamente a la placa Arduino y que sirve para conectar los sensores y la pantalla LCD. Esta Tarjeta de Circuito Impreso (PCB) consta de las partes electrónicas necesarias para la conexión de los sensores en esa sola placa y se hizo a medida de la solución con asesoría electrónica de la empresa que proporcionó las piezas. En la Figura 2 se indica la simulación de su diseño.

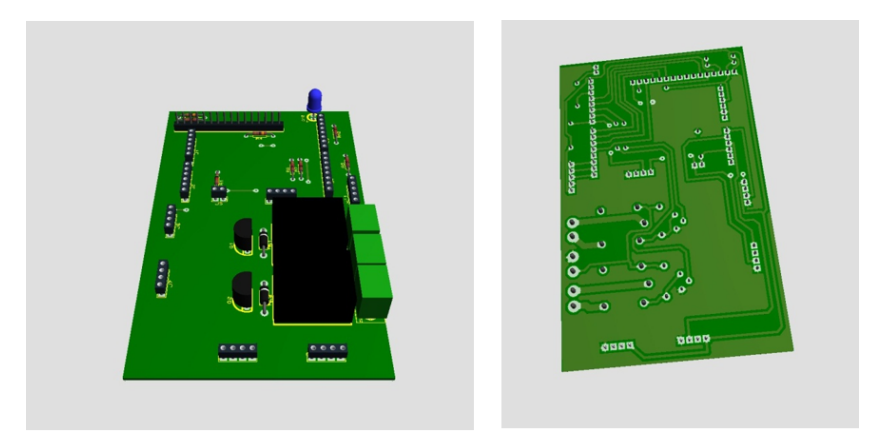

Figura 2: Diseño Esquemático de la Placa Shield

Se realizó la conexión de todas las piezas y se adicionó un módulo Arduino XBee que utiliza el protocolo de comunicación inalámbrica ZigBee. Hecho esto se procedió a programar la electrónica para que arroje datos entendibles tanto a la pantalla LCD como para que se puedan ver y utilizar en la computadora, tomando en cuenta los pines de salida a los que estaba conectado cada sensor y las especificaciones técnicas que indican las medidas que toma cada sensor. Por ejemplo, el sensor de temperatura mide temperaturas entre los 0 y los 50 grados Centígrados, por lo que si quisiéramos sacar la información en grados Fahrenheit se debería hacer la conversión en la programación Arduino y luego hacer que se imprima el resultado de dicha conversión.

El lenguaje Arduino es similar al lenguaje de programación C, por lo que un programador que conoce C fácilmente puede manejar Arduino. Se utilizó el software Proteus que es una compilación de programas de diseño y simulación electrónica que actúa como un simulador que

facilita el diseño de PCBs. Permite el diseño tanto a nivel hardware como software y realiza la simulación en un mismo y único entorno (18).

Hasta aquí se tiene la parte electrónica armada, el módulo Xbee de recepción inalámbrica se conecta por cable USB al computador, se instala un driver para su reconocimiento y está listo para recibir datos. Del otro lado se debía instalar el nodo en el área de engorde de las aves. En la Figura 3 se indica un esquema de conexiones hardware. Aquí se presentó la interrogante de en dónde colocarlo. Se realizaron pruebas a diferentes alturas y se verificaron medidas, se tomó en cuenta las recomendaciones de empresas relacionadas con avicultura (19) y las de los especialistas de la facultad, el resultado se especifica en el siguiente capítulo pero como resumen se recomendó que el nodo se coloque a una altura entre 0,80 y 1,5 metros del suelo en un lugar del área de engorde no tan cercano a un calefactor o cuna ni a un límite exterior de la misma.

Se realizaron pruebas de envío y recepción de datos, no hubo problemas cuando se colocó en la caseta de engorde que se encuentra a unos 40 metros de la oficina donde se halla el computador que recibe los datos sin mayores obstáculos entre los dos puntos, donde se realizó el estudio a una parvada de 200 pollos de engorde de línea genética Ross, durante 56 días y que sirvieron para una investigación que probaba un simbiótico formulado a base de jugo de caña, yogurt natural y suero de leche en la alimentación de la parvada. Se realizaron pruebas

 $-$  80  $-$ 

de distancias mayores y hubo problemas de recepción a distancias mayores a 30 metros cuando existían obstáculos y no había línea de vista a pesar de que las especificaciones técnicas indican una distancia de hasta 90 metros en interiores y 1,5 kilómetros en el exterior.

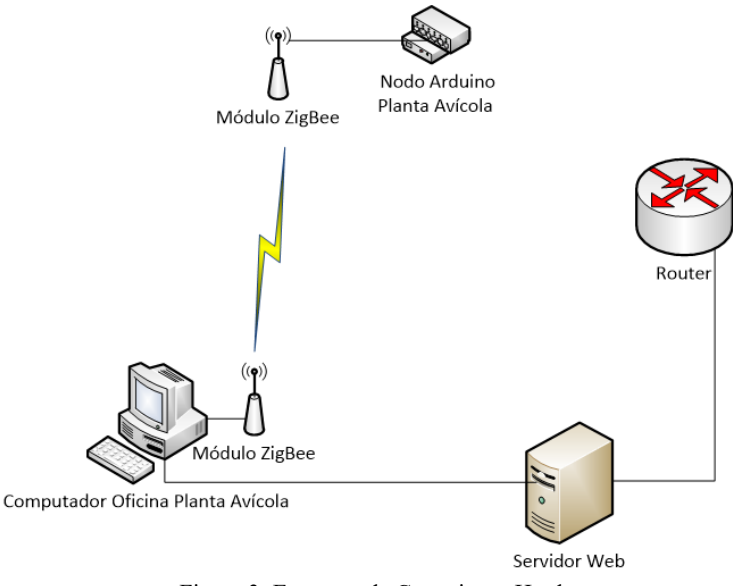

Figura 3: Esquema de Conexiones Hardware

El computador utilizado para recibir los datos y manejar el software de escritorio es un clon con microprocesador Core i5 y 4Gb de memoria Ram, sin problemas para procesar la información del proyecto. De aquí en adelante se debe desarrollar el software que procese adecuadamente la información que envían los sensores.

### *Software*

Utilizamos la metodología Scrum (20) que es una forma ágil de gestionar proyectos, muy utilizada en el desarrollo de software y que representa un marco para gestionar un proceso. Es una estrategia de desarrollo incremental en la que no se piensa en el producto terminado. Se basa en que la calidad de ese producto tiene que ver con el conocimiento de grupos que se autoorganizan antes que en la calidad de los procesos. Además se pueden solapar las fases del desarrollo y no hacerlas secuencialmente o en cascada. (21)

Se basa en periodos de tiempo denominados sprint, de entre una y cuatro semanas, en los que el equipo en los que se desarrolla un incremento de la aplicación que este se comprometió a hacer en base en base a reuniones de planificación en las que se definen las características de cada sprint. Una característica clave de Scrum es que se acepta que no se puede entender de forma completa lo que se requiere para el producto final y se centra en maximizar la capacidad de un programador de entregar de forma rápida lo asignado respondiendo también a requisitos emergentes. La interacción directa con quien necesita el software al presentar cada prototipo y las reuniones seguidas también es importante. Se trabajó con un técnico del área de programación y se indica en la siguiente sección de que constaba cada sprint.

En cuanto a software se tomó en cuenta dos aplicaciones:

#### *Creación de la aplicación de escritorio*

Al obtener los datos de los sensores por medio del módulo Zigbee, la librería rxtx en conjunto con la librería Arduino permiten leer los datos en el IDE NetBeans, de la cadena obtenida de la librería Arduino, se clasifican los datos asignando los valores para cada sensor, estos se

monitorean en la interfaz llamada ventana control, la cual tiene los datos de los sensores en el nodo Arduino, también los datos de la tabla control con los que se comparan y se emiten mensajes de acuerdo a las reglas establecidas para cada sensor, de acuerdo a estas reglas se realiza las acciones de apagado o encendido del calefactor, del ventilador y se da un aviso de abrir o cerrar las persianas. Este software también cuenta con un modo manual de encendido y apagado, en el caso de que falle el control automático.

Además esta aplicación de escritorio tiene una función que permite ingresar los datos clasificados a la base de datos en PostgreSQL, por lo cual es primordial que los datos sean correctos para obtener reportes válidos.

En la creación de la aplicación de escritorio se planificaron cinco sprints:

### **Sprint 0 (duración 20 días)**

**•** Se realiza la investigación de cómo tomar los datos que mide el nodo Arduino y utilizarlos en la aplicación del escritorio. (6) (8)

### **Sprint 1 (duración 8 días)**

**•** Creación de la base de datos que contendrá los datos del proyecto.

### **Sprint 2 (duración 20 días)**

**•** Creación de las interfaces para el manejo de la aplicación.

## **Sprint 3 (duración 20 días)**

Creación de las reglas para el funcionamiento del circuito en la placa Arduino Uno.

Reglas:

- Si la temperatura pasa del límite superior se prende el ventilador, se abren las persianas, se apaga el calefactor.
- Si la temperatura pasa del límite inferior se cierran las persianas, se apaga el ventilador, se prende el calefactor.
- Si la temperatura está en los parámetros normales, se apaga el calefactor, se apaga el ventilador, las persianas se cierran.
- Si la humedad pasa del límite superior, se prende el ventilador, se abren las persianas, se apaga el calefactor.
- Si la humedad pasa del límite inferior, se debe rociar agua con yodo en el galpón.
- Si la humedad está en parámetros normales, no se realiza ninguna acción.

## **Sprint 4 (duración 20 días)**

Creación de las reglas para el funcionamiento del circuito en la placa Arduino Uno.

- Si el amoníaco se mide en valores menores de 10 partes por millón se cierran las persianas, se apaga el ventilador, se apaga el calefactor.
- Si el amoníaco se mide en valores mayores de 10 partes por millón, se abren las persianas, se prende el ventilador, se prende

el calefactor.

- Si el monóxido de carbono se mide en valores menores de 100 partes por millón se cierran las persianas, se apaga el ventilador, se apaga el calefactor.
- Si el monóxido de carbono se mide en valores mayores de 100 partes por millón, se abren las persianas, se prende el ventilador, se prende el calefactor.

## *Mejorar la interfaz de la aplicación.*

Se prioriza la medición de la temperatura sobre la de los gases tóxicos, puesto que es más crítico el cambio de temperatura en el crecimiento de los pollos de engorde.

## *Creación de la aplicación Web*

Esta aplicación se corre bajo una dirección web y en un navegador desde cualquier lugar del mundo donde haya servicio de internet, en ella se deben ingresar los diferentes datos para el funcionamiento de la aplicación de escritorio, como los datos del proyecto, los datos del galpón, datos para el control y demás interfaces. Debe estar almacenada en un servidor Web.

Para el monitoreo de sensores se lee los datos de la base de datos en PostgreSQL enviados por la aplicación de escritorio, y de acuerdo a estos datos se obtienen los reportes.

En la creación de la aplicación de web se planificaron siete sprints:

## **Sprint 5 (duración 8 días)**

**•** Creación de la interfaz para el ingreso al sistema.

## **Sprint 6 (duración 20 días)**

- Creación de las interfaces para el administrador.
- Crear usuario, crear proyecto, asignar usuario a proyecto, crear galpón, asignar galpón a proyecto.

## **Sprint 7 (duración 20 días)**

- Creación de las interfaces para el administrador.
- Crear sensores, asignar galpones a sensor, crear control de galpón, monitoreo de sensores, creación de reportes.

## **Sprint 8 (15 días)**

- Creación de las interfaces para el zootecnista.
- Crear ingreso de control de sensores, creación de lectura de temperatura, humedad, amoníaco.

## **Sprint 9 (9 días)**

- Creación de las interfaces para el zootecnista.
- Creación de lectura de monóxido de carbono, gases inflamables, creación de reportes.

## **Sprint 10 (12 días)**

- Creación de las interfaces para el galponero.
- Creación de lectura de temperatura, humedad, amoníaco.

## **Sprint 11 (9 días)**

**•** Creación de las interfaces para el galponero.

**•** Creación de lectura de monóxido de carbono, gases inflamables, creación de reportes.

### *Tablas de la Base de Datos*

La base de datos va a contener las siguientes tablas:

Tabla usuario: que registrará la cédula del usuario, el nombre completo, el teléfono, el email, el cargo y la contraseña.

Tabla proyecto: que registrará el nombre del proyecto, la línea genética del pollo, fecha de inicio del proyecto, fecha fin del proyecto, observaciones que se tenga del proyecto.

Tabla proyecto\_usuario: se asignará el usuario o usuarios al proyecto correspondiente.

Tabla galpón: que contendrá el nombre del galpón, número de pollos al inicio del proyecto, número de pollos al final del proyecto, peso de inicio de los pollos, peso final al término del proyecto, dimensiones del galpón, observaciones, estado del proyecto (disponible o asignado). Tabla proyecto\_galpon: se asignará el galpón al proyecto

correspondiente.

Tabla sensores registrará nombre del sensor, medida en la que se recogerá el dato del sensor.

Tabla galpon\_sensores: se asignará los sensores humedad, temperatura, luminosidad, amoníaco, monóxido de carbono, y metano al galpón correspondiente.

Tabla controlsensores: se le asigna los controles de cada sensor, por cada día y su valor correspondiente por ese día y, además, el valor del control.

Tabla datos: se registrarán los datos, al galpón que pertenece, al proyecto que pertenece, el valor generado, y un estado de normal, alto, bajo de acuerdo a las reglas ingresadas en la tabla controlsensores.

## *Interfaces de la Aplicaciones*

Se implementaron 5 interfaces en la aplicación de escritorio:

Ventana principal: permite abrir la ventana de prueba de datos, al terminar el proceso de pruebas nos permitirá abrir la ventana de inicio del proyecto.

Ventana prueba de datos: permite visualizar los proyectos, galpones existentes en la base de datos, si no se puede visualizar los datos, no está ingresado en la base de datos o no existe conexión a la base de datos.

Se visualiza el puerto COM por el que transmite el nodo Arduino, si no se visualiza el dispositivo no está conectado o sufre fallas. Al seleccionar el puerto COM correspondiente por el que transmite el nodo Arduino permite iniciar la ventana prueba sensores.

Ventana prueba sensores: permite visualizar los datos de los sensores, los cuales deben estar acorde a los datos de la pantalla LED del nodo Arduino. Terminado esto se procede a abrir la Ventana datos.

Ventana Datos: permite seleccionar el puerto COM por el que ingresan los datos tomados por el nodo Arduino e ingresar el nombre del proyecto, el nombre del galpón, el día de inicio del proyecto y se inicializa la Ventana Control.

Ventana Control: tiene los datos de la placa Arduino y los datos de los controles ingresados en la base de datos, que una vez comparados y si sobrepasan los parámetros normales emite alarmas o avisos escritos y sonoros y enciende o apaga automáticamente, mediante los relés, los leds conectados que representan el calefactor y el ventilador eléctricos.

### *Interfaces de la Aplicación Web*

## **Se planificaron 4 Interfaces:**

Página web Login: por medio de esta se autentica el usuario de acuerdo a su cargo.

Páginas web Loginadministrador: tiene las pantallas donde puede ingresar los datos de los usuarios, proyecto, galpón, sensores, visualizar los valores de los sensores como temperatura, humedad, monóxido de carbono, metano y obtener reportes de los máximos y mínimos de los sensores.

Página web Logzootecnista: tiene las pantallas en las cuales puede el zootecnista ingresar los controles que debe tener cada sensor por día. Página web Loggalponero: tiene las pantallas donde se pueden visualizar sólo los datos de los sensores obtenidos de la placa Arduino. En la metodología para la programación se tomó como referencia el patrón Modelo Vista Controlador (MVC). Es un estilo de Arquitectura de Software que separa los datos de una aplicación, la interfaz de usuario y la lógica de control en tres componentes distintos (22). Permite que la programación sea escalable y su mantenimiento sea menos complejo, al dividir en 3 partes los componentes que forman el software:

- Modelo: Es la lógica del negocio, donde se gestiona los datos por medio de funciones en la aplicación a la base de datos, por lo que accede a la capa de almacenamiento de datos y define las reglas. Por ejemplo, qué encender o apagar cuando el amoníaco está sobre el límite superior permitido. Tanto en la aplicación de escritorio como en la web el modelo consta de paquetes:
	- Conexión a la Base de Datos
	- Clases
	- Funciones
- Controlador: Es por el cual se comunican el modelo y la vista, permitiendo que pasen los datos necesarios de acuerdo a las reglas en el controlador y a las peticiones en la vista. Tanto en la aplicación de escritorio como en la web, el controlador consta del paquete denominado controlador.
- Vista: Es la interfaz de usuario, por medio de este componente interactúa el usuario con el sistema.

En la aplicación de escritorio son las pantallas de la aplicación, es decir los jframe.

En la aplicación web son las páginas web del sistema.

Una vez implementado el software descrito se pasó a realizar el trabajo de campo en el que se puso en funcionamiento lo desarrollado, se lo hizo en un galpón adaptado para el crecimiento de 200 pollos de engorde de la línea Ross 308, que sirvieron para investigación de un proyecto de titulación de pregrado, donde se probaba un simbiótico formulado a base de jugo de caña, yogurt natural y suero de leche en la alimentación de la parvada, como se muestra a continuación en las figuras 4 y 5.

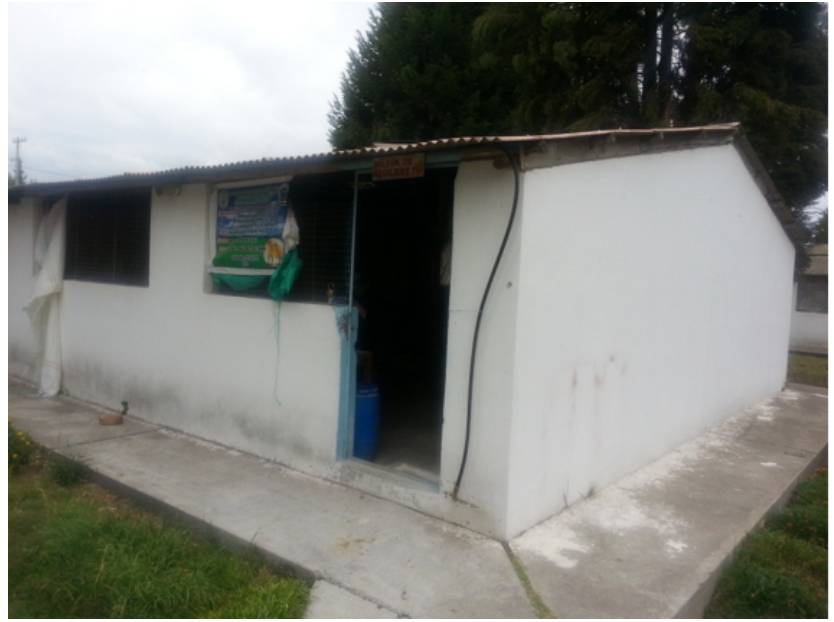

Figura 4: Galpón

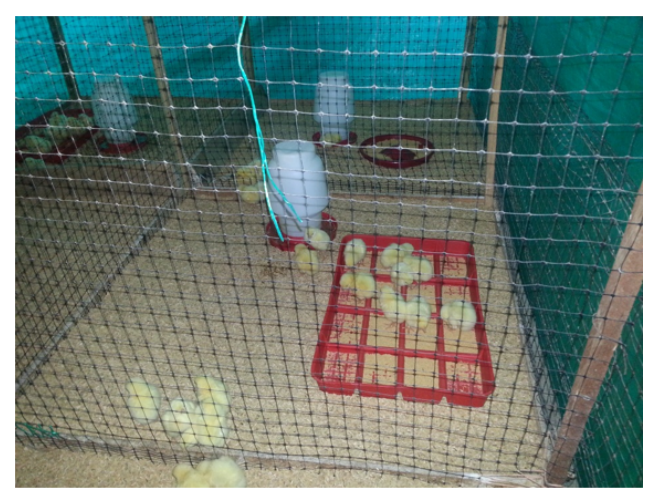

Figura 5: Pollos recién llegados

Se realizaron las pruebas para determinar lugares idóneos para la colocación del nodo Arduino, en el capítulo de Resultados se describen las pruebas y se determina el lugar de colocación. Se muestra en la Figura 6.

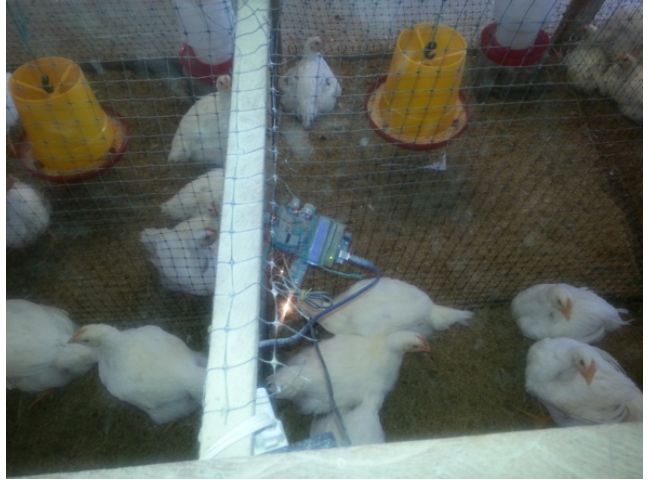

Figura 6: Nodo en funcionamiento

La información pasa inalámbricamente y se almacena en la base de datos PostgreSQL en la unidad de disco duro del equipo asignado al proyecto. De ahí se toma y se utiliza en las aplicaciones de la forma descrita y se puede ver en cualquier navegador y en cualquier lugar con servicio de Internet. En el inicio de un proceso de engorde el Zootecnista ingresa los datos del Proyecto y asigna un galpón, indica el número de pollos que ingresan, el peso que tienen. Cabe señalar que con anterioridad se asigna el tipo de usuario que puede ser:

Administrador que debe ser un técnico del área informática que maneja la aplicación total.

Zootecnista que es el técnico avicultor e ingresa los datos técnicos del proyecto de engorde y los parámetros con los que se van a comparar las mediciones de los sensores para realizar las comparaciones y tomar acciones.

Galponero es el usuario del sistema que se encarga directamente del cuidado de los galpones y puede visualizar las mediciones y realizar las acciones que no se han automatizado. Por ejemplo, regar agua con yodo cuando la humedad relativa es inferior al límite inferior del parámetro ingresado.

De aquí en adelante se toman y almacenan las mediciones de cada sensor y se comparan con los parámetros, si alguna de las mediciones se sale de estos parámetros se sigue la lógica aplicada en base a las reglas determinadas, se lanza una alarma y se encienden o apagan los aparatos eléctricos determinados, en la situación actual no están conectados pues no se cuenta con los mismos, pero se simulan con leds y que pueden ser conectados sin inconvenientes pues la solución está lista para conectar un ventilador y un calefactor. En la Figura 7 se muestran los pollos a 35 días del proceso de crianza, con el nodo en funcionamiento.

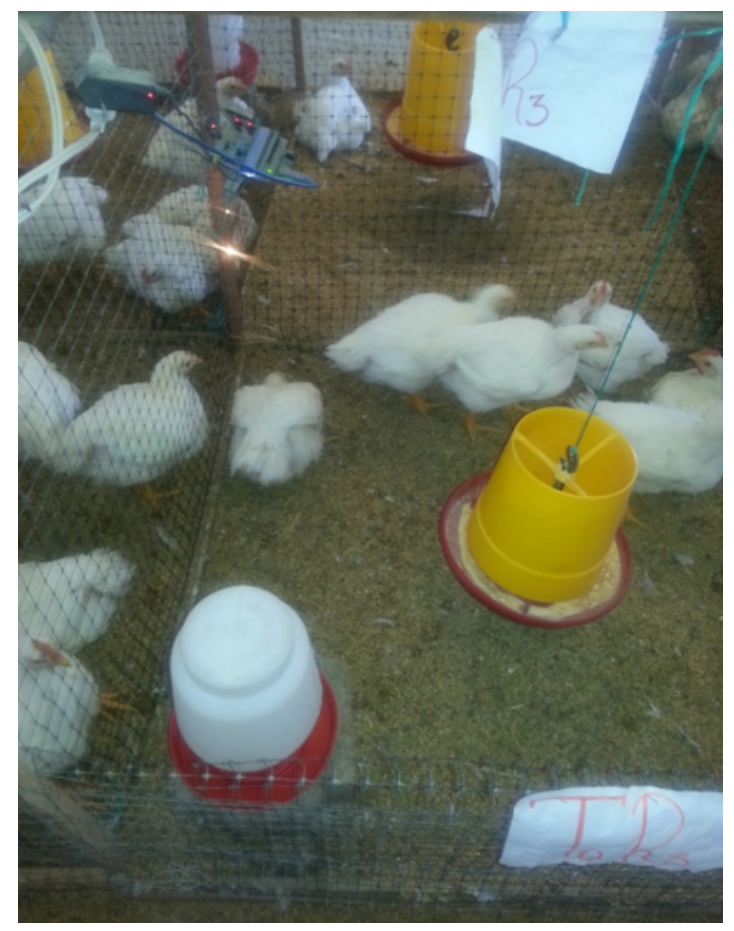

Figura 7: Pollos a 35 días de crianza

Además, en caso que el control automático fallara o se presentarán al mismo tiempo dos eventos se pueden prender o apagar los equipos eléctricos de forma manual y desde la página web directamente. Se cuenta con pantallas en las que el Zootecnista puede ir ingresando información semanal del avance del proyecto y con la cual se puede seguir analizando el mismo. Se pueden solicitar reportes para analizar el desarrollo de la parvada, es decir, se logra realizar un control automatizado que es el objetivo principal del proyecto. En la Tabla 4 se determina la lógica del funcionamiento de las aplicaciones implementadas.

| Aplicación    | Condición                                    | <b>Acciones</b>                                                                                 |
|---------------|----------------------------------------------|-------------------------------------------------------------------------------------------------|
| De escritorio | Recepción inalámbrica<br>de datos            | Se mide la cadena de caracteres<br>y se separan las mediciones<br>para asignarlas a cada sensor |
| De escritorio | Entrada de datos nuevos                      | Se almacenan los datos<br>en PostgreSQL                                                         |
| De escritorio | Temperatura alta                             | Encendido de ventilador, apertura<br>de persianas, apaga calefactor                             |
| De escritorio | Temperatura baja<br>(depende del día)        | Apagado de ventilador, cierre de<br>persianas, encendido de calefactor                          |
| De escritorio | Temperatura normal                           | Apagado de ventilador, cierre de<br>persianas, apagado de calefactor                            |
| De escritorio | Humedad alta                                 | Encendido de ventilador, apertura<br>de persianas, apagado de calefactor                        |
| Manual        | Humedad baja                                 | Rociar agua con yodo en el galpón                                                               |
| De escritorio | Humedad normal                               | No se realizan acciones, se<br>prioriza temperatura                                             |
| De escritorio | Amoníaco alto<br>(más de 10 ppm)             | Encendido del ventilador, apertura de<br>persianas, encendido del calefactor                    |
| De escritorio | Monóxido de Carbono<br>alto (más de 100 ppm) | Encendido del ventilador, apertura de<br>persianas, encendido del calefactor                    |

Tabla 4: Lógica de funcionamiento del Software

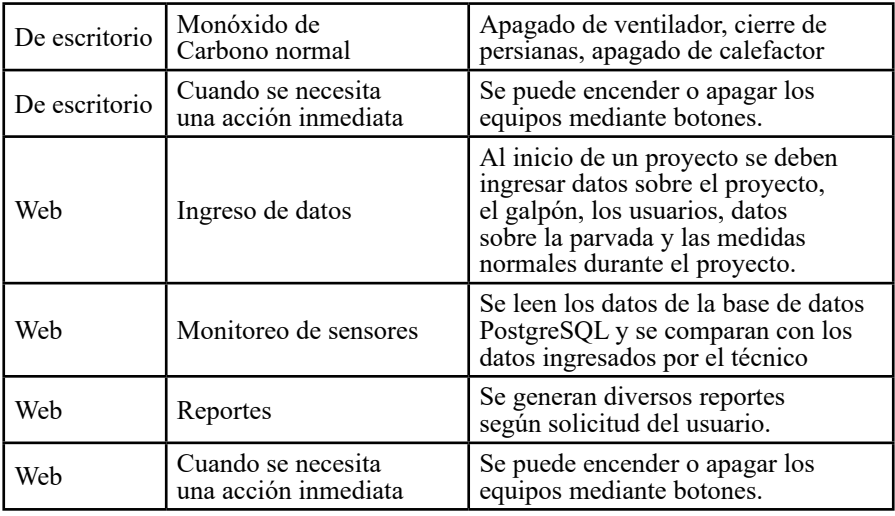

Acabado el proceso de engorde de la parvada se procede a realizar una comparación de resultados en lo referente a peso de los pollos que salen y a mortalidad para poder cotejar con estudios anteriores realizados con control manual en los mismos galpones y que se hallan en tesis de pregrado de la facultad de Ciencias Pecuarias de la Espoch para poder determinar si se mejoraron los resultados con el control automatizado. Así se llegó a finalizar el desarrollo del proyecto propuesto.

#### *Materiales y herramientas*

Se describen a continuación tanto el hardware electrónico como las herramientas de software utilizadas en el proyecto.

### *Hardware*

La placa Arduino Uno que contiene el microcontrolador Atmel ATmega328, funciona a 5 voltios, tiene 14 pines digitales y 6 analógicos, su memoria flash es de 32Kb.

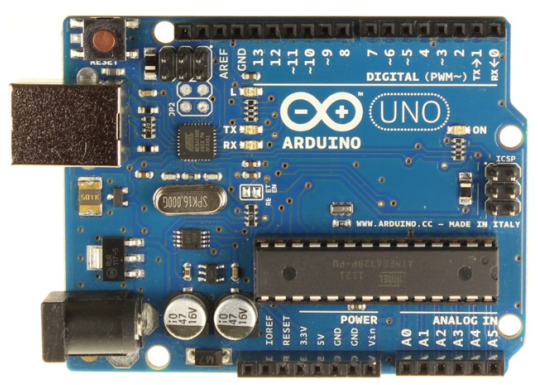

Figura 8: Placa Arduino UNO R3

Placa Shield para conexión de sensores y pantalla LCD. Se conecta sobre la Arduino UNO. Se presenta el diseño realizado.

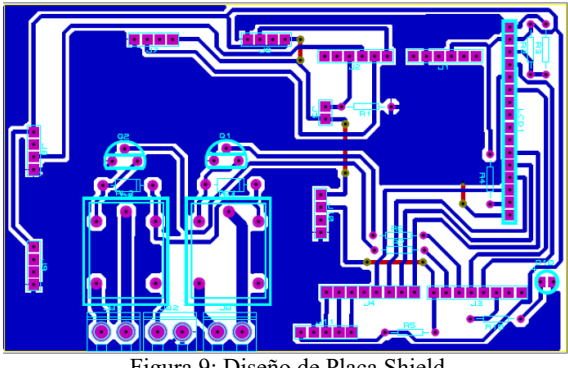

Figura 9: Diseño de Placa Shield

Sensor Arduino DHT11, detecta Temperatura entre 0 y 50 grados Centígrados, con un margen de error de +- 2 grados y detecta Humedad Relativa entre 20 y 96%, con un margen de error de +- 5%.

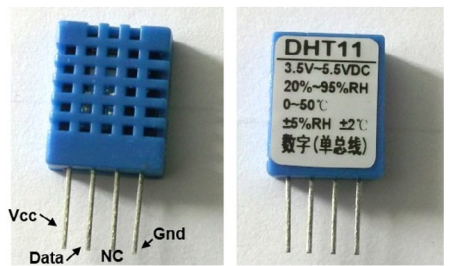

Figura 10: Sensor DTH11

Sensor de intensidad de luz o fotocelda.

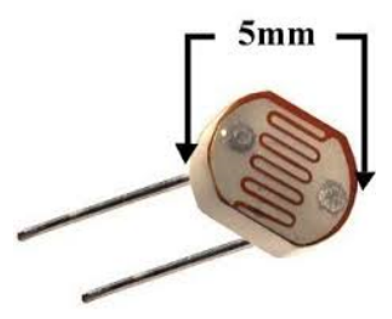

Figura 11: Sensor de Intensidad de Luz

Sensor Arduino MQ-2, detecta fuga de gases que forman el Gas Licuado de Petróleo como Metano, Propano, Butano, Alcohol, Hidrógeno y Humo. Es decir, gases inflamables y combustibles.

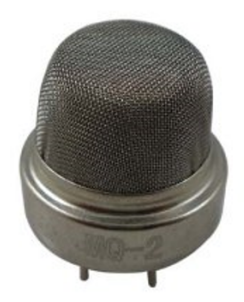

Figura 12: Sensor MQ-2 Gases Inflamables

Sensor Arduino MQ-9, detecta Monóxido de Carbono (CO).

 $-98-$ 

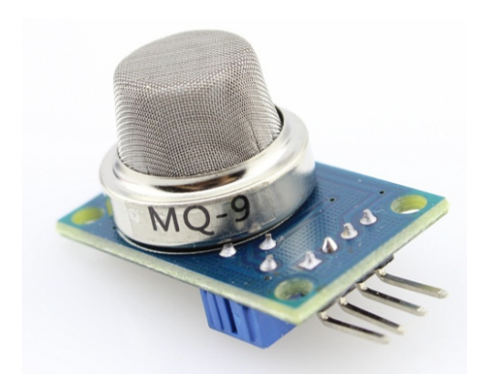

Figura 13: Sensor MQ-9 Monóxido de Carbono

Sensor Arduino MQ-135, detecta Amoníaco (NH3).

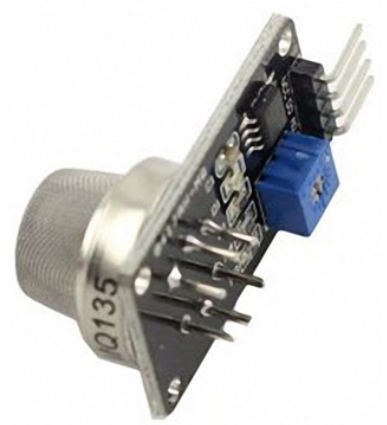

Figura 14: Sensor MQ-135 Amoníaco

Dos Módulos Arduino Xbee Pro para transmisión de información inalámbrica con protocolo Zigbee, basado en el estándar IEEE 802.15.4. Cubre una distancia de 90 metros en interiores y 1600 metros en exteriores. El primer módulo se conecta al nodo en la caseta de engorde y el segundo a la computadora para recibir los datos.

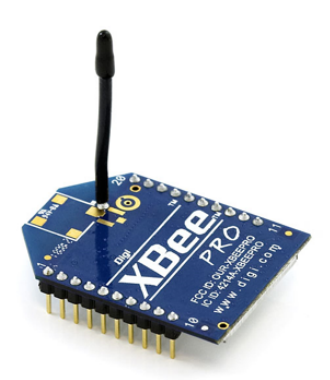

Figura 15: Módulo Xbee Pro

Dos Relés, son dispositivos electromecánicos que funcionan como un interruptor controlado por un circuito eléctrico que permite abrir o cerrar otros circuitos de tipo eléctrico autónomos. Uno es de 10 Amperios y el otro de 15 Amperios. Sirven para encender o apagar aparatos eléctricos como un ventilador o un calefactor en el caso de este proyecto. Son conocidos como actuadores.

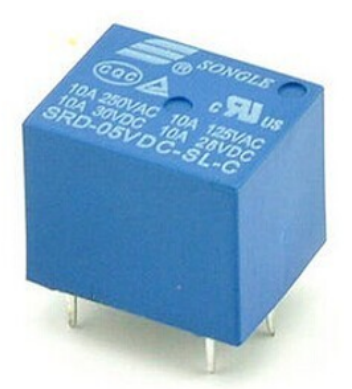

Figura 16: Actuador

Pantalla led de 2 líneas, 16 caracteres por línea.

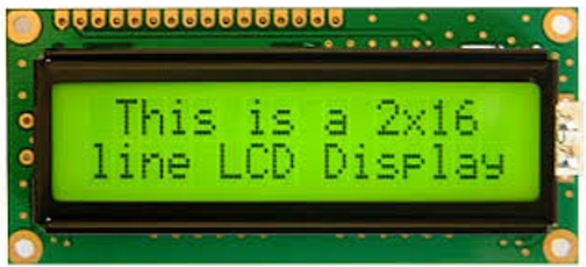

Figura 17: Pantalla LED de 2 Líneas

Todas las partes se pueden ver ensambladas en Figura 1. Además se utilizó una computadora clonada con microprocesador Intel Core i3, 4 Gb de memoria RAM y 500 GB de Disco duro, Sistema Operativo Windows 7 Profesional.

#### *Software*

Para el desarrollo e implementación del software se utilizaron las siguientes herramientas:

IDE NetBeans, versión 8.0.2. Se escogió esta herramienta por qué es gratuita y al momento de instalarla se pueden tener incorporados los servidores web GlassFish 4.1 y Tomcat 7, tienen facilidad de agregar librerías, la actualización del IDE NetBeans es regular, ayuda en la programación al generar código, tiene una interfaz gráfica amigable para crear aplicaciones de escritorio.

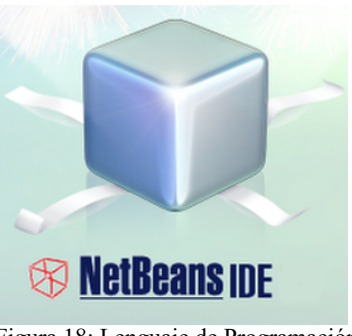

Figura 18: Lenguaje de Programación

PostgreSQL, versión 9.4. Es una base de datos de código abierto, se puede crear funciones propias, tiene comprobación de integridad referencial.

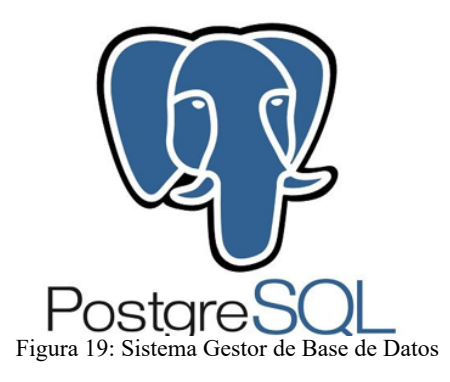

# **RESULTADOS OBTENIDOS**

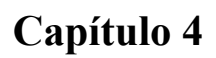

## **RESULTADOS OBTENIDOS**

Desarrollada investigación para el desarrollo de la presente obra cabe presentar el producto final que permite tener un sistema de control automatizado de un plantel avícola. Como se ha indicado, tenemos una parte electrónica, la que es la base de la solución y se evidencia el acoplamiento de varios sensores a una placa microcontroladora con tecnología Open Hardware, lo que quiere decir que cuenta con licencia de libre uso, cualquier persona con ciertos conocimientos electrónicos podría armar una tarjeta de circuito impreso que incluya un microcontrolador y armar una solución desde cero, basándose en la completa información sobre especificaciones y diagramas esquemáticos que puede obtener de las comunidades que trabajan en este sentido.

Se eligió Arduino como la plataforma de trabajo. Se escogieron los sensores necesarios en base a información técnica en Avicultura y se acopló el módulo o nodo que permitiría la medición de variables como temperatura, humedad relativa, intensidad de luz, amoníaco, monóxido de carbono y gases inflamables. En este sentido cabe aclarar que la intensidad de luz no es un factor que se considere importante en la región Sierra y en microclimas artesanales en los que no hay un cerrado total del entorno de crecimiento de las aves, pero se dejó como parte de la solución por el hecho de que en algún momento se pueda utilizar en la región Costa o en ambientes controlados al 100%. De igual manera se instaló el sensor de gases combustibles e

inflamables, normalmente componentes del Gas Licuado de Petróleo (GLP), que en un futuro cercano no tendrá mayor uso por el cambio de la matriz energética a electricidad, pero que en la actualidad, al utilizar campanas o cunas calefactoras a gas permiten controlar fugas que afecten la integridad de las aves, e incluso de las personas que trabajan en ese ambiente.

El uso de los sensores de temperatura, humedad relativa, intensidad de luz, amoníaco, monóxido de carbono y gases inflamables permite tener información constante (cada 0,5 segundos) que se va comparando con los parámetros establecidos al inicio de cada proyecto de engorde por el técnico zootecnista en el software desarrollado y que pueden cambiarse en el caso de que por alguna razón que se de en el proceso tenga que hacerlo, esto porque ningún proceso de engorde es igual a otro y muy diversos factores (clima, nutrición, enfermedades, etc.) pueden alterar las reglas. Por esto un manual de engorde desarrollado para un sitio en particular casi con seguridad no dará los resultados esperados en otro, de ahí que el trabajo del zootecnista y del galponero es esencial para tomar decisiones al momento de presentarse un evento no programado.

Se presentó la cuestión de en qué lugar colocar el módulo y se realizaron varias pruebas, el manual de crecimiento avícola de Aviagen (19) recomienda el uso de sensores a nivel de los pollos, pero se detectaron algunos inconvenientes, a saber:

**•** Difícil lectura de las mediciones en la pantalla led, por encontrarse cerca del suelo.

- Medición de gases nocivos no muy real, pues los gases como el amoníaco y el monóxido de carbono tienden a subir por ser menos densos que el aire.
- La medición de humedad relativa puede modificarse si se ha regado agua de los bebederos en el colchón o en el suelo y el líquido se encuentre cerca del sensor.
- El peligro de que las aves dañen el módulo por picotazos, movimientos bruscos o aleteos.
- De la razón anterior puede derivarse además un problema eléctrico al encontrarse los cables al alcance de las aves.

Por otro lado debe indicarse que los gases que conforman el GLP son más densos que el aire por lo que tienden a bajar. También debe tomarse en cuenta que el nodo no puede encontrarse cerca de la influencia directa de un calefactor o de un ventilador pues se alteraría la medición real de los valores medidos, sobre todo de temperatura y humedad relativa, por esta razón tampoco debe colocarse el módulo muy alto. Tomando en cuenta estos puntos se determinó que el módulo sea colocado a una distancia prudente del alcance directo de un aparato eléctrico (1metro) y a una altura que se encuentre entre 0,80 y 1,5 metros desde el suelo, con lo que se podrá revisar los datos emitidos en la pantalla led con facilidad, se medirán las variables de forma más precisa y se evitará cualquier daño, tanto del nodo y los cables como de las aves. La colocación del módulo se presenta en la Figura 20.

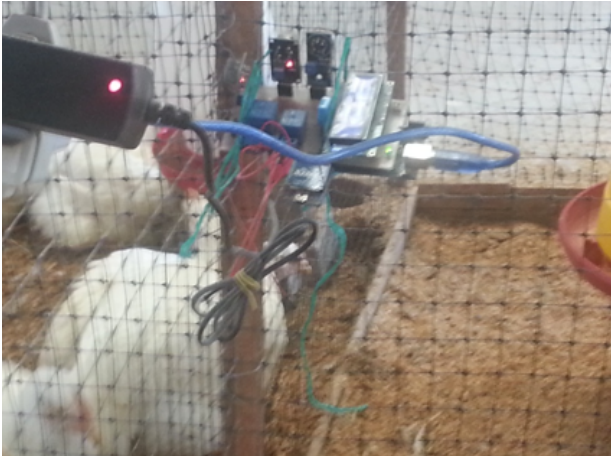

Figura 20: Colocación del nodo

Los datos medidos por el módulo se pasan de forma inalámbrica a la computadora que se halla a unos 40 metros de distancia por medio de dos módulos Arduino XBee Pro que manejan el protocolo Zigbee, basado en el estándar IEEE 802.15.4.En esta cuestión también se realizaron pruebas para comprobar las distancias especificadas para el producto, se pudo deducir que cuando había edificaciones se reducía mucho la tasa de recepción de los datos, incluso a una distancia de 30 metros con paredes de por medio se dejaba de recibir, a pesar de que las especificaciones indican por lo menos 90 metros en interiores y 1600 metros en exteriores con línea de vista, por supuesto. Por la distancia corta entre el galpón y la oficina donde se encontraba el computador no hubo inconvenientes de envío y recepción de datos.

El nodo trabaja a 5 voltios y los relés a 12 voltios, pueden accionar equipos eléctricos a 110 voltios e incluso a 220voltios, pero el amperaje baja a la mitad en este último caso. Cabe aclarar que en el anteproyecto no se determinó el trabajo con relés pero durante el desarrollo del mismo se analizó la importante ventaja en una solución de control automatizado, razón por la cual se complementó el desarrollo de la solución. La figura 21 muestra el módulo en funcionamiento.

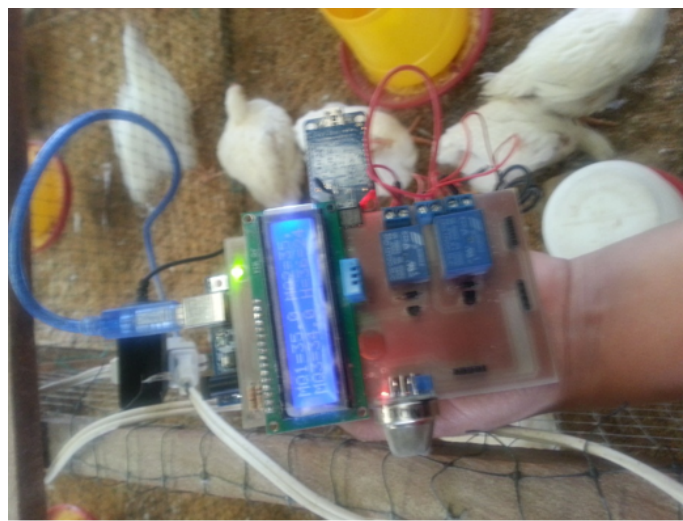

Figura 21: Nodo Arduino en funcionamiento

En cuanto a software la aplicación de escritorio se encarga de tomar los datos que llegan por el módulo Xbee a un puerto Com del computador y clasificarlos para tener la medida de cada sensor, además obtiene la información sobre el proyecto que el Zootecnista debe introducir al inicio de un proyecto de engorde, así como los parámetros con los que se va a trabajar, como por ejemplo, los niveles de temperatura adecuados para cada día del proceso de crianza o la humedad relativa que debe conservarse. Fue desarrollado en IDE Netbeans 8.0.2.
Además realiza las comparaciones y utiliza las reglas determinadas para el encendido o apagado de los aparatos eléctricos. Se presentan a continuación las interfaces de la aplicación de escritorio.

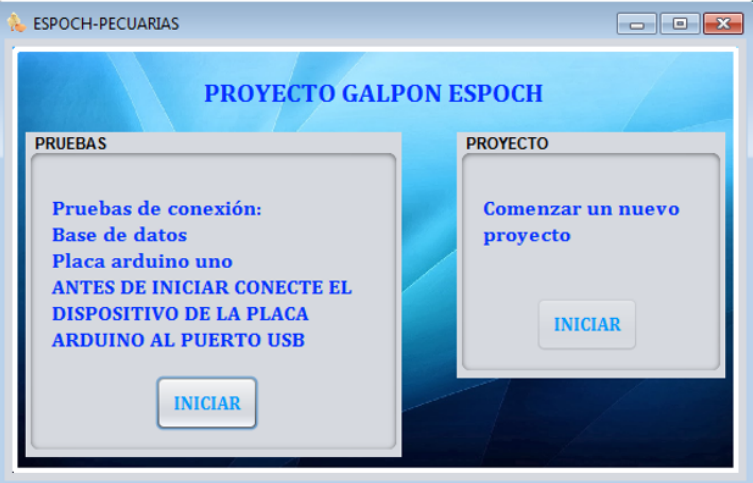

Figura 22: Ventana Principal

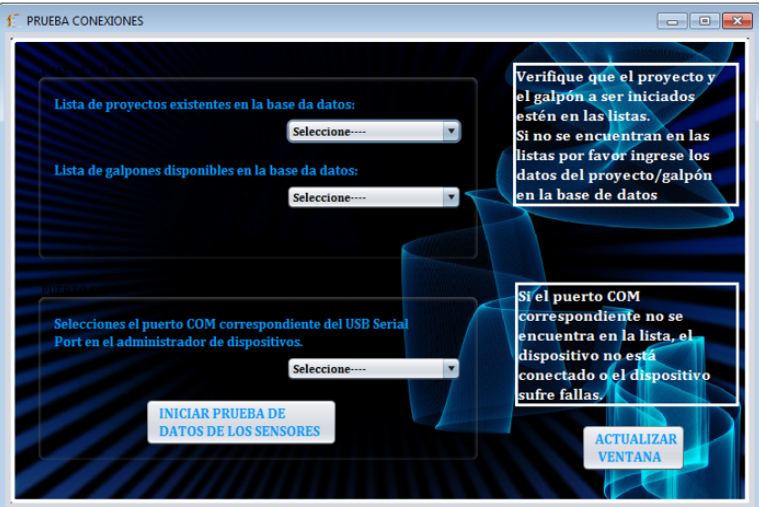

Figura 23: Ventana Prueba Datos

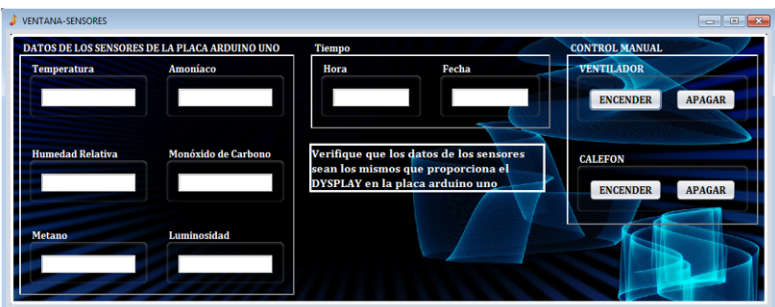

Figura 24: Ventana Prueba Sensores

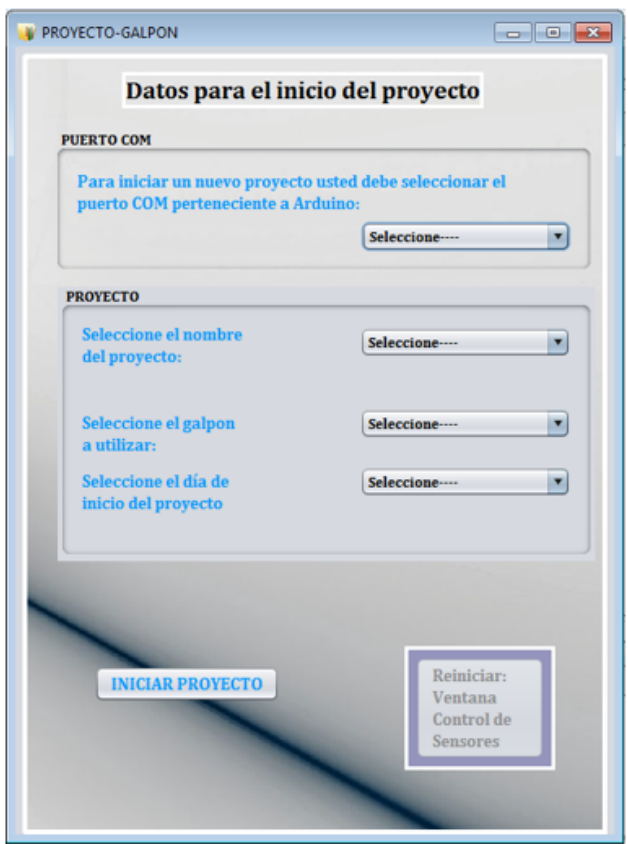

Figura 25: Ventana Datos

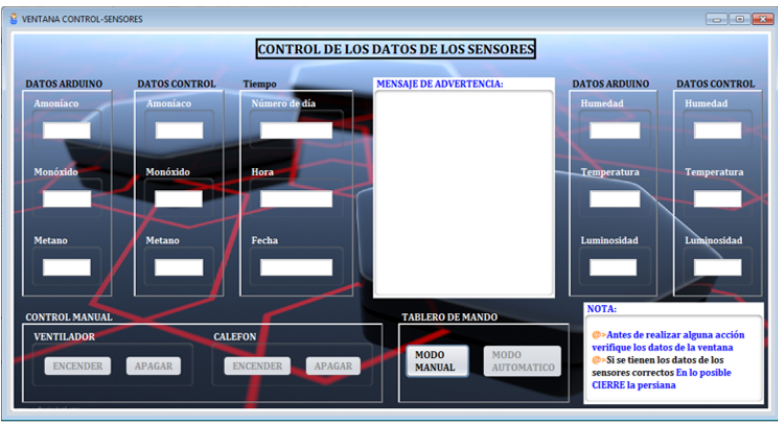

Figura 26: Ventana Control

La aplicación web contiene interfaces que permiten la introducción de los datos y parámetros iniciales, que analizando diversos factores por parte de los técnicos pueden modificarse para que las medidas se comparen a parámetros que representen la realidad del momento. Además en esta aplicación se obtienen reportes sobre las medidas arrojadas por cada sensor y permite prender o apagar manualmente los aparatos eléctricos en caso que el modo automático no funcione por algún motivo. Se presentan a continuación las ventanas de la aplicación web.

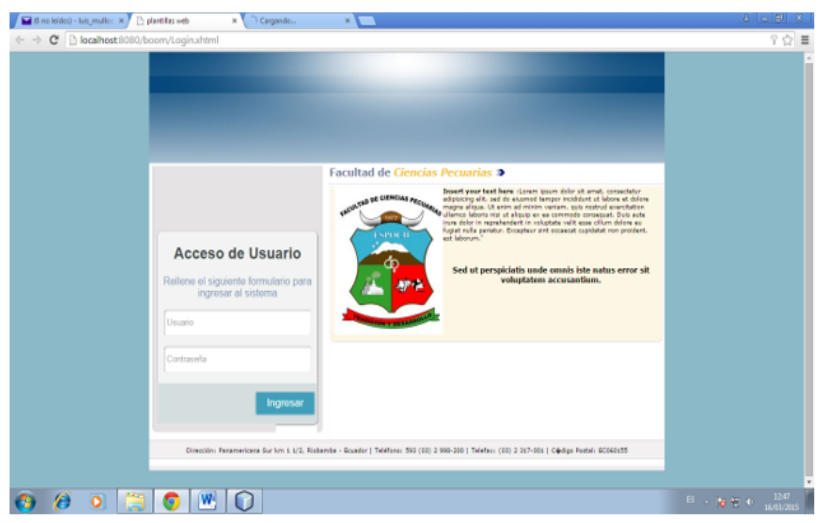

Figura 27: Página Web Login

| 6 no leidos) - luis_mullo: x plantillas web    |                        | x Administrador<br>×         | $A = 0$ $3$                                                            |
|------------------------------------------------|------------------------|------------------------------|------------------------------------------------------------------------|
| C   localhost 8080/boom/Logadministrador.xhtml |                        |                              | $\left\vert \psi\right\vert \equiv$<br><b>BIENVENIDO Administrad@r</b> |
|                                                |                        |                              |                                                                        |
|                                                |                        |                              | <b>Cerrar Sesion</b>                                                   |
| Left                                           | $\left  \cdot \right $ | <b>Welcome to PrimeFaces</b> |                                                                        |
| - Administración                               |                        |                              |                                                                        |
| * Crear usuario                                |                        |                              |                                                                        |
| * Crear proyecto                               |                        |                              |                                                                        |
| * Asignar usuario a proyecto                   |                        |                              |                                                                        |
| * Crear galpón                                 |                        |                              |                                                                        |
| * Asignar palpón a proyecto                    |                        |                              |                                                                        |
| * Crear sensores                               |                        |                              |                                                                        |
| * Asignar sensores a galpón                    |                        |                              |                                                                        |
| * Ingresar control de sensores                 |                        |                              |                                                                        |
| - Monitoreo                                    |                        |                              |                                                                        |
| ▲Monitoreo de sensores                         |                        |                              |                                                                        |
| - Reportes                                     |                        |                              |                                                                        |
| a Reporte del medio dia                        |                        |                              |                                                                        |
| a Reporte de máximos                           |                        |                              |                                                                        |
| a Reporte de minimos                           |                        |                              |                                                                        |
| localhost:8080/boom/Logadministrador.xhtml#    |                        |                              |                                                                        |
| A<br>ō                                         | <b>Ko</b>              | W.<br>∩                      | 13:46<br>$15 - 800$                                                    |

Figura 28: Página Web Administrador

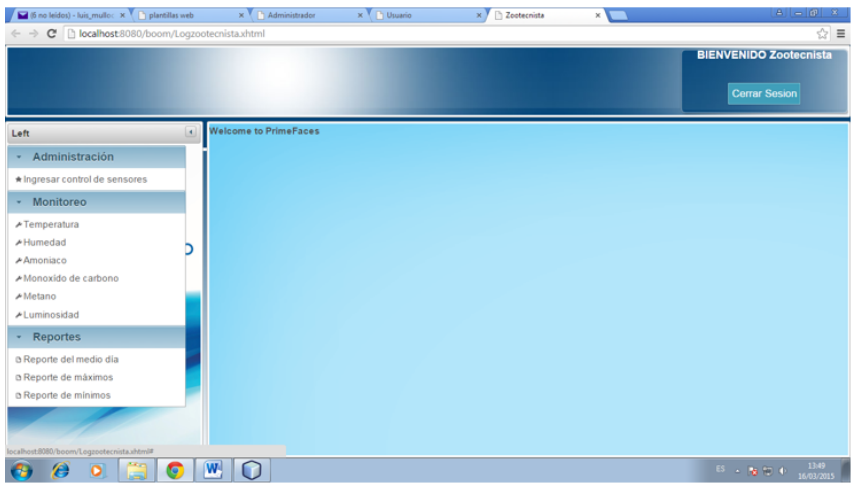

Figura 29: Página Web Zootecnista

| ■ B no leidoù - luis_mullo: × (Linglantifas web |                          | $\times$ <sup>Y</sup> B Administrador | $\times$ $\overline{)}$ $\Box$ Usuario | ×V                                     |                | $ A  =  B $ 8                                                                                                    |
|-------------------------------------------------|--------------------------|---------------------------------------|----------------------------------------|----------------------------------------|----------------|----------------------------------------------------------------------------------------------------|
| C   bcalhost 8080/boom/Loggalponero.xhtml       |                          |                                       |                                        |                                        |                | $\hat{z}$ =                                                                                                    |
|                                                 |                          |                                       |                                        |                                        |                | <b>BIENVENIDO Usuario</b>                                                                                                    |
|                                                 |                          |                                       |                                        |                                        |                | <b>Cerrar Sesion</b>                                                                                                    |
|                                                 |                          |                                       |                                        |                                        |                |                                                                                                    |
| Left                                            | $\overline{\phantom{a}}$ | Welcome to PrimeFaces                 |                                        |                                        |                |                                                                                                    |
| - Monitoreo                                     |                          |                                       |                                        |                                        |                |                                                                                                    |
| Femperatura                                     |                          |                                       |                                        |                                        |                |                                                                                                    |
| <b>A</b> Humedad                                |                          |                                       |                                        |                                        |                |                                                                                                    |
| Amoniaco                                        |                          |                                       |                                        |                                        |                |                                                                                                    |
| -Monoxido de carbono                            |                          |                                       |                                        |                                        |                |                                                                                                    |
| A Metano                                        |                          |                                       |                                        |                                        |                |                                                                                                    |
| - Luminosidad                                   |                          |                                       |                                        |                                        |                |                                                                                                    |
| - Reportes                                      |                          |                                       |                                        |                                        |                |                                                                                                    |
| a Reporte del medio dia                         |                          |                                       |                                        |                                        |                |                                                                                                    |
| a Reporte de máximos                            |                          |                                       |                                        |                                        |                |                                                                                                    |
| a Reporte de mínimos                            |                          |                                       |                                        |                                        |                |                                                                                                    |
|                                                 |                          |                                       |                                        |                                        |                |                                                                                                    |
|                                                 |                          |                                       |                                        |                                        |                |                                                                                                    |
|                                                 |                          |                                       |                                        |                                        |                |                                                                                                    |
|                                                 |                          |                                       |                                        |                                        |                |                                                                                                    |
| localhost:6060/boom/Loggalponero.shtml#         |                          |                                       |                                        |                                        |                |                                                                                                    |
| A                                               | G                        | W.<br>$\circ$                         |                                        |                                        |                | $\mathbb{E}^2 \to \mathbb{E}^2 \to \mathbb{E}^2$ (b) $\mathbb{E}^2$ (b) $\mathbb{E}^2$ (c) $\mathbb{E}^2$ (c) $\mathbb{E}^2$ |
|                                                 |                          | .                                     | ------                                 | $\mathbf{r}$ . The set of $\mathbf{r}$ | <b>Section</b> |                                                                                                    |

Figura 30: Página Web Usuario (Galponero)

| $\leftarrow$ $\rightarrow$ | C     localhost 8080/boom/Usuario1_1_1.xhtml |            |                      |             |              |
|----------------------------|----------------------------------------------|------------|----------------------|-------------|--------------|
| Cédula                     | Nombre Completo                              | Teléfono   | Email                | Cargo       | Contraseña   |
| 0603818591                 | Tanja Paola Tixi Villa                       | 9494948484 | sadf@hotmail.com     | Galponero   | 12345678     |
| 0594949494                 | polo polo polo polo                          | 0059595959 | sadf                 | Zootecnista | sadf         |
| 0403838384                 | Carlos Antonio Mullo Chicaiza                | 049438383  | asdf@hotmail.com     | Zootecnista | 12aw12aw     |
| 1114949394                 | Migel Antonio Mullo Yaucan                   | 0604939296 | migangel@hotmail.com | Galponero   | paraadelante |
| 0504949394                 | Zara Maribel Mullo Yaucan                    | 0604939296 | zmmv@hotmail.com     | Zootecnista | winerwinwer  |
| 0603838384                 | Luis Antonio Mullo Yaucan                    | 0949494923 | lamy@hotmail.com     | Galponero   | winerofgame  |
| 0603838384                 | Luis Antonio Mullo Yaucan                    | 0949494923 | lamy@hotmail.com     | Galponero   | winerofgame  |
| 0605969694                 | Carina Magaly Mullo Yaucan                   | 0996969559 | cmmy@hotmail.com     | Galponero   | 112233       |
| 9393929292                 | Andrea Fernanda Choto Tuquerres              | 0999889900 | andrea_c@hotmail.com | Galponero   | 121212       |
| 0604474747                 | Carina Magaly Yaucan Villa                   | 0998329360 | carina v@hotmail.com | Zootecnista | 123123       |

Figura 31: Ventana Para creación de Usuarios. Agrega y modifica.

| Cédula     | Nombre Completo                |                  | <b>Teléfono</b>          | Email                |                  | Cargo       | Contraseña   |
|------------|--------------------------------|------------------|--------------------------|----------------------|------------------|-------------|--------------|
| 0603818591 | Tanja Paola Tixi Villa         |                  | 9494948484               | sadf@hotmail.com     |                  | Galponero   | 12345678     |
| 0594949494 | polo polo polo polo            |                  | 0059595959               | sadf                 |                  | Zootecnista | sadf         |
| 0403838384 | Carlos Antonio Mullo Chicaiza  |                  | 049438383                |                      | asdf@hotmail.com |             | 12qw12qw     |
| 1114949394 | Migel Antonio Mullo Yaucan     |                  | 3929292030               | minannel@hotmail.com |                  | Galponero   | paraadelante |
| 0504949394 | Zara Maribel Mullo Yaucan      |                  | Ingreso de nuevo usuario |                      |                  | Zootecnista | winerwinwer  |
| 0603838384 | Luis Antonio Mullo Yaucan      |                  |                          |                      |                  | Galponero   | winerofgame  |
| 0603838384 | Luis Antonio Mullo Yaucan      |                  | Cédula                   |                      |                  | Galponero   | winerofgame  |
| 0605969694 | Carina Magaly Mullo Yaucan     | Nombre completo  |                          |                      |                  | Galponero   | 112233       |
| 9393929292 | Andrea Fernanda Choto Tuquerre | Teléfono         |                          |                      | tom              | Galponero   | 121212       |
| 0604474747 | Carina Magaly Yaucan Villa     | Email            |                          |                      | bm.              | Zootecnista | 123123       |
|            |                                | Cargo            |                          |                      |                  |             |              |
|            |                                | Contraseña       |                          |                      |                  |             |              |
|            |                                | <b>B</b> Guardar | o Cancelar               |                      |                  |             |              |
|            |                                |                  |                          |                      |                  |             |              |
|            |                                |                  |                          |                      |                  |             |              |
|            |                                |                  |                          |                      |                  |             |              |
|            |                                |                  |                          |                      |                  |             |              |

Figura 32: Ingreso de Nuevo Usuario

| Cédula     | Nombre Completo                |                         | <b>Teléfono</b>                      | Email            |     | Cargo       | Contraseña   |
|------------|--------------------------------|-------------------------|--------------------------------------|------------------|-----|-------------|--------------|
| 0603818591 | Tanja Paola Tixi Villa         |                         | 9494948484                           | sadf@hotmail.com |     | Galponero   | 12345678     |
| 0594949494 | polo polo polo polo            |                         | 0059595959                           | sadf             |     |             | sadf         |
| 0403838384 | Carlos Antonio Mullo Chicaiza  |                         | 049438383                            | asdf@hotmail.com |     | Zootecnista | 12aw12aw     |
| 1114949394 | Migel Antonio Mullo Yaucan     |                         | 0604939296<br>minannel/fihntmail.com |                  |     |             | paraadelante |
| 0504949394 | Zara Maribel Mullo Yaucan      | Modificación de usuario |                                      |                  |     | Zootecnista | winerwinwer  |
| 0603838384 | Luis Antonio Mullo Yaucan      | Cédula                  |                                      |                  |     | Galponero   | winerofgame  |
| 0603838384 | Luis Antonio Mullo Yaucan      |                         |                                      |                  |     | Galponero   | winerofgame  |
| 0605969694 | Carina Magaly Mullo Yaucan     | Nombre completo         |                                      |                  |     | Galponero   | 112233       |
| 9393929292 | Andrea Fernanda Choto Tuguerre | Teléfono                |                                      |                  | tom | Galponero   | 121212       |
| 0604474747 | Carina Magaly Yaucan Villa     | bm<br>Email             |                                      |                  |     | Zootecnista | 123123       |
|            |                                | Cargo                   |                                      |                  |     |             |              |
|            |                                | Contraseña              |                                      |                  |     |             |              |
|            |                                | / Modificar             | o Cancelar                           |                  |     |             |              |
|            |                                |                         |                                      |                  |     |             |              |
|            |                                |                         |                                      |                  |     |             |              |
|            |                                |                         |                                      |                  |     |             |              |
|            |                                |                         |                                      |                  |     |             |              |

Figura 33: Modificación de Datos de Usuario

|                             | <b>Administración</b>            | <b>De</b><br><b>Proyectos</b> | $-0.005$  |                      |  |
|-----------------------------|----------------------------------|-------------------------------|-----------|----------------------|--|
|                             | retting                          | $12$ $\rightarrow$            |           |                      |  |
| Nombre<br>proyecto fino dos | Lines de pollo<br>pollo fino dos | Fecha inicio<br>18/03/2015    | Fecha fin | <b>Observaciones</b> |  |
| proyecto fino               | pollo fino                       | 18/03/2015                    |           | si se modifica       |  |
| Probando ingreso            | pollo prueba                     | 16/03/2015                    |           |                      |  |
| Probando modificación       | pinche gobierno                  | 12/12/2014                    |           |                      |  |
| conexion                    | pinche gobierno                  | 12/12/2014                    |           |                      |  |
| Gobierno pinche             | pinche gobierno                  | 12/12/2014                    |           |                      |  |
| Lucky                       | Dangerous                        | 04/01/2015                    |           |                      |  |
| Free                        | Configuration                    | 04/01/2015                    |           |                      |  |
| Window                      | <b>Start</b>                     | 10/12/2014                    |           |                      |  |
| Door                        | Open                             | 18/05/2014                    |           |                      |  |
| <b>Drive</b>                | Winer                            | 10/12/2014                    |           |                      |  |
| Paco                        | War                              | 24/12/2014                    |           |                      |  |
|                             | $14 - 34$                        | $12 \rightarrow$              |           |                      |  |
|                             | P Ingresar proyecto              | <b>P</b> Modificar proyecto   |           |                      |  |

Figura 34: Ventana Administración de Proyectos

|                            |                 | <b>Administración</b>    | <b>De</b>                     | <b>Galpones</b> |                  |                     |               |
|----------------------------|-----------------|--------------------------|-------------------------------|-----------------|------------------|---------------------|---------------|
|                            |                 | 14.144                   | $12 \rightarrow 1$            |                 |                  |                     |               |
| Nombre                     | # pollos inicio | # pollos fin             | Peso inicio                   | Peso fin        | <b>Dimensión</b> | <b>Obsevaciones</b> | <b>Estado</b> |
| probando midificación      | 200             | ٥                        | 500.5                         |                 | 56*56            |                     | D             |
| Ingresando desde la pagina | 200             | $\circ$                  | 500.5                         |                 | 56'56            |                     | D             |
| galponmod                  | 200             | $\circ$                  | 56.0                          |                 | $12^{\circ}12$   | Cambio letra        | D             |
| galponingreso              | 200             | $\circ$                  | 56.0                          |                 | $12^{\circ}12$   |                     | D             |
| galponmod                  | 200             | 0                        | 56.0                          |                 | $12^{\circ}12$   | Cambio letra        | D             |
| galpon prueba funciónas df | 200             | 0                        | 20.30                         |                 | $30^{\circ}30$   |                     | D             |
| galpon prueba función      | 200             | 0                        | 20.30                         |                 | 30'30            |                     | D             |
| galpon prueba función      | 200             | $\circ$                  | 20.30                         |                 | $30^{\circ}30$   |                     | D             |
| Test                       | 400             | 5000                     | 40000                         | ------          | df               |                     | D             |
| Espoch-Riobamba-Pecuarias  | 500             | 8000                     | 7000                          | -----------     | 60X30            | ---------------     | D             |
| #3                         | 400             | 300                      | 700.00                        | -----------     | 40X40            | -------------       | D             |
| #4                         | 300             | 300                      | 900.00                        |                 | 30X30            |                     | $\mathbb{R}$  |
|                            |                 | $14 - 44$                | $12$ $\rightarrow$            |                 |                  |                     |               |
|                            |                 | <b>P</b> Ingresar galpon | <sup>c</sup> Modificar galpon |                 |                  |                     |               |

Figura 35: Ventana Administración de Galpones

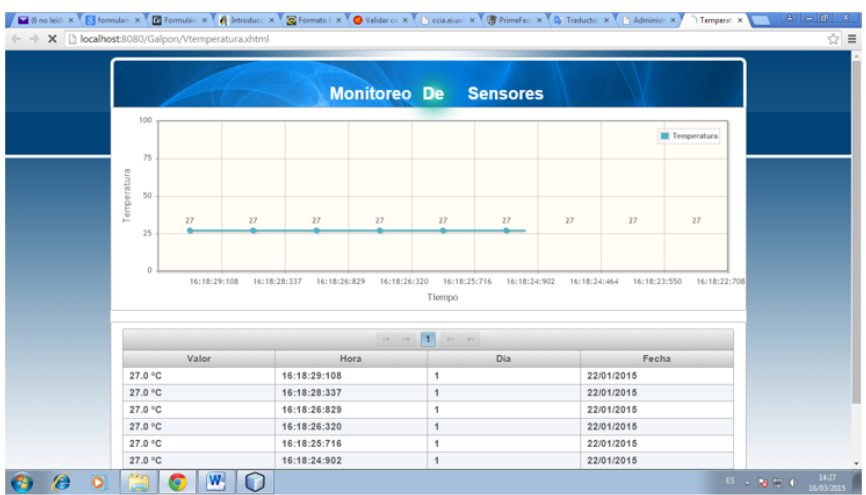

Figura 36: Página Web Temperatura

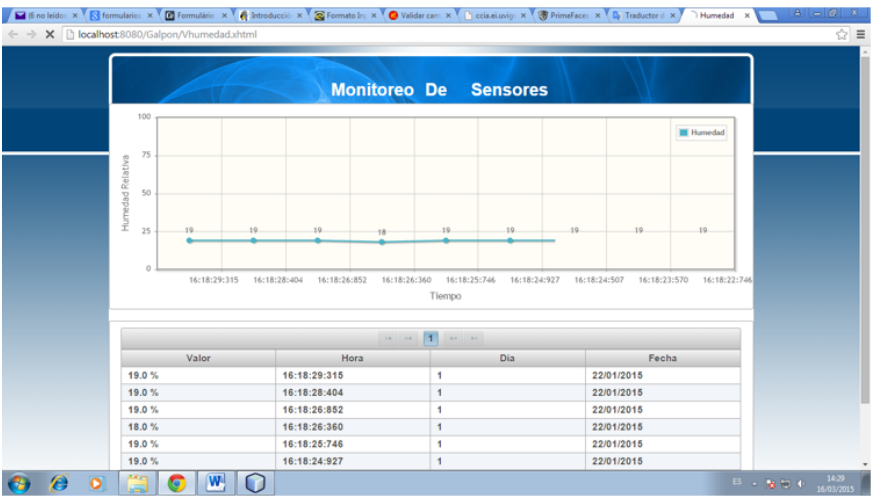

Figura 37: Página Web Humedad

|                       | X Diocalhost 8080/Galpon/Vdioxido.xhtml |              |                              |              |                              |                              |              |              |                     |  |
|-----------------------|-----------------------------------------|--------------|------------------------------|--------------|------------------------------|------------------------------|--------------|--------------|---------------------|--|
|                       |                                         |              |                              |              |                              | <b>Monitoreo De Sensores</b> |              |              |                     |  |
|                       | 100                                     |              |                              |              |                              |                              |              |              | Monóxido de Carbono |  |
|                       | 75                                      |              |                              |              |                              |                              |              |              |                     |  |
|                       | Monóxido de Carbono<br>50               | 35<br>35     | 35                           | 35           | 35                           | 35                           | 35           | 35           | 35                  |  |
|                       | 25                                      |              |                              |              |                              |                              |              |              |                     |  |
|                       | $\circ$                                 | 16:18:29:345 | 16:18:28:426<br>16:18:26:906 | 16:18:26:395 | 16:18:25:776<br>Tiempo       | 16:18:24:953                 | 16:18:24:543 | 16:18:23:593 | 16:18:22:769        |  |
|                       |                                         |              |                              |              | $\mathbf{H}$ or $\mathbf{H}$ |                              |              |              |                     |  |
|                       |                                         | Valor        |                              | Hora         |                              | Dia                          |              | Fecha        |                     |  |
|                       | 35.0%                                   |              | 16:18:29:345                 |              | 1                            |                              |              | 22/01/2015   |                     |  |
|                       | 35.0%                                   |              | 16:18:28:426                 |              | 1                            |                              |              | 22/01/2015   |                     |  |
|                       | 35.0%                                   |              | 16:18:26:906                 |              | 1                            |                              |              | 22/01/2015   |                     |  |
|                       | 35.0%                                   |              | 16:18:26:395                 |              | 1                            |                              |              | 22/01/2015   |                     |  |
|                       | 35.0%                                   |              | 16:18:25:776                 |              | 1                            |                              |              | 22/01/2015   |                     |  |
| Esperando a localhost |                                         |              | 3:18:24:953                  |              | 1                            |                              |              | 22/01/2015   |                     |  |

Figura 38: Página Web Monóxido de Carbono

|                |              |                              |                                          | <b>Monitoreo De Sensores</b> |              |                          |               |  |
|----------------|--------------|------------------------------|------------------------------------------|------------------------------|--------------|--------------------------|---------------|--|
|                |              |                              |                                          |                              |              |                          |               |  |
| 100            |              |                              |                                          |                              |              |                          | <b>Metano</b> |  |
|                |              |                              |                                          |                              |              |                          |               |  |
| 75             |              |                              |                                          |                              |              |                          |               |  |
| Metano<br>50   |              |                              |                                          |                              |              |                          |               |  |
|                | 35<br>35     | 35<br>35                     | 35                                       | 35                           | 35           | 35                       | 35            |  |
| 25             |              |                              |                                          |                              |              |                          |               |  |
|                |              |                              |                                          |                              |              |                          |               |  |
|                |              |                              |                                          |                              |              |                          |               |  |
| $\Omega$       |              |                              |                                          |                              |              |                          |               |  |
|                | 16:18:29:400 | 16:18:28:482<br>16:18:27:592 | 16:18:26:438<br>16:18:25:827             | 16:18:25:39                  | 16:18:24:597 | 16:18:23:676             | 16:18:22:832  |  |
|                |              |                              | Tiempo                                   |                              |              |                          |               |  |
|                |              |                              |                                          |                              |              |                          |               |  |
|                |              | $14 -$                       | $\overline{1}$<br><b>BY BY</b><br>$\sim$ |                              |              |                          |               |  |
| 35.0%          | Valor        | Hora<br>16:18:29:400         | 1                                        | Día                          |              | Fecha<br>22/01/2015      |               |  |
| 35.0%          |              | 16:18:28:482                 | f                                        |                              |              | 22/01/2015               |               |  |
| 35.0%          |              | 16:18:27:592                 | 1                                        |                              |              | 22/01/2015               |               |  |
| 35.0%<br>35.0% |              | 16:18:26:438<br>16:18:25:827 | 1                                        |                              |              | 22/01/2015<br>22/01/2015 |               |  |

Figura 39: Página Web Metano

|                | C hocalhost:8080/Galpon/Vch3.xhtml |                                              |                                        |                                              |  |
|----------------|------------------------------------|----------------------------------------------|----------------------------------------|----------------------------------------------|--|
|                |                                    |                                              |                                        |                                              |  |
|                |                                    |                                              | <b>Monitoreo De Sensores</b>           |                                              |  |
| 100            |                                    |                                              |                                        |                                              |  |
|                |                                    |                                              |                                        | Amoniaco                                     |  |
| 75             |                                    |                                              |                                        |                                              |  |
|                |                                    |                                              |                                        |                                              |  |
| Amoniaco<br>50 |                                    |                                              |                                        |                                              |  |
|                |                                    |                                              |                                        |                                              |  |
| 25             |                                    |                                              |                                        |                                              |  |
|                |                                    |                                              |                                        |                                              |  |
|                |                                    |                                              |                                        |                                              |  |
|                | 16:18:29:363                       | 16:18:28:452<br>16:18:26:952<br>16:18:26:420 | 16:18:25:809<br>16:18:24:995<br>Tiempo | 16:18:24:562<br>16:18:23:636<br>16:18:22:793 |  |
|                |                                    |                                              |                                        |                                              |  |
|                |                                    |                                              | $1 - r$                                |                                              |  |
|                | Valor                              | Hora                                         | Día                                    | Fecha                                        |  |
| 36.0%          |                                    | 16:18:29:363                                 | 1                                      | 22/01/2015                                   |  |
| 36.0%          |                                    | 16:18:28:452                                 | 1                                      | 22/01/2015                                   |  |
| 36.0%          |                                    | 16:18:26:952                                 | $\overline{1}$                         | 22/01/2015                                   |  |
| 36.0%          |                                    | 16:18:26:420                                 | 1                                      | 22/01/2015                                   |  |
| 36.0%          |                                    | 16:18:25:809                                 | 1                                      | 22/01/2015                                   |  |
|                |                                    | 3:18:24:995                                  | $\overline{1}$                         | 22/01/2015                                   |  |

Figura 40: Página Web Amoníaco

|                          |              |              |                              | <b>Monitoreo De Sensores</b> |                                      |             |              |                              |
|--------------------------|--------------|--------------|------------------------------|------------------------------|--------------------------------------|-------------|--------------|------------------------------|
| 100                      | 83           | 83           | B4                           | 83                           | 84                                   | 84          | 83           | 83   III Intensidad de luz   |
| 75                       |              |              |                              |                              |                                      |             |              |                              |
| Intensidad de luz<br>50  |              |              |                              |                              |                                      |             |              |                              |
|                          |              |              |                              |                              |                                      |             |              |                              |
| 25                       |              |              |                              |                              |                                      |             |              |                              |
|                          |              |              |                              |                              |                                      |             |              |                              |
|                          | 16:18:29:420 | 16:18:28:503 | 16:18:27:624                 | 16:18:26:481                 | 16:18:25:849<br>Tiempo               | 16:18:25:77 | 16:18:24:619 | 16:18:23:702<br>16:18:22:870 |
|                          |              |              |                              | 14.14                        | $33 - 31$                            |             |              |                              |
|                          | Valor        |              |                              | Hora                         |                                      | Dia         |              | Fecha                        |
|                          |              |              |                              |                              | $\mathbf{1}$                         |             |              | 22/01/2015                   |
| 83.0 cd/m2               |              |              | 16:18:29:420                 |                              |                                      |             |              |                              |
| 83.0 ed/m2               |              |              | 16:18:28:503                 |                              | $\mathbf{1}$                         |             |              | 22/01/2015                   |
| 84.0 cd/m2               |              |              | 16:18:27:624                 |                              | $\mathbf{1}$                         |             |              | 22/01/2015                   |
| 83.0 cd/m2<br>84.0 cd/m2 |              |              | 16:18:26:481<br>16:18:25:849 |                              | $\mathbf{1}$<br>$\ddot{\phantom{0}}$ |             |              | 22/01/2015<br>22/01/2015     |

Figura 41: Página Web Intensidad de Luz

#### *Evaluación preliminar*

Para saber el impacto del proyecto se procedió a realizar una encuesta dirigida al personal del plantel avícola, a las autoridades y docentes de la Facultad de Ciencias Pecuarias de la Espoch. Se presenta a continuación la encuesta realizada y se revisan los resultados obtenidos.

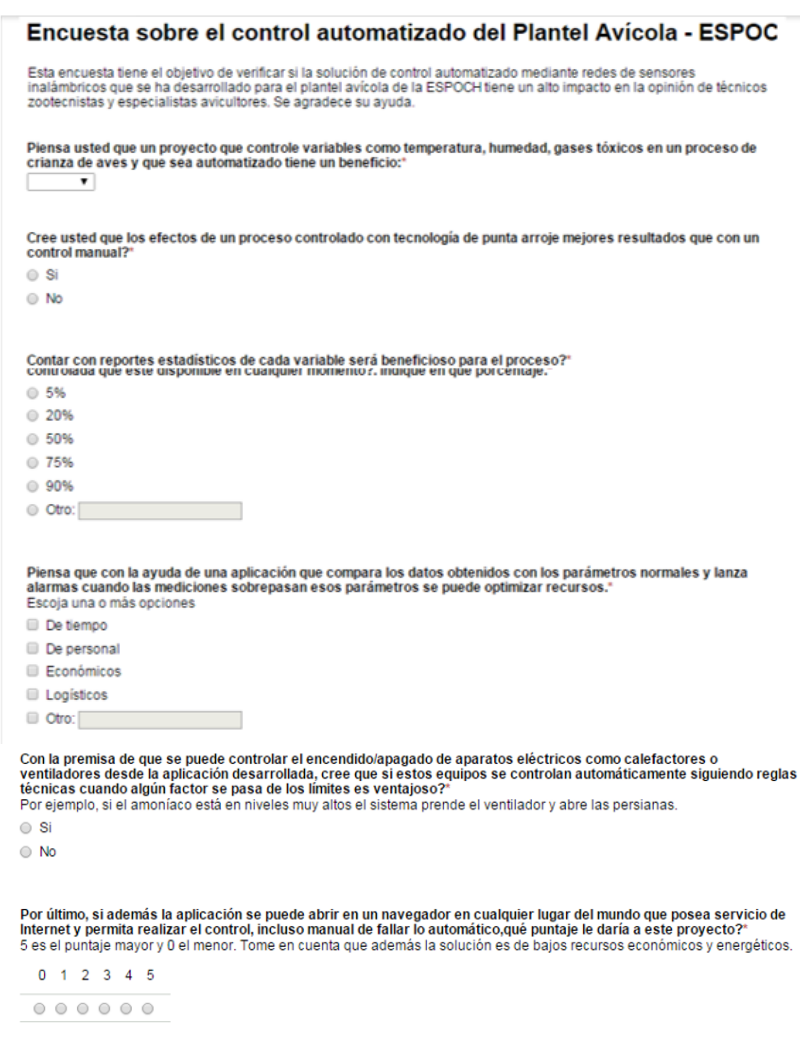

Figura 42: Encuesta

Un impacto alto y positivo es el alcanzado con este trabajo de titulación por varias razones. Primero que no existen muchas investigaciones que se relacionen directamente con tecnología y comunicaciones, lo que ha causado una buena impresión tanto en los implicados directos (responsable zootecnista del plantel avícola, practicantes galponeros, directores y asesores de tesis de carácter avícola, tesistas) como indirectos (autoridades de la facultad y docentes). En la encuesta participaron 32 personas. El 93,75% de los encuestados concordó en que el trabajo tiene un beneficio alto, el mismo porcentaje piensa que el control automatizado arrojará un mejor resultado que el control manual.

El personal técnico que ha podido ver el funcionamiento de la solución ha tenido un muy buen concepto de la gran utilidad que presta en el plantel avícola y los beneficios que puede obtener cualquier empresa avícola de tipo artesanal que no tiene control automatizado del microclima, destacando el bajo presupuesto, la mínima utilización de energía y el tamaño que permite su colocación fácil y rápida. El 37,5% de las personas encuestadas piensan que hay un ahorro de recursos económicos, de personal, logísticos y de tiempo. El 25% cree que se beneficia en por lo menos 2 aspectos y el restante 43,75% piensa que se puede optimizar por lo menos un recurso.

En cuanto a los reportes que se arrojan y las reglas que se utilizan para controlar automáticamente aparatos eléctricos existe unanimidad en que el beneficio es alto pues permitiría que la revisión sea continua, las acciones sean automáticas y no se necesite un galponero las 24 horas del día en el sitio. El 100% de los encuestados opina que los datos estadísticos y los reportes que se emiten son beneficiosos para el proceso.

Por último, la utilización de una aplicación web que permita realizar este control desde cualquier lugar del mundo donde exista servicio de Internet se ve como la solución óptima para esta problemática por el ahorro de recurso humano que implica poder encender o apagar los equipos eléctricos con que una planta avícola va a contar en un futuro mediato y el poder tener las mediciones necesarias que permitan tomar decisiones acertadas en base a datos comprobados y en tiempo real. El 100% de encuestados piensa que la opción de controlar equipos eléctricos es una ventaja principal. Por último, se hizo calificar sobre 5 puntos el proyecto y se obtuvo una calificación promediada de 4,38. Un impacto muy alto y positivo.

#### *Análisis de resultados*

El objetivo principal es el de optimizar el control de una planta avícola utilizando sensores inalámbricos con tecnología Hardware. La implementación de esta solución se la realizó en la unidad de investigación avícola de la Facultad de Ciencias Pecuarias de la Espoch. Se indicó el procedimiento para la implementación en secciones anteriores y se puede indicar que se ha cumplido a cabalidad con este propósito, pues se han podido transferir datos de forma inalámbrica de los sensores instalados (temperatura, humedad relativa, intensidad de luz, amoníaco, monóxido de carbono y gases combustibles) a una computadora que se halla instalada a aproximadamente 40 metros de distancia. Las aplicaciones desarrolladas permiten la utilización de estos datos para realizar comparaciones con los parámetros

considerados normales en esta área de la zona Sierra centro del país y se emiten alertas cuando alguna medición sobrepasa estos parámetros.

Este era el objetivo más importante a cumplir y se lo completó con suficiencia.

Otra meta era investigar los diversos componentes electrónicos y determinar los más eficientes para este proyecto. En este punto se debe indicar que existen una variedad de sensores que bien escogidos permiten solucionar cualquier proyecto multidisciplinario, revisadas las especificaciones técnicas se llegó a determinar los componentes y sensores que permitieron medir los factores técnicos que inciden en los resultados de un proceso de crianza de aves de engorde, determinados gracias a la información proporcionada por los técnicos del área y que se especifican en el marco teórico. Analizados los datos obtenidos se puede determinar que el escogimiento de los sensores y demás componentes fue correcto.

Venía luego otra cuestión interesante que era determinar en qué lugar colocar el módulo ya armado, se realizaron pruebas tomando en cuenta factores como la facilidad de revisión de los datos in situ por medio de la pantalla led incluida en el nodo, la medición real de variables como los gases nocivos que tienden a elevarse y si el módulo está cerca del suelo puede no medirlos correctamente, o de la humedad relativa que puede dar una lectura errónea al estar cerca de, por ejemplo, agua de los bebederos o regada en el colchón que está hecho en base a cascarilla de arroz y puede arrojar datos no correspondientes a la realidad. Además, está el factor de que si las aves están cerca del nodo lo pueden dañar por diversas causas como picotazos, aleteos o movimientos bruscos, igualmente pueden dañar los cables eléctricos y causarse daño ellas mismas. Entonces, a pesar de que la empresa Aviagen, reconocida internacionalmente por sus soluciones en este campo, recomienda en el manual analizado para pollos de engorde Ross 308 que si se utilizan sensores estos deben estar a nivel de las aves, se probó que por los puntos revisados es más idóneo colocar los nodos entre 0,80 y 1,5 metros sobre el nivel del suelo. Véase Figura 43.

Otro factor a tomar en cuenta es que debe mantenerse una distancia suficiente del área de influencia directa de una cuna o calefactor, de un ventilador o de las ventanas que en estos galpones suelen no tener vidrios para mediante la apertura o cierre de cortinas puedan controlar el ambiente. De estar cerca a uno de estos factores las mediciones no representarán la realidad del entorno y se pueden tomar decisiones equivocadas. Por esto debe colocarse a una distancia en horizontal de 0,5 m de ventiladores o calefactores. Véase Figura 44.

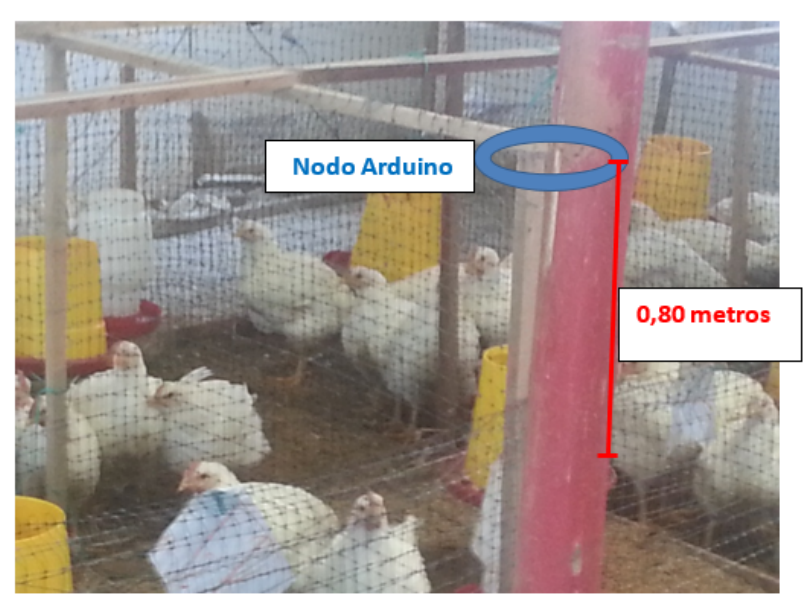

Figura 43: Colocación del módulo - altura

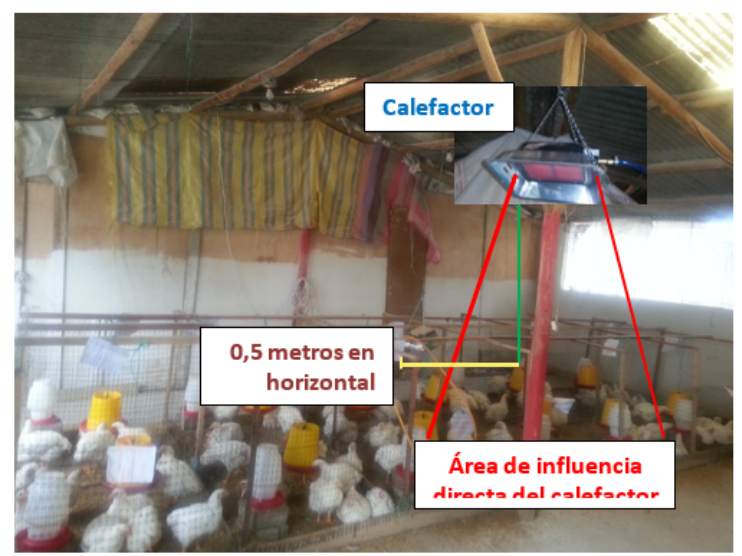

Figura 44: Colocación del módulo - distancia horizontal

En este punto vale indicar que la mayor parte de avícolas artesanales no cuentan con un microclima totalmente cerrado, recomendación que debe tratarse de cumplir para que sea más fácil el control, esto influye drásticamente en los resultados de los métodos de crianza. Lamentablemente el factor económico no permite que se pueda cumplir a cabalidad con esta importante sugerencia, lo que resulta en un control menos eficiente.

Ahora ya podemos utilizar los datos que miden los sensores en las aplicaciones desarrolladas. Al comparar los parámetros ingresados por los técnicos al inicio del proceso (que pueden modificarse por algún evento no considerado), la programación sigue reglas técnicas para que en el caso que las mediciones se salgan de los rangos considerados normales se puedan tomar medidas inmediatas para corregir el problema. La primera acción, que fue la única que se determinó en el anteproyecto, es la emisión de alertas visibles y sonoras para indicar la dificultad. Vale aclarar que ya en el desarrollo del proyecto se cayó en cuenta de la necesidad de tomar control automático de posibles equipos eléctricos que permitan solucionar estos problemas lo más pronto posible con el objetivo de evitar el estrés que pueden adoptar las aves o disminuir la posibilidad de contraer ciertas enfermedades que pueden derivar en un mal desarrollo o en la muerte de las aves.

Las circunstancias del país, en el que se está en proceso de cambio de la matriz energética no permiten aún que los avicultores cuenten con oferta de calefactores o cunas eléctricas, pues siempre se ha trabajado a gas, por el factor económico. Una vez que las hidroeléctricas que se están construyendo entren a producción y que se quite el subsidio al GLP, se verá la necesidad a corto plazo de que equipos eléctricos suplanten a los que se utilizan aún. Es por esto que se investigó la utilización de actuadores para el control de encendido o apagado de aparatos eléctricos, lo que permitirá el control automatizado a un nivel altamente beneficioso para el proceso. Por estas razones el módulo cuenta con relés que están listos para conectarse a equipos y controlarlos de acuerdo a la programación basada en aspectos técnicos avícolas.

Por ejemplo, Si la temperatura pasa del límite inferior se cierran las persianas, se apaga el ventilador y se prende el calefactor. Esto ya constituye una gran ventaja pues si el galponero no se encuentra el momento que se da el inconveniente, la demora puede hacer que los pollos ya nunca alcancen los resultados esperados en variables como el peso, e incluso el porcentaje de mortalidad puede dispararse, mientras que con un proceso automatizado las acciones se toman sin necesidad de que una persona actúe.

Los reportes que se emiten ayudan también a analizar el proceso particular y complementado con las estadísticas ayudan a tomar decisiones de acuerdo al entorno específico del momento. Es sabido que cada zona, cada parvada y cada factor hacen que un proceso sea diferente a otro, así que en ningún caso los responsables del proceso pueden ser omitidos.

La aplicación web permite algo importante que es realizar el control desde otro lugar cualquiera en el que el técnico se encuentre y pueda inspeccionar sin tener que estar en el lugar, esto es importante porque si se da alguna dificultad con las variables medidas a una hora en que nadie se encuentre, como a la madrugada, se puede tener pérdidas importantes. La opción de controlar manualmente el encendido o apagado por si las circunstancias ameritan un cambio fuera de las reglas establecidas también es importante para que el control sea óptimo.

En el anteproyecto se indicó varios factores que podían determinar, una vez comparados, los resultados favorables al realizar un control automatizado, pero durante la investigación se determinó que el peso promedio de las aves al salir del proceso de crianza y la tasa de mortalidad, así como el tiempo de duración, es suficiente para determinar los beneficios esperados. Se debe aclarar que los métodos utilizados en cada investigación también influyen en los resultados finales, por lo que alteran en cierta medida la comparación.

Otra precisión es que en el proyecto se trabaja con un solo módulo que resultó suficiente para el control de la parvada de 200 pollos, para proyectos mayores se pueden enlazar dos o más módulos y con pequeños cambios en la programación de los nodos Arduino que tienen que ver con la identificación de las medidas de los sensores que emite cada módulo y con la forma de retransmisión que cada nodo puede realizar (16), se pueden controlar galpones mucho más grandes.

Se hizo la comparación respectiva con tres investigaciones que se desarrollaron como proyectos de titulación de pregrado para Ingenieros Zootecnistas de la Facultad de Ciencias Pecuarias y que realizaron los procesos de crianza en los mismos galpones del plantel avícola (23) (24) (25). En la Tabla 5 se muestran los resultados obtenidos para los 4 procesos. La columna que representa el Proyecto 4 es la estudiada en este trabajo con control automatizado. Cabe señalar que se tomaron los datos del primero de varios tratamientos de los otros proyectos ya que ese primer tratamiento representa el ciclo de crecimiento sin ningún factor especial de estudio (con placebos, por ejemplo) o con valores mínimos. En el caso del estudio actual se utilizan los datos del tratamiento 2 que es donde específicamente se colocó el módulo.

Al analizar los resultados podemos ver que la ganancia de peso del proceso controlado automáticamente está en un valor de 2678,10 g., que es un resultado muy aceptable en comparación con los otros estudios, dado que lo que persigue un proceso de crianza tiene que ver con el mercado al que se quiere comercializar. Por ejemplo, si se va a vender a comercios de pollos asados, brosters, etc. van a preferir pollos no demasiado grandes para que su utilidad sea alta. Un pollo de engorde en parámetros normales debe salir del proceso en un peso de 2500 a 3500 g., siempre dependiendo de para qué mercado va a comercializarse. Por lo expuesto, el peso en este caso es muy aceptable y se puede ver la comparación gráfica expuesta en la Figura 45 que suma el peso inicial (muy pequeño, de 40 g. aproximadamente) y la ganancia de peso en los procesos, que sumados dan el peso final.

|               | Proyecto            | Proyecto            | Proyecto            | <b>Proyecto</b>     |  |
|---------------|---------------------|---------------------|---------------------|---------------------|--|
|               | 1(23)               | 2(24)               | 3(25)               | 4 (Control          |  |
|               | Ensayo 1            | Ensayo 1            | Ensayo 1            | automatizado)       |  |
|               | <b>Tratamiento0</b> | <b>Tratamiento0</b> | <b>Tratamiento0</b> | <b>Ensayo 2</b>     |  |
| Factor        |                     |                     |                     | <b>Tratamiento1</b> |  |
| Peso          | 43,17               | 39,11               | 40,00               | 42,00               |  |
| Inicial $(g)$ |                     |                     |                     |                     |  |
| Peso final    | 3045,07             | 2539,00             | 2433,67             | 2678,10             |  |
| (g)           |                     |                     |                     |                     |  |
| Ganancia      | 3001,90             | 2499,89             | 2393,67             | 2636,10             |  |
| de Peso (g)   |                     |                     |                     |                     |  |
| Mortalidad    | 6,00                | 4,29                | 0,22                | 0,20                |  |
| $(\%)$        |                     |                     |                     |                     |  |

Tabla 5: Comparación de resultados finales de diversos trabajos de investigación

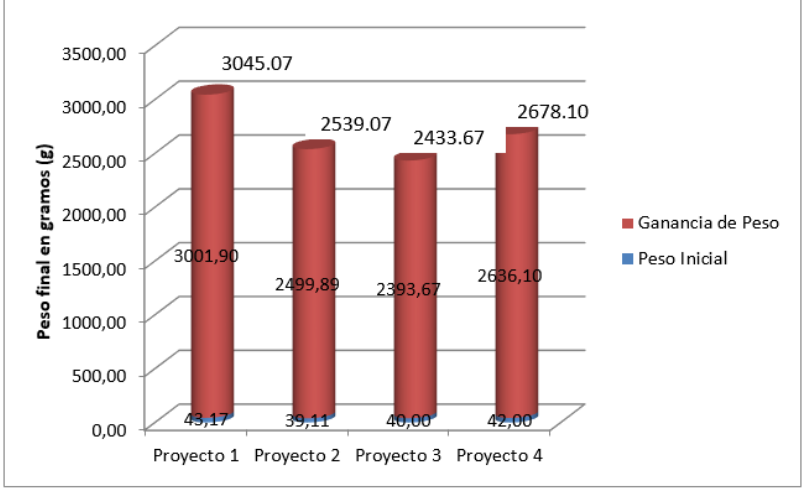

Figura 45: Comparativo del Peso Final

La ganancia de peso se calcula restando el peso inicial del peso final, en el caso del trabajo de titulación es de 2636,10g., que representa de igual forma un resultado aceptable y similar al anterior, como puede verse en la Figura 46.

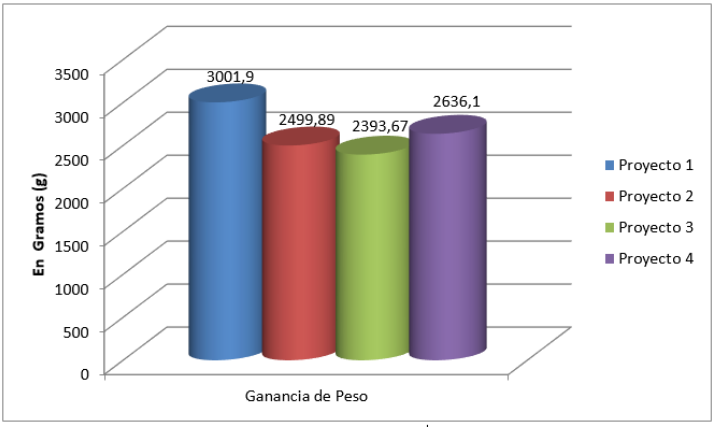

Figura 46: Comparativo de Ganancia de Peso

En cuanto a la tasa de mortalidad se puede advertir que el porcentaje del estudio controlado de forma automática está en un valor de 0,2% que resulta ser el más bajo de los cuatro proyectos. La máxima tasa permitida como aceptable es 5% (19) por lo que el resultado en este factor es muy bueno. En el proceso actual se evidenció un error de los técnicos pues alguien colocó el abono a un costado del área de crianza y esto afectó a los pollos que se encontraban cerca ya que al generarse amoníaco en el abono se pierde el oxígeno que necesitan las aves, por esta razón hay una vasoconstricción que detiene el flujo de sangre y pasa solamente el plasma, líquido que se aloja en el vientre y ocasiona Ascitis, que es lo que ocurrió con algunos ejemplares de estos grupos de pollos. Lamentablemente aún no está generada la cultura de control por medio de equipos y esto hizo que no se encuentre a tiempo este problema, pues al simular el control de aparatos, es el técnico el que debía realizar los encendidos o apagados de acuerdo al problema detectado. Estos resultados pueden mejorar en la medida que las recomendaciones en cuanto a las condiciones mínimas necesarias en los galpones se cumplan. En la Figura 47 se puede analizar el gráfico de mortalidad para los proyectos.

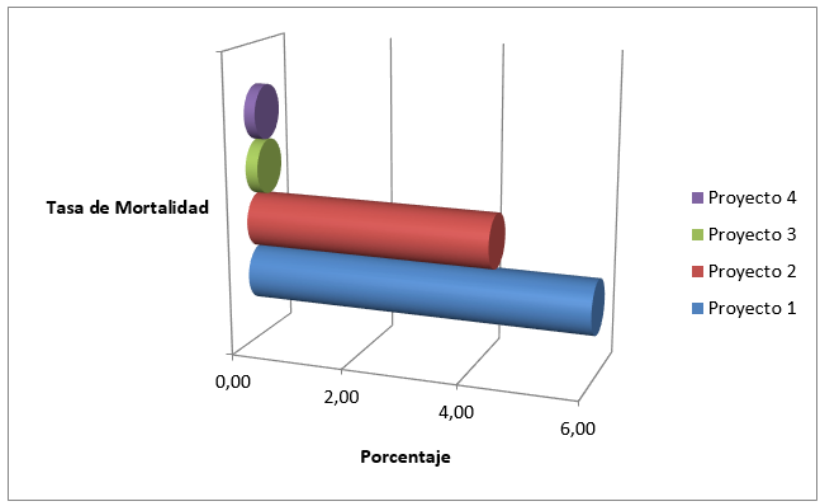

Figura 47: Comparativo de Tasa de Mortalidad

Con lo revisado se puede indicar que todos los objetivos planteados se cumplieron en un cien por ciento y se finalizó con éxito el proyecto, a pesar de la influencia de factores externos no cuantificables al momento de analizar los resultados obtenidos, destacando el impacto alto positivo en el personal técnico zootecnista y docente.

En cuanto a la relación con los proyectos enunciados se puede indicar que todos los trabajos intentan recoger datos obtenidos por sensores

y tarjetas microcontroladoras, excepto el proyecto de la Espe, que trabaja con PLC's. El trabajo descrito de la Universidad de Castelló sólo recibe datos y los procesa. Los trabajos determinados de la Universidad Industrial de Santander terminan complementándose para recibir datos de una WSN y controlar una planta avícola por medio de una página web. Esta unión de dos trabajos de investigación diferentes hacen que el producto final sea similar al del proyecto determinado en esta obra, diferenciándose por dos puntos importantes: en este proyecto se utilizan actuadores para simular el control de equipos eléctricos y está listo para conectar esos equipos y que trabajen bajo el esquema indicado, pues la programación está desarrollada en ese sentido, el problema es la dificultad para conseguir en el país calefactores eléctricos y tampoco se cuenta con ventiladores que cumplan las especificaciones técnicas necesarias. Existen soluciones comerciales que se pueden conseguir con empresas extranjeras pero su costo económico supera varias decenas de miles de dólares, por lo que su adquisición sólo puede hacerse por parte de empresas grandes, como es el caso de Avícola Fernández y Pronaca.

El otro punto es que se maneja el concepto de Open Hardware, por lo que el proyecto es más barato de construir y el consumo energético es bajo, dos cuestiones importantes para que la solución pueda implementarse por avicultores de bajos recursos económicos.

## **CONCLUSIONES**

- Se mejoraron los procesos manuales de la Planta Académica Avícola de la Facultad de Ciencias Pecuarias de la Espoch a través del monitoreo automático implementando sensores inalámbricos con tecnología Open Hardware Arduino, integrando sensores y actuadores para una solución de bajo costo.
- Se diseñó la placa accesoria en la que se integraron los componentes electrónicos, se acoplaron dispositivos ZigBee para la comunicación inalámbrica y se revisaron los diversos tipos de sensores y componentes electrónicos, determinando los más indicados para el monitoreo constante de temperatura, humedad relativa, intensidad de luz, amoníaco y gases inflamables, con lo cual se pudo ejecutar acciones automáticas cuando una de estas variables sobrepasaba los parámetros normales.
- Una vez realizadas las pruebas pertinentes se pudo determinar los lugares idóneos para instalar un módulo Arduino, tomando en cuenta que el amoníaco y el monóxido de carbono son menos densos que el aire y tienden a subir, pero los gases que componen el gas licuado de petróleo tienden a bajar, por lo que la altura que se determinó para colocar un nodo debe estar entre 0,80 y 1,5 metros sobre el suelo. Además, deben estar fuera de la influencia directa de calefactores y ventiladores, por lo que deben instalarse a una distancia en horizontal de por lo menos 0,5 m de los equipos mencionados.
- Se evidenciaron mejoras en los resultados del proceso de crianza. La tasa de mortalidad del proceso controlado automáticamente se situó en 0,2% que es mucho más baja cotejada con procesos manuales anteriores que se llevaban en la planta avícola y con la tasa máxima aceptable que es del 5%. El peso final promedio de los pollos fue muy aceptable y se determinó en 2678,10 g.
- La aplicación web desarrollada permitió el control automático a distancia del galpón lo que representó un ahorro de recursos económicos, humanos y de tiempo, reforzado por los informes y gráficos estadísticos que permitieron una mejor toma de decisiones.

## **MILTON FABIÁN VÁSCONEZ BARRERA ACERCA DE LOS AUTORES**

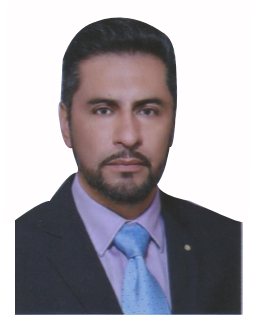

Ingeniero en Sistemas e Informática graduado de la Escuela Politécnica del Ejército (actual Universidad de las Fuerzas Armadas). Magíster en Gerencia Informática de la Pontificia Universidad Católica del Ecuador. Actualmente es docente ocasional en la Escuela Superior Politécnica de Chimborazo, cargo que lleva desempeñando 9 años, en la Facultad de Ciencias Pecuarias. Ha sido designado entre los mejores docentes de Carrera por sus evaluaciones e investigaciones. Actualmente desarrolla el Proyecto de Investigación "Implementación de un sistema de control automático para la Planta Avícola de la ESPOCH, utilizando redes de sensores inalámbricos con tecnología Open Hardware" que resultó de su tesis de Maestría, mismo que fue aprobado por Consejo Politécnico con asignación de presupuesto y es de donde se desarrolla la temática del libro.

### **JULIO MAURICIO OLEAS LÓPEZ**

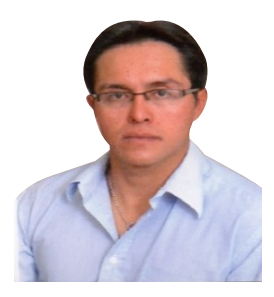

Ingeniero Mecánico graduado en la Escuela Superior Politécnica de Chimborazo en el año 2004. Magíster en Ingeniería Industria y Productividad. Magíster en Seguridad Industria Mención Prevención de Riesgos y Salud Ocupacional. Desde marzo 2008 hasta agosto del 2021 prestó sus servicios profesionales como Docente en la ESPOCH en la Facultad de Ciencias Pecuarias en la carrera Industrias Pecuarias, desempeñando las labores de docente por 14 años. Ha realizado publicaciones en revistas indexadas fruto del trabajo investigativo desarrollado.

### **BYRON FERNANDO CASTILLO PARRA**

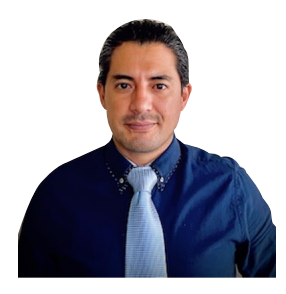

Ingeniero Civil. Magíster en Ingeniería en Vialidad y Transportes. Docente en la Escuela Superior Politécnica de Chimborazo y de la Universidad Nacional de Chimborazo, consultor, fiscalizador y contratista de varios proyectos de obra civil.

# **REFERENCIAS BIBLIOGRÁFICAS**

- ARDUINO. Arduino, Información de la plataforma, http://www. arduino.cc/, (2006).
- AVIAGEN. Manual de pollos de engorde Ross,: s.n., Escocia, 2013.
- Estado del Arte de las Redes de Sensores Inalámbricos, D. Archila & F. Santamaría, 1, Revista Digital TIA (UPTC), Colombia, 2013, Vol. 2.
- B. BALLESTEROS & S. CHAPARRO, Captura, monitoreo y análisis de datos transmitidos a través de WSN, Universidad Nacional de Santander, Colombia, 2008.
- C. WANG, T. JIANG & Q. ZHANG, Zigbee Networks Protocols and Applications, CRC Press, USA, 2014.
- C.J. DATE, Introducción a los Sistemas de Bases de Datos, Prentice Hall, México, 2001.
- D. BONILLA, Utilización de Xilanasa + Fitasa y SFF como enzimas exógenas con reducción de energía y fósforo en dietas para pollos de engorde, Espoch, Ecuador, 2011.
- E. GAURA, & OTROS, Wireless Sensor Networks, Springer, UK, 2010.
- E. GARCÍA BREIJO, Compilador C CSS y simulador Proteus para microcontroladores PIC. Marcombo, Ediciones Técnicas, España, 2009.
- FREE SOFTWARE FOUNDATION, FSF, Definición de Software Libre, http://www.gnu.org/philosophy/free-sw. es.html, (1996).
- F. PÉREA, Arduino, Essentials. Packt Publishing, UK, 2015.
- H. KNIBERG, Scrum y XP desde las trinchera. C4Media, USA, 2007.
- H. LABIOD, A. HOSSAM & C. SANTIS, Wi-Fi, Bluetooth, ZigBee and Wimax, Springer, UK, 2014.
- I. M. M. EL EMARY & S. RAMAKRISHNAN, Wireless Sensor Networks: From Theory to Applications, CRC Press, UK, 2013.
- I. AKYILDIZ, & M. CAN VURAN, Wireless Sensor Networks. Wiley, UK, 2010.
- I. GONZÁLEZ, J. GONZÁLEZ & F. GÓMEZ-ARRIBAS, Hardware libre: clasificación y desarrollo de hardware reconfigurable en entornos GNU, Universidad Autónoma de Madrid, España, 2003.
- M. MCROBERTS, BeginningArduino, Springer, USA, 2010.
- OPEN SOURCE HARDWARE ASSOCIATION, OSHWA, Definición de Hardware Libre, http://www.oshwa.org/definition/ spanish/, (2012).
- OSHWA, Sobre una pequeña historia de open source hardware, http://www.oshwa.org/research/brief-history-of-open-sourcehardware-organizations-and-definitions/, (2012).
- LICENCIA PÚBLICA GNU, GNU, Licencia Pública GNU, http://gugs.sindominio.net/gnu-gpl/gples.html, (1996).
- L. ROJAS, Utilización de 3 niveles 400, 500 y 600 g/tn. de complejo enzimático en dietas con el 3,5% menos de la relación energía proteína en la alimentación de pollos broiler. Ecuador, Espoch, 2009.
- R. ENRÍQUEZ HERRADOR, Arduino Guía del Usuario , Universidad de Córdova, España, 2009.
- SCRUM, Scrum.org, Metodología, https://www.scrum.org/.
- UNIVERSIDAD DE ALICANTE, Servicio de Informática de la Universidad de Alicante, http://si.ua.es/es/documentacion/aspnet-mvc-3/1-dia/modelo-vista-controlador-mvc.html.
- S. JAQUE, Evaluación de un simbiótico nativo formulado a base de jugo de caña, yogurt natural y suero de leche en la alimentación de pollos broiler, Espoch, Ecuador, 2015.
- SCHWARTZ, MARCO. Arduino Networking. Packt Publishing, UK, 2014.
- X. SUQUI, Evaluación de los efectos productivos al implementar un coccidiostato natural Zingiber Officinale (Jengibre) en la producción de pollos broiler, Ecuador, Espoch, 2013.

**LA Centro de Investigación**<br>y Desarrollo Profesional<br>O Generador de Conocimientos...

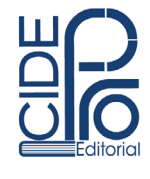

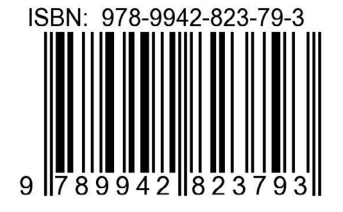

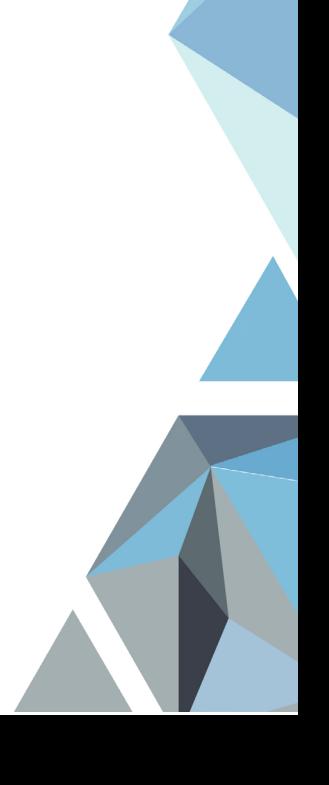